Universidad Autónoma Metropolitana Unidad Azcapotzalco División de Ciencias Básicas e Ingeniería

## **Reporte Final del Proyecto de Integración**

# **Licenciatura en Ingeniería en Computación**

Administración de listas de contactos de correo electrónico mediante servicios web

Edgar Garcia Velasco

# 205301322

Dra. Beatriz Adriana González Beltrán

Profesor Asociado

Departamento de Sistemas

Trimestre 2016 Otoño 14 de diciembre de 2016

Yo, Dra. Beatriz Adriana González Beltrán, declaro que aprobé el contenido del presente Reporte de Proyecto de Integración y doy mi autorización para su publicación en la Biblioteca Digital, así como en el Repositorio Institucional de UAM Azcapotzalco.

Dra. Beatriz Adriana Gónzález Beltrán Asesor

Yo, Edgar Garcia Velasco, doy mi autorización a la Coordinación de Servicios de Información de la Universidad Autónoma Metropolitana, Unidad Azcapotzalco, para publicar el presente documento en la Biblioteca Digital, así como en el Repositorio Institucional de UAM Azcapotzalco.

Edgar Garcia Velasco Alumno

# Índice

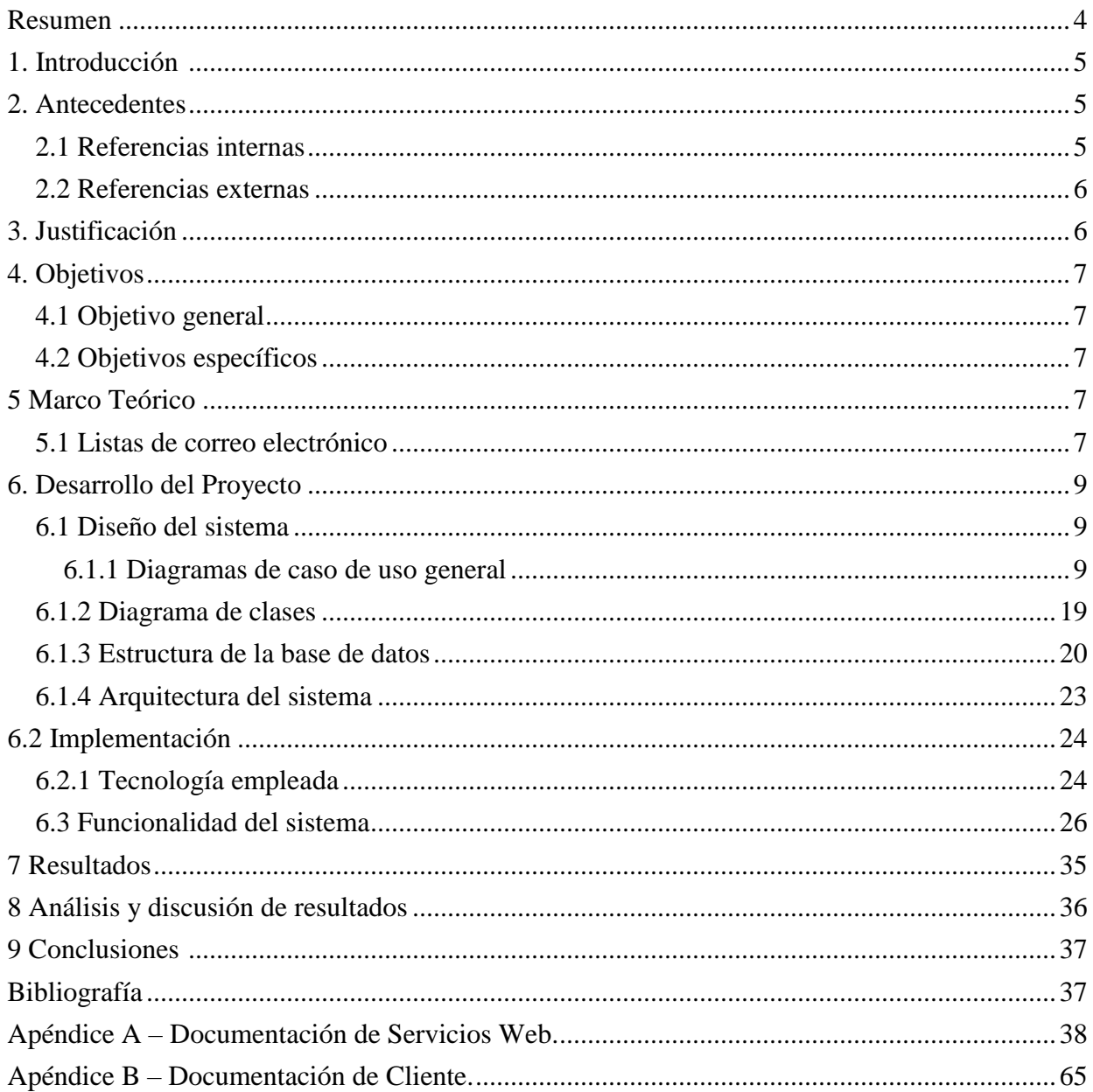

### <span id="page-3-0"></span>**Resumen**

En el presente documento se describe de manera completa la forma en que se realizó el Sistema de Administración de listas de correo electrónico.

Este proyecto se debe a que existe la aplicación Majordomo para la gestión de listas de correo electrónico; sin embargo dicho software requiere de ciertos requisitos para poder instalarlo. Con el sistema desarrollado como resultado de esta propuesta se quitaron limitaciones que presentaba Majordomo, dado que se implementó con servicios web; además tiene la posibilidad de adaptar dichas funcionalidades a otros sistemas.

Los objetivos del desarrollo de estos servicios web, son los de poder crear diferentes tipos de listas, además de poder realizar las funcionalidades básicas que tienen otros programas que gestionan listas de correo electrónico. Además se implementó una aplicación cliente, la cual muestra con interfaces sencillas las funcioalidades necesarias para la gestión de listas de correo electrónico.

### <span id="page-4-0"></span>**1. Introducción**

Una lista de contactos de correo electrónico permite la distribución de mensajes a múltiples usuarios de forma simultánea. Si la lista se encuentra definida dentro de una aplicación cliente de correo electrónico (ej. Thunderbird) solo el usuario de la aplicación conoce los miembros de la lista. Existe otra manera de administrar las listas de contactos de correo electrónico donde además de permitir enviar un mensaje a una lista, éste llegará a la dirección de todas las personas inscritas en ella.

El objetivo de este proyecto es implementar la administración de listas de contactos de correo electrónico con servicios web. De esta manera las aplicaciones cliente podrán invocar estos servicios para obtener sus funcionalidades y así tener una organización de un conjunto de listas.

En las siguientes secciones se detalla como fue realizado el diseño de cada uno de los servicios web, así como la implementación de cada una de las funciones, además se muestran las interfaces de la aplicación cliente la cual ejemplifica de manera clara el potencial de las funciones realizadas por los servicios web.

### <span id="page-4-1"></span>**2. Antecedentes**

### <span id="page-4-2"></span>*2.1 Referencias internas*

#### **1.- Gestión de calificaciones de cursos mediante servicios web**

Este proyecto terminal tiene como objetivo el desarrollo de servicios web que permiten a un profesor llevar el control adecuado de las calificaciones de sus alumnos en los diferentes cursos que imparte **[1]**. La principal relación encontrada en este proyecto es la implementación de servicios web. Sin embargo, en este proyecto se implementaron servicios web para gestionar las calificaciones de cursos de un profesor.

#### **2.-Extracción automatizada y representación de servicios web mediante ontologías**

En este proyecto se diseñó e implementó un sistema que permite la extracción de la información más relevante de múltiples archivos de descripción de servicios web, información que está representada mediante un modelo ontológico **[2]**. Una de las relaciones principales encontradas es el uso de archivos de descripción de servicios web. Sin embargo, estos archivos se utilizan para obtener una representación de servicios y su propósito no es utilizar un servicio web.

#### **3.- Solución de problemas de mediana dificultad utilizando composición de servicios web**

En este proyecto se diseñó e implementó una aplicación para que una agencia de viajes pudiera comunicarse, mediante protocolos interoperables a través de Internet, con las diferentes aplicaciones de compañías de hoteles y vuelos así como con los bancos para realizar los pagos **[3]**. La relación existente con la propuesta planteada es el uso de servicios web. Sin embargo,

en este proyecto se diseñaron e implementaron módulos específicos para integrar los diferentes servicios web.

#### <span id="page-5-0"></span>*2.2 Referencias externas*

#### **1.- Majordomo**

Majordomo es un programa encargado de gestionar las listas de contactos de correo electrónico; además, recibe mensajes para ser distribuidos entre los suscriptores de la lista y se utilizan comandos para realizar alguna acción sobre las listas **[4]**. La principal relación encontrada con mi proyecto es la administración de listas de distribución, pero este programa no utiliza ningún servicio web para su funcionamiento.

#### **2.- LISTSERV**

Es un gestor de listas de contactos de correo electrónico que permite gestionar y distribuir mensajes a los miembros de las listas **[5]**. La similitud con mi proyecto es la administración de listas de distribución pero su arquitectura no se basa en servicios web.

#### **3.- Yahoo! Groups**

Es un servicio gratuito que ofrece varias herramientas, tales como: discusiones, listas, archivo de mensajes, salas de pláticas, álbumes de fotos y la posibilidad de compartir archivos. Estas herramientas permiten publicar o desplegar información de cada uno de los miembros del grupo **[6]**. La semejanza primordial con mi proyecto es el manejo de listas. Sin embargo, Yahoo! Groups maneja una variedad de funciones que no están relacionadas con la administración de listas.

### <span id="page-5-1"></span>**3. Justificación**

Actualmente, la administración de listas de correo se puede realizar mediante la aplicación **Majordomo**. Este programa se encarga de gestionar las listas de correo, recibiendo mensajes para ser distribuidos entre los suscriptores de la lista y utiliza comandos para realizar alguna acción sobre las listas (hacer suscripciones, obtener información, etc.). Sin embargo, todas las acciones para administrar a una lista requieren ir dentro del cuerpo de un mensaje de correo electrónico, lo que no es amigable para el usuario.

Otra aplicación de gestión de listas es LISTSERV. Sin embargo, es comercial y no está construida como un servicio web, lo que dificulta su integración en un cliente de correo electrónico.

Este proyecto pretende implementar las funcionalidades que realiza la aplicación **Majordomo**, pero con las siguientes variantes:

• No se necesita asignar una cuenta de correo electrónico a la aplicación para la administración de las listas.

- El administrador no necesita tener un acceso directo al sistema donde está instalada la aplicación.
- La administración de las listas de correo electrónico, se implementarán con servicios web, ya que esta tecnología utiliza un conjunto de protocolos y estándares que sirven para intercambiar datos entre aplicaciones. De esta manera, las aplicaciones cliente podrán compartir las listas de manera independiente del lugar donde se encuentren guardadas.

La relevancia de este proyecto es crear servicios web para que puedan ser adaptados en aplicaciones cliente para facilitar la administración de información mediante las listas correo electrónico.

### <span id="page-6-0"></span>**4. Objetivos**

### <span id="page-6-1"></span>*4.1 Objetivo general*

• Diseñar e implementar servicios web que permitan la administración de listas de contactos de correo electrónico.

#### <span id="page-6-2"></span>*4.2 Objetivos específicos*

- Diseñar, implementar y probar un servicio web que permita la creación, modificación y eliminación de diferentes tipos de listas.
- Diseñar, implementar y probar un servicio web que permita la gestión de listas.
- Diseñar, implementar y probar un servicio web que realice las funciones para gestionar contactos de correo electrónico.
- Diseñar, implementar y probar el servicio web que guarde los mensajes de las listas.

### <span id="page-6-3"></span>**5 Marco Teórico**

#### <span id="page-6-4"></span>*5.1 Listas de correo electrónico*

Una lista de correo electrónico permite la distribución de mensajes entre contactos a través de un nombre de lista. Al enviar un mensaje a una lista, este llegará a la dirección de todas las personas inscritas en ella **[4]**.

Las operaciones que se pueden realizar en una lista son las siguientes:

- **Subscribir a una lista.** Esta función permite dar de alta a un usuario en una lista específica.
- **Anular suscripción a una lista.** Permite anular la suscripción de un usuario a una lista específica.
- **Listas que está suscrito un usuario.** Muestra las listas a las que está inscrito un usuario.
- **Enviar mensaje a una lista.** Envía un mensaje a una lista específica.
- **Usuarios registrados en una lista.** Muestra los usuarios que participan en una lista dada.
- **Descargar mensaje de una lista.** Permite descargar un mensaje relacionado con una lista determinada.
- **Mostrar mensajes de una lista.** Muestra los mensajes que contiene una determinada lista.

Además, una lista puede crearse con diferentes propiedades o políticas:

**Política de suscripción**. Determina quién puede suscribirse a la lista. De esta manera, las listas pueden ser abiertas o cerradas.

- **Listas abiertas.** Una inscripción o cancelación a una lista abierta puede ser aprobada automáticamente.
- **Listas cerradas.** Todos los requerimientos de inscripción o cancelación a una lista cerrada serán enviados al propietario de la lista para que los apruebe.

**Política de distribución de mensajes**. Determina como van a ser administrados y distribuidos los mensajes que se dirijan a una lista.

- Listas moderadas. Todos los mensajes que se envían a la lista son revisados por el propietario de la misma y es quien decide si se distribuyen o no los mensajes.
- **Listas no moderadas.** Todos los mensajes son mandados a las personas suscritas sin necesidad de ser aprobados.

**Política de privacidad**. Permite definir si un usuario puede obtener información de una lista.

- **Listas públicas.** Los suscriptores tienen acceso a la información de una lista.
- **Listas privadas.** En una lista privada los suscriptores no tienen acceso a la información de la lista.

Una lista puede tener una combinación de propiedades de cada una de las políticas; sin embargo, cada propiedad de una misma política es mutuamente excluyente. Por ejemplo, una lista puede ser cerrada, moderada y pública. Sin embargo, una lista no puede ser abierta y cerrada.

### <span id="page-8-0"></span>**6. Desarrollo del Proyecto**

En esta sección se aborda todo el proceso necesario para construir los servicios web, los cuales tienen la función de administrar listas de correo electrónico. La sección [6.1 Diseño del sistema](#page-8-1) contiene los artefactos que fueron utilizados para modelar el comportamiento de los servicios . La sección [6.2 Implementación](#page-23-0) describe las herramientas utilizadas para desarrollar el consumidor de los servicios web, así como los pasos que se siguieron para programar el cliente.

#### <span id="page-8-1"></span>*6.1 Diseño del sistema*

En esta sección se presentan los artefactos de diseño que se utilizaron para modelar el comportamiento de los servicios web que administran las listas de correo electrónico. Dichos artefactos son:

- $\checkmark$  Diagramas de casos de uso general
- $\checkmark$  Diagrama de clases
- $\checkmark$  Diagrama de la base de datos
- $\checkmark$  Diagrama de la arquitectura del sistema

#### <span id="page-8-2"></span>*6.1.1 Diagramas de caso de uso general*

Se determinó que para el correcto funcionamiento del sistema, existen tres actores:

#### 1. **Administrador o Dueño:**

- $\checkmark$  Es quien crea la lista.
- $\checkmark$  Establece el moderador de la lista.
- $\checkmark$  Define de qué forma se utilizara la lista.
- $\checkmark$  Gestiona las suscripciones y de suscripciones
- $\checkmark$  Controla todas las funcionalidades de la lista.
- $\checkmark$  Puede crear, eliminar y modificar un moderador y usuario de la lista.

#### 2. **Moderador:**

- El moderador lo nombra el dueño de la lista.
- $\checkmark$  El generalmente se encarga de controlar los mensajes enviados a su lista: después leerlos, elige si lo reenvía o no dependiendo de la característica de la lista.
- $\checkmark$  Controla la suscripción y de suscripción de la lista.
- $\checkmark$  Gestiona las funciones principales de cada lista.
- $\checkmark$  Puede crear, eliminar y modificar el perfil de usuario de la lista.

#### 3. **Usuario (o Suscriptor):**

- $\checkmark$  Puede suscribirse y de suscribirse a una lista.
- $\checkmark$  Tiene los permisos de usar todas las funciones de una lista.

Dado que existen muchos casos de uso para cada actor, se decidió dividir en diferentes diagramas los diferentes casos de uso de acuerdo al actor.

Observe que la Figura 1 muestra los casos de uso del actor Administrador relacionados con la gestión de los roles de los usuarios dentro del sistema de administración de listas.

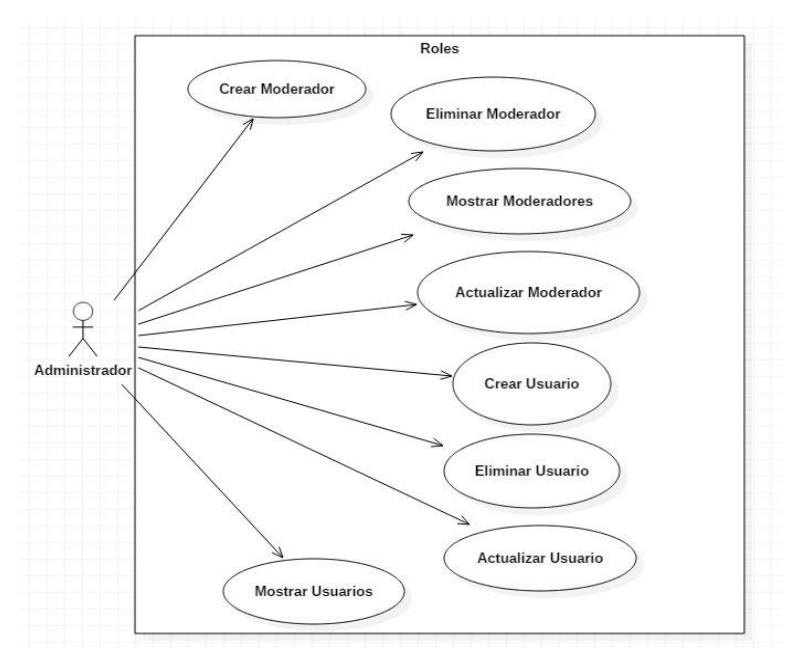

**Figura 1:** Muestra el diagrama de casos de uso del actor Administrador donde gestiona los roles de cada usuario.

Por otra parte, la Figura 2 muestra el diagrama del actor Administrador y cuyos casos de uso se encuentran relacionados con la gestión de listas.

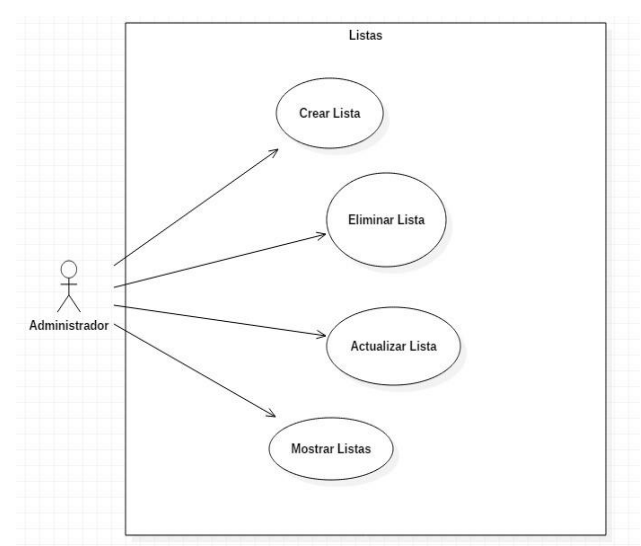

**Figura 2:** Muestra el diagrama de casos de uso del actor Administrador donde gestiona las listas.

La figura 3 muestra el diagrama del actor Administrador y cuyos casos de uso se encuentran relacionados a las funcionalidades de una lista.

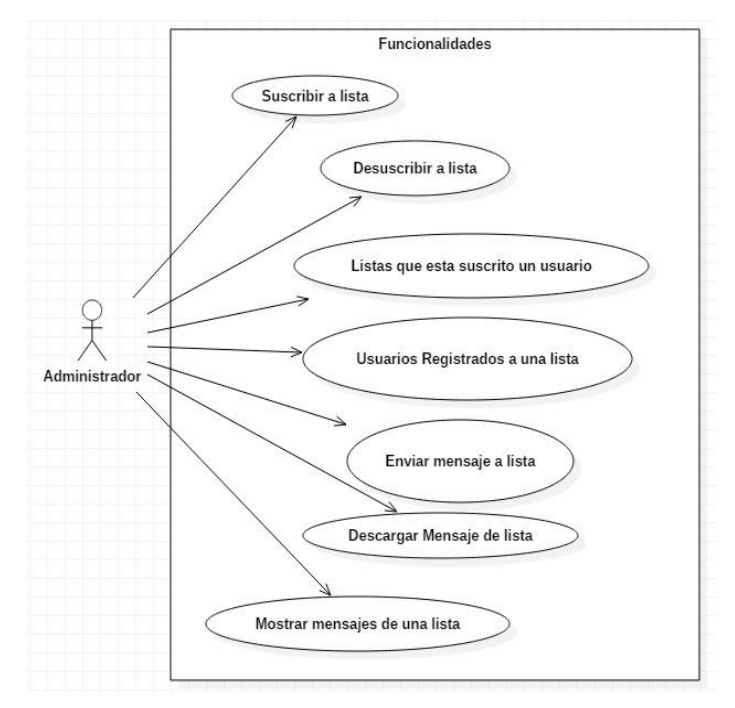

**Figura 3:** Muestra los principales casos de uso del actor Administrador, donde controla las funcionalidades de cada lista.

Observe que la Figura 4 muestra el diagrama del actor Moderador y cuyo casos de uso están relacionados con la gestión de los roles de los usuarios dentro del sistema de administración de listas.

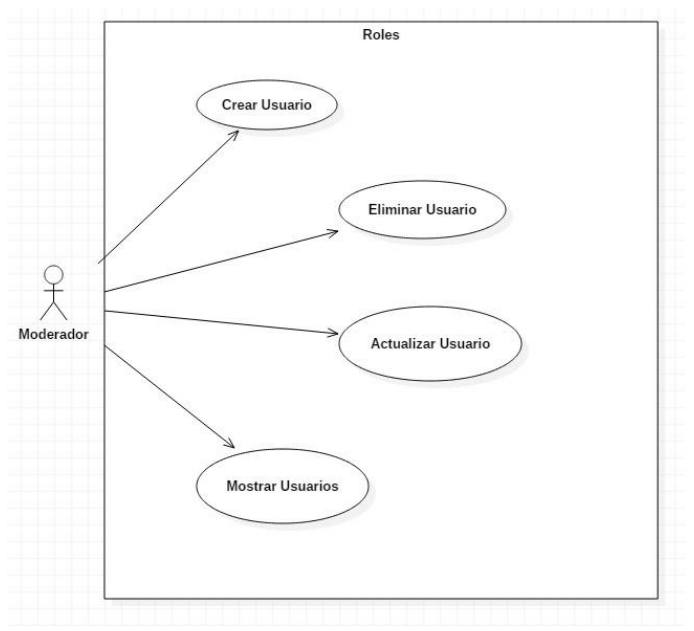

**Figura 4:** Muestra los principales casos de uso del actor Moderador, donde controla la creación, modificación y eliminación de un usuario.

Por otra parte, la Figura 5 muestra el diagrama del actor Moderador y cuyos casos de uso se encuentran relacionados con la gestión de listas.

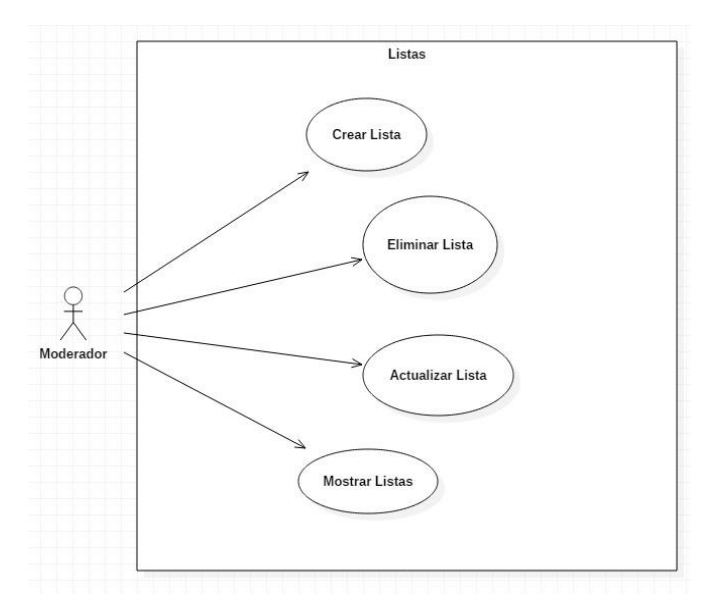

**Figura 5:** Muestra los principales casos de uso del actor Moderador, donde controla la creación, modificación y eliminación de las listas.

La figura 6 muestra el diagrama del actor Moderador y cuyos casos de uso se encuentran relacionados a las funcionalidades de una lista.

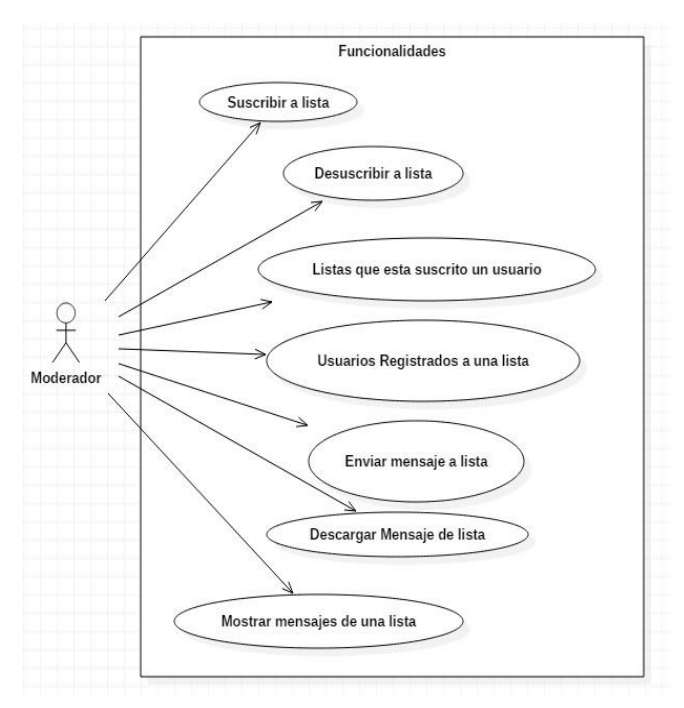

**Figura 6:** Muestra los principales casos de uso del actor Moderador, donde controla las funcionalidades de cada lista.

La figura 7 muestra el diagrama del actor Moderador y cuyos casos de uso se encuentran relacionados a los diferentes tipos de una lista.

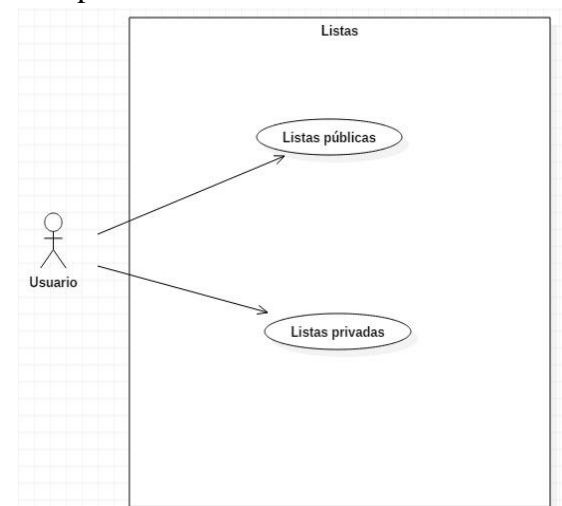

**Figura 7:** Muestra los principales casos de uso del actor Usuario, donde puede ver que listas están disponibles.

La figura 8 muestra el diagrama del actor Usuario o Suscriptor y cuyos casos de uso se encuentran relacionados a las funcionalidades de una lista.

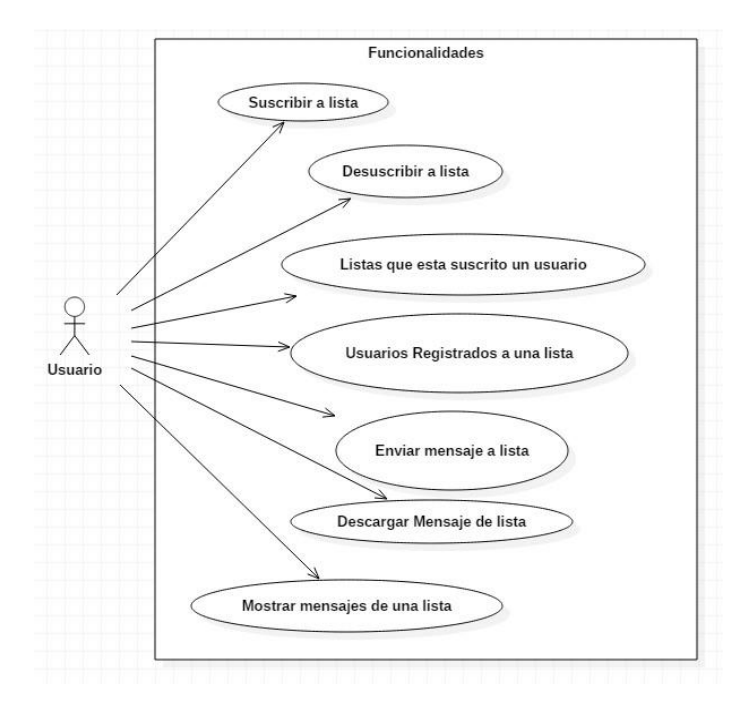

**Figura 8:** Muestra los principales casos de uso del actor Usuario, donde controla las funcionalidades de cada lista.

#### **Documentación de los actores.**

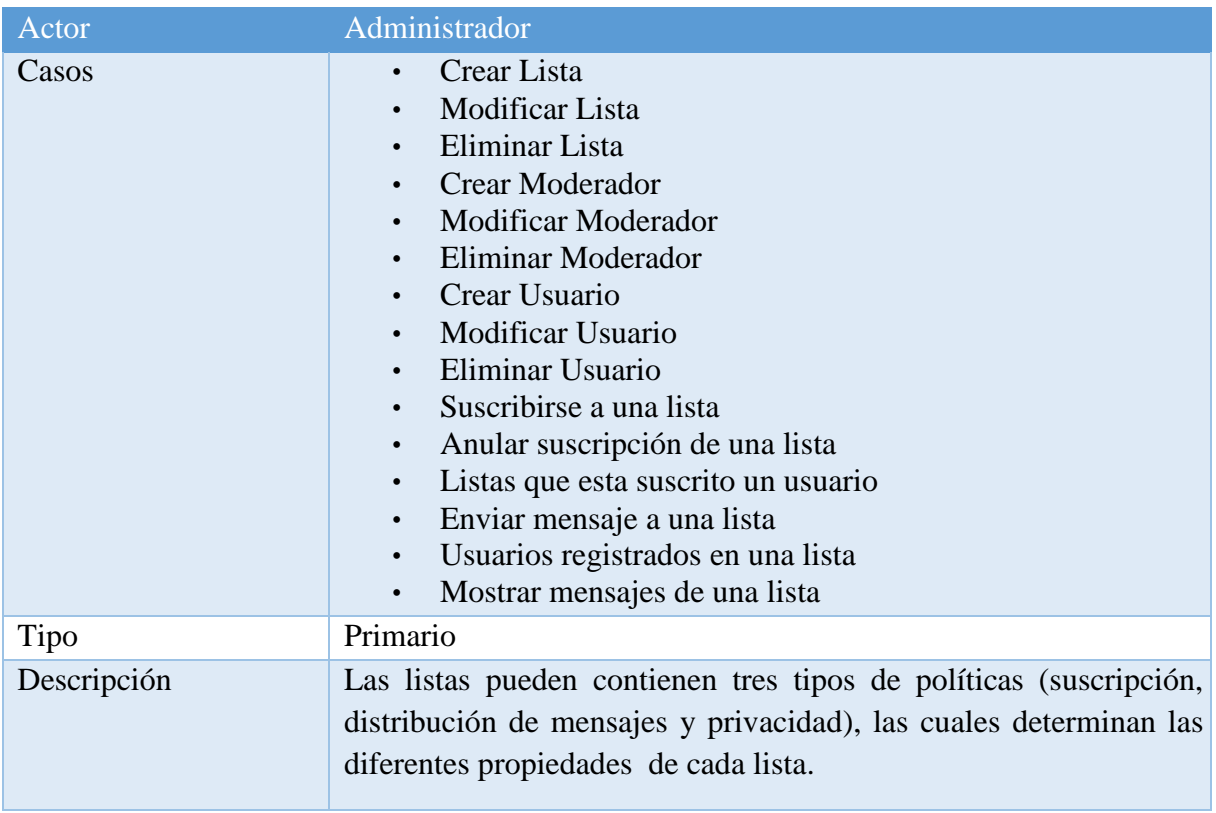

**Tabla 1:** Muestra los casos de uso del rol Administrador.

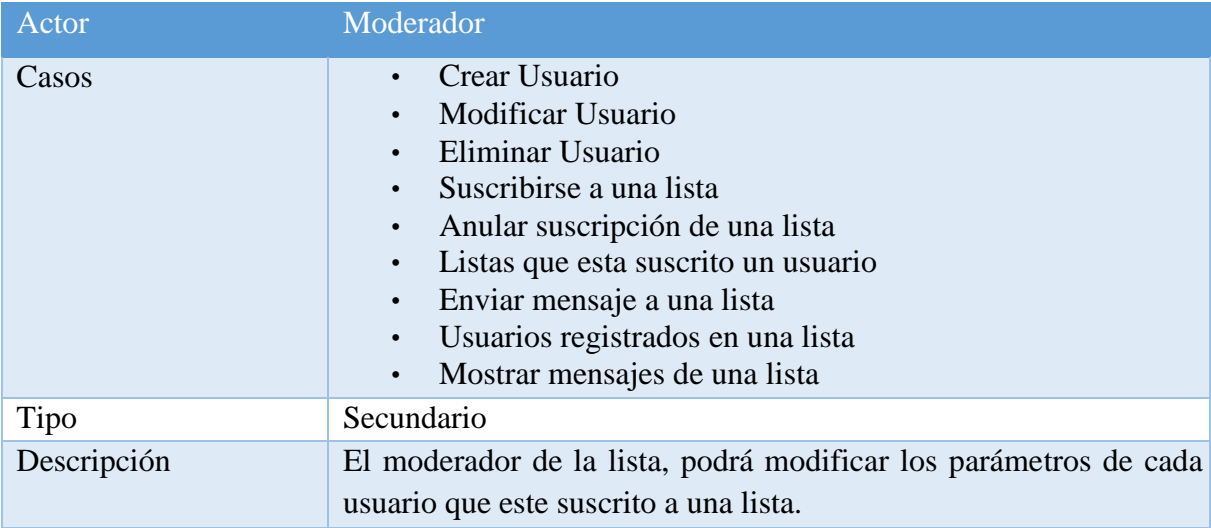

**Tabla 2:** Muestra los casos de uso del rol Moderador.

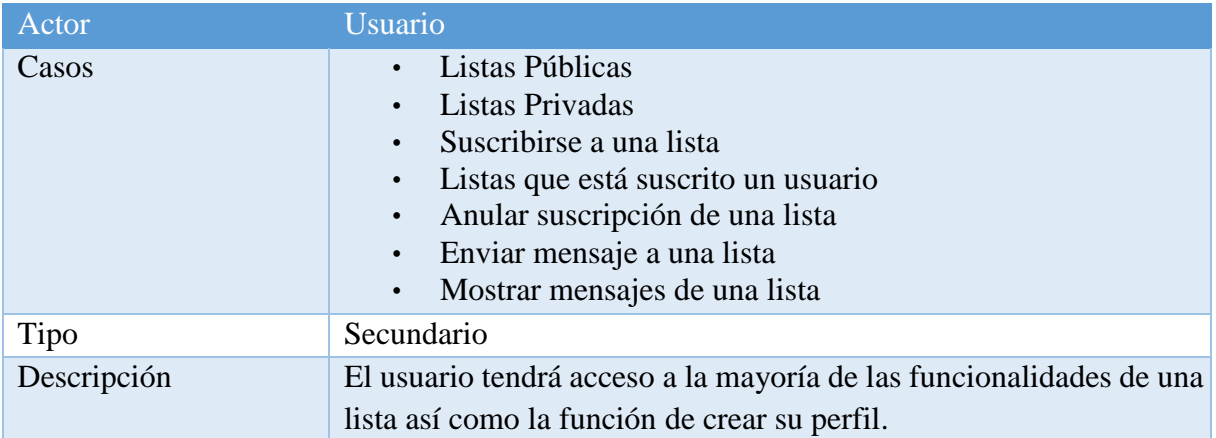

**Tabla 3:** Muestra los casos de uso del rol Usuario.

#### **Casos de uso para la gestión de listas**

Las Tabla 4, 5 y 6 muestran las funcionalidades de los casos de uso "Suscribir a una lista", "Anular suscripción a una lista" y "Listas a las que está suscrito un usuario", respectivamente. Observe que los actores Administrador, Moderador y Usuario deben tener acceso a estos casos de uso.

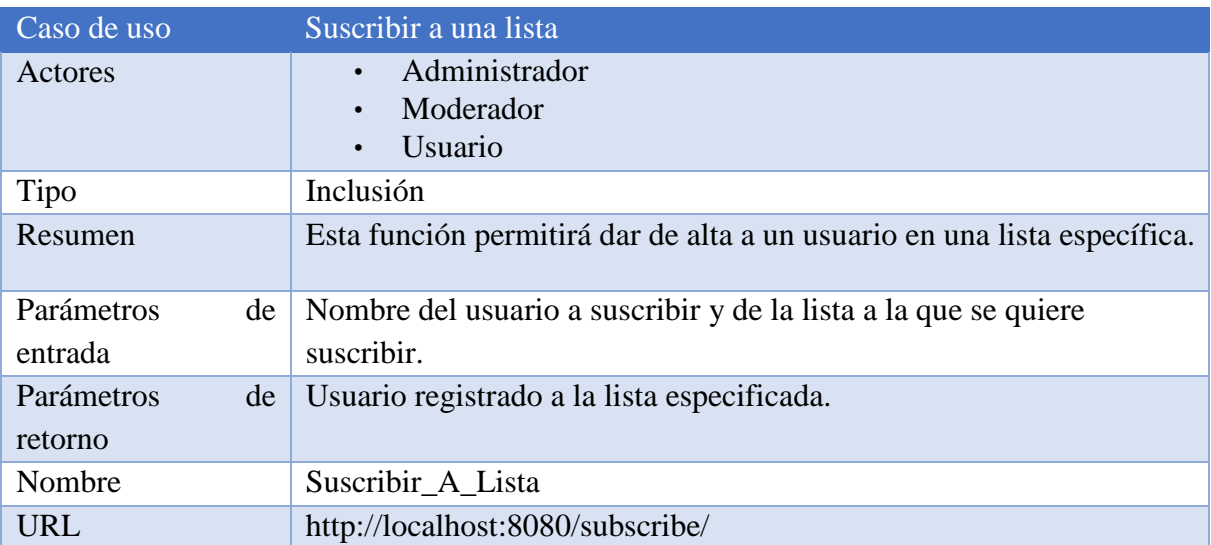

**Tabla 4:** Muestra las funcionalidades del caso de uso "Suscribir a una lista".

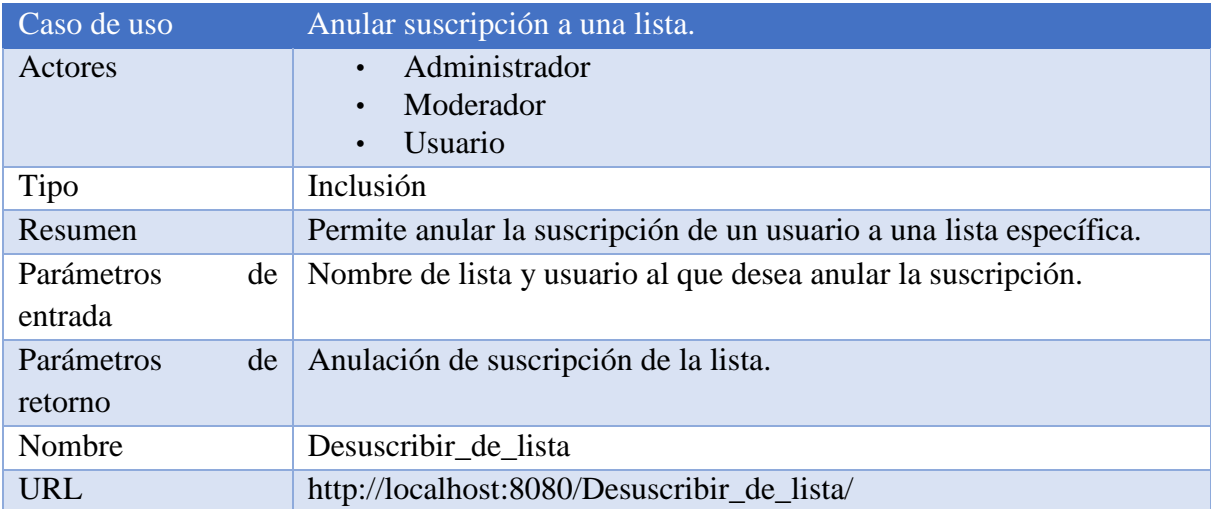

**Tabla 5:** Muestra las funcionalidades del caso de uso "Anular suscripción a una lista".

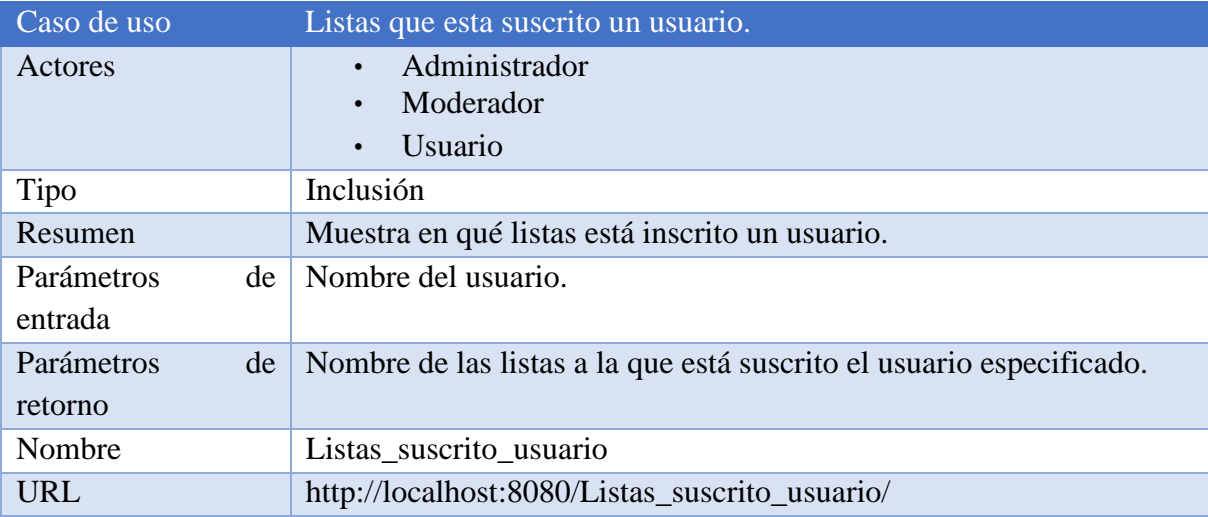

**Tabla 6:** Muestra las funcionalidades del caso de uso "Listas que está suscrito un usuario".

Las Tabla 7 al 10 muestran las funcionalidades de los casos de uso "Enviar mensaje a una lista", "Usuarios registrados a una lista", "Mostrar mensajes de una lista" y "Descargar mensajes de una lista", respectivamente. Observe que los actores Administrador, Moderador y Usuario deben tener acceso a estos casos de uso.

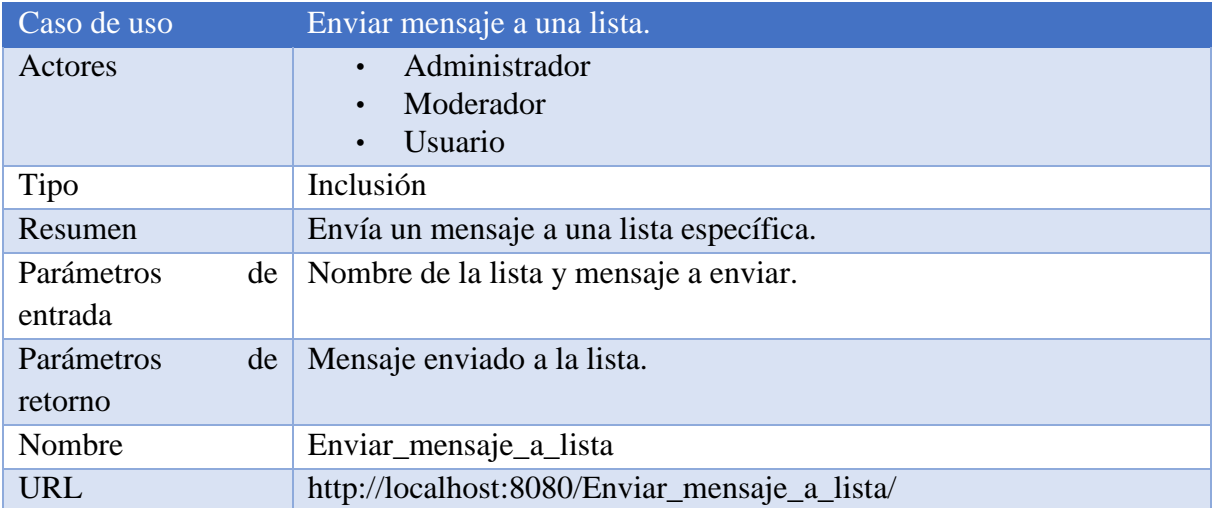

**Tabla 7:** Muestra las funcionalidades del caso de uso "Enviar mensaje a una lista".

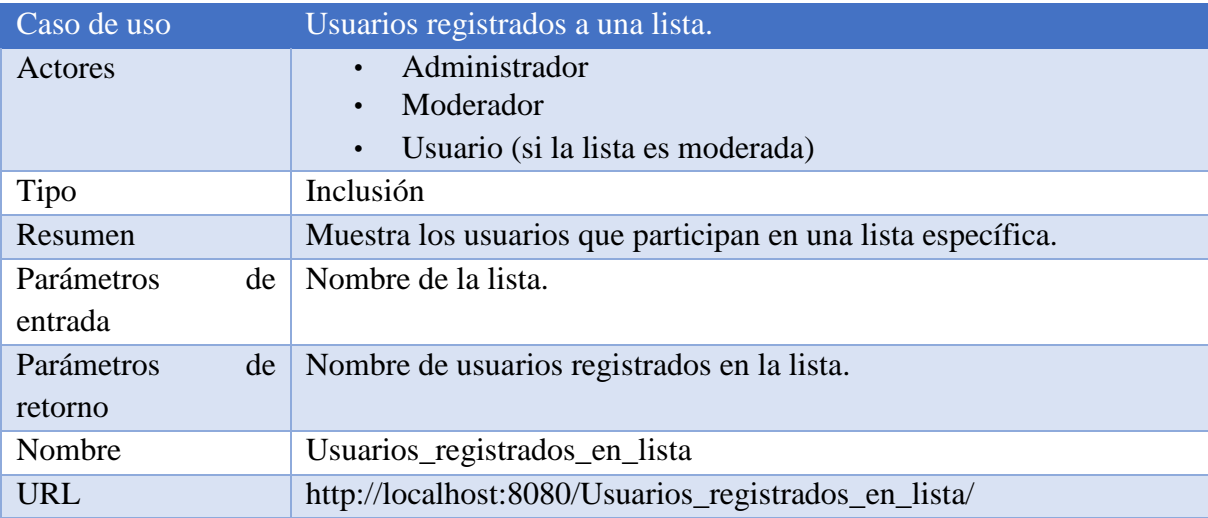

**Tabla 8:** Muestra las funcionalidades del caso de uso "Usuarios registrados a una lista".

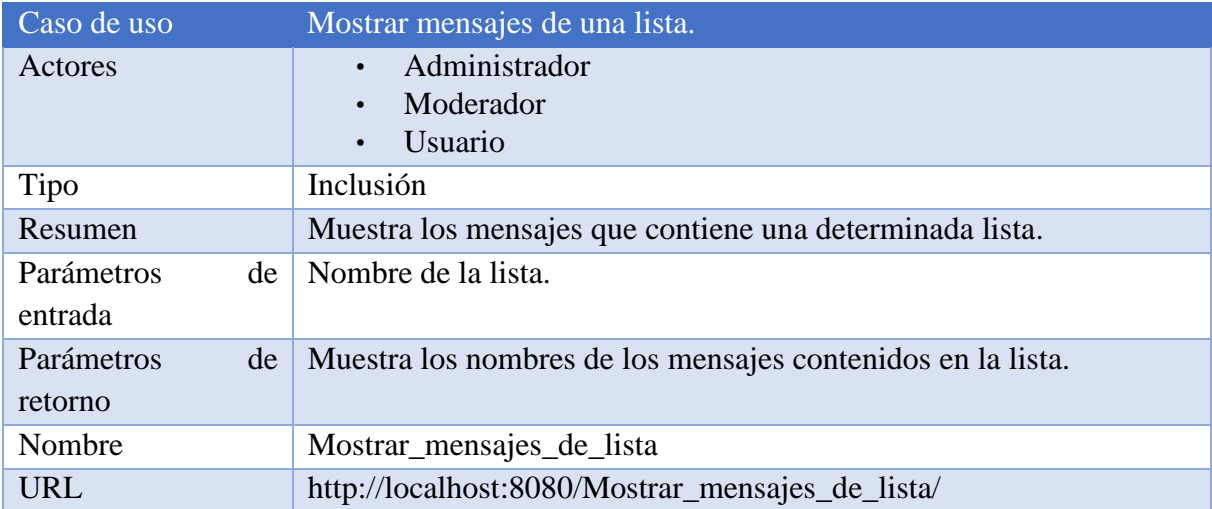

**Tabla 9:** Muestra las funcionalidades del caso de uso "Mostrar mensajes de una lista".

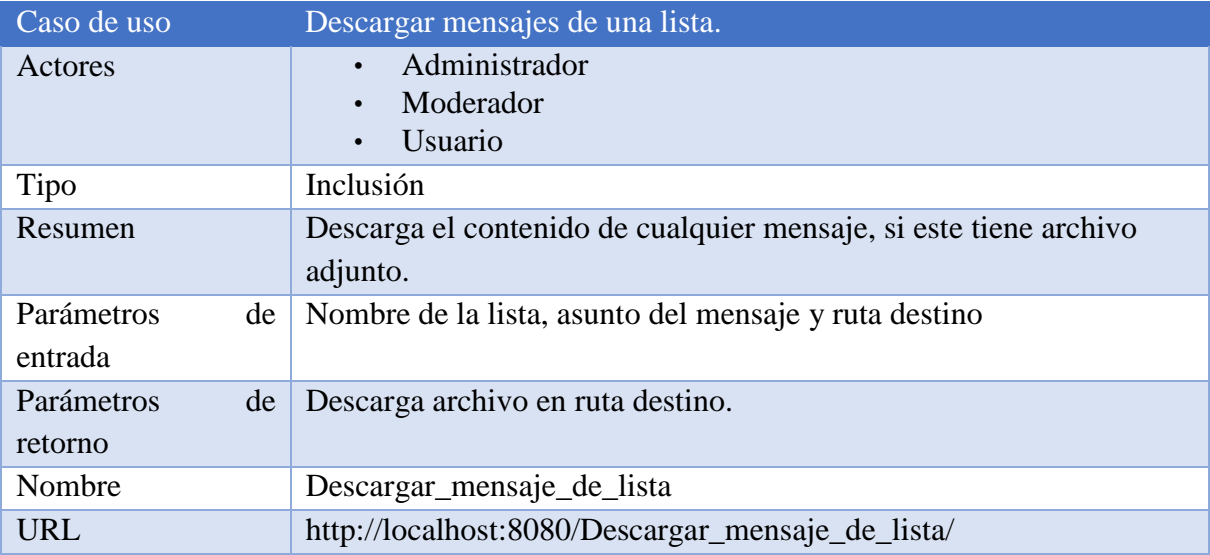

**Tabla 10:** Muestra las funcionalidades del caso de uso "Descargar mensaje de una lista".

#### <span id="page-18-0"></span>*6.1.2 Diagrama de clases*

Para obtener las entidades clave del sistema administrador de listas de correo electrónico, se analizaron las funciones que tiene la aplicación majordomo y LISTSERV. Para que se cumplieran las funciones más importantes y así poder administrar las listas.

De esta manera, quedaron solo cinco entidades clave:

- $\checkmark$  Listas
- $\checkmark$  Moderadores
- $\checkmark$  Usuarios
- $\checkmark$  Suscripción
- $\checkmark$  Mensajes de listas

#### **Entidad Listas**

La entidad **Listas** se refiere a las listas que van a estar disponibles en el sistema para que el usuario se pueda registrar a ellas. Los atributos que tiene son: idListas, Nombre\_Lista, Descripción, Suscripción, Distribución, Privacidad y Moderador. Se determinó una relación con las entidades **Moderadores**, **Suscripción y Mensajes de listas**.

#### **Entidad Moderadores**

La entidad **Moderadores** se refiere al propietario de la lista, este va ser asignado por el Administrador el cual es el único que puede crear, eliminar y modificar una lista. Los atributos que tiene son: idModeradores, nombre\_mod, email y Login. Se determinó una relación con la entidad **Listas**.

#### **Entidad Suscripción**

La entidad **Suscripción** corresponde a la relación de un usuario suscrito a una lista o listas determinadas. Los atributos que tiene son: idSuscripción, Nom\_Lista y Nom\_Usuario. Se determinó una relación con las entidades **Listas y Usuarios**.

#### **Entidad Usuarios**

La entidad **Usuarios** se refiere a los miembros de cada lista. Los atributos que tiene son: idUsuarios, Nombre\_Usuario, email\_usuario y password. Se determinó una relación con la entidad **Suscripción**.

#### **Entidad Mensajes de Listas**

La entidad **Mensajes de Listas,** corresponde a los mensajes que se envían a cada lista, donde se van almacenar los datos principales de cada mensaje, así como un campo dedicado a los archivos adjuntos, que se puedan o no enviar en el mismo mensaje. Los atributos que tiene son: idMensajes List, Asunto, Mensaje, NombreArchivo, Contenido y listas Nombre Lista1. Se determinó una relación con la entidad **Listas**.

El diagrama de clases se muestra en la Figura 9. Observe que la entidad **Moderadores**, puede ser propietario de una o n listas. Una **Lista** puede tener a varios miembros suscritos a ella y a su vez puede tener varios **Mensajes** enviados por uno o distintos **Usuarios**. Por último, un **Usuario** puede tener una suscripción a distintas listas de manera simultánea.

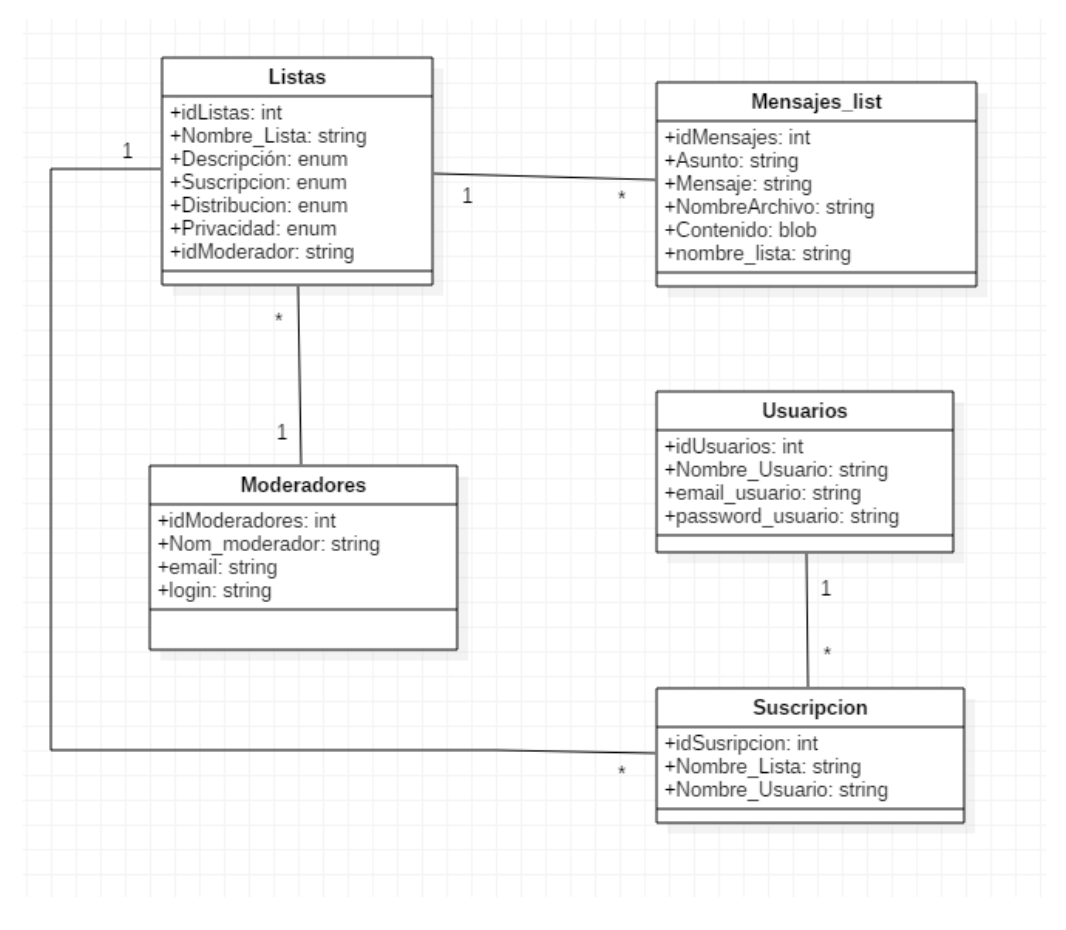

**Figura 9. Diagrama de clases**

#### <span id="page-19-0"></span>*6.1.3 Estructura de la base de datos*

La base de datos del sistema de Administración de correo electrónico es de tipo relacional, tomando como referencia el diagrama de clases. En primer lugar, se transformó cada entidad del modelo de clases en una tabla; después, se definió una llave principal para cada tabla; por último se realizó la normalización de la base de datos. En la figura 10 se muestra el diagrama de la base de datos.

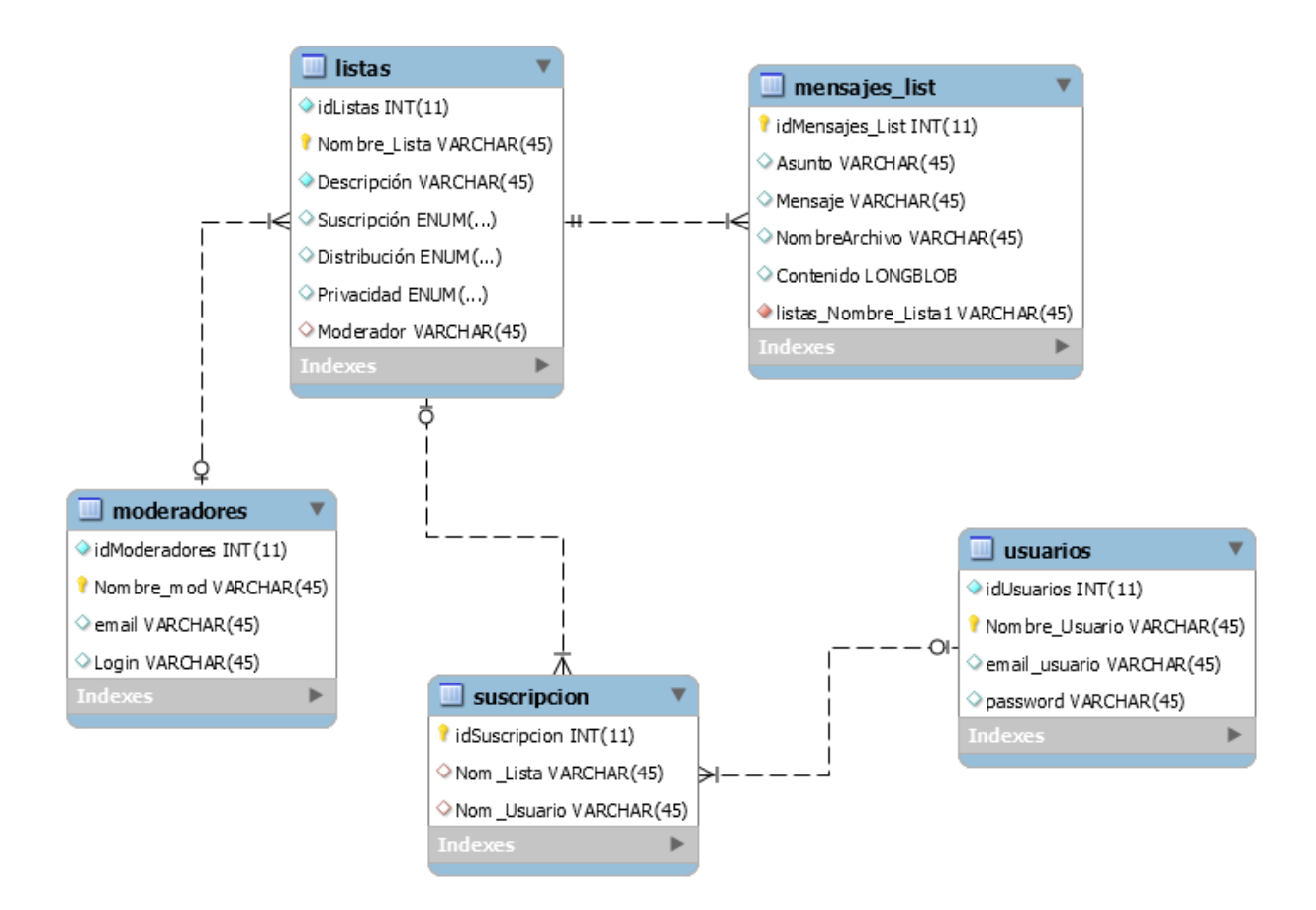

**Figura 10. Estructura de la base de datos**

#### **Tabla listas**

Almacena los datos correspondientes a los tipos de listas que se va tener en el sistema. Cuenta con una llave foránea para establecer la referencia a la tabla **moderadores**.

Columnas:

- o idListas: tipo int, autoincrement.
- o Nombre\_Lista: llave primaria de la tabla,tipo:varchar.
- o Descripción: tipo varchar.
- o Suscripción: tipo enum(abierta o cerrada).
- o Distribución: tipo enum(moderada o no moderada).
- o Privacidad: tipo enum(publica o privada).
- o Moderador: tipo varchar

#### **Tabla moderadores**

Almacena los datos de cada moderador, el cual será el propietario de una o más listas.

Columnas:

- o idModeradores: tipo int
- o Nombre\_Mod: Llave primaria de la tabla, tipo varchar
- o email: tipo varchar
- o Login: tipo varchar

#### **Tabla suscripción**

Almacena las suscripciones que realice cualquiera de los usuarios a los diferentes tipos de listas. Tiene 2 llaves foráneas para establecer relación a las tablas **listas** y **usuarios**.

Columnas:

- o idSuscripcion: tipo int
- o Nom\_Lista: llave foránea, tipo varchar
- o Nom\_Usuario: llave foránea, tipo varchar

#### **Tabla usuarios**

Almacena los datos de cada usuario, el cual tendrá los permisos asignados por el sistema del uso de las funciones de listas.

Columnas:

- o idUsuarios: tipo int
- o Nombre\_Usuario: Llave primaria de la tabla, tipo: varchar
- o email\_usuario: tipo varchar
- o password: tipo varchar

#### **Tabla mensajes\_list**

Almacena los datos de los mensajes que se enviaran a cada lista. Tiene una llave foránea que establece la relación con la tabla **lista**.

Columnas:

- o idMensajes\_List: Llave primaria de la tabla, tipo int
- o Asunto: tipo varchar
- o Mensaje: tipo varchar
- o NombreArchivo: tipo varchar
- o Contenido: tipo blob
- o Listas\_Nombre\_Lista1: Llave foránea, tipo int

#### <span id="page-22-0"></span>*6.1.4 Arquitectura del sistema*

En la propuesta se estableció solo el diseño e implementación de los servicios web que realizarían las funcionalidades de administración de listas (ver Figura 11). Se determinó crear una aplicación cliente para poder visualizar las funcionalidades de estos servicios.

#### **Capa datos**

Esta capa se encarga de almacenar los datos de las entidades de nuestro sistema en la Base de datos; así como de acceder a ellos a través de consultas.

#### **Capa de aplicación**

En esta capa residen los recursos y servicios Web que los clientes van a utilizar para realizar sus actividades. Dependiendo de la petición del usuario, a través de la aplicación cliente, los servicios Web acceden a los recursos y envía al cliente los resultados para responder así a la petición. Esta capa también se comunica con la capa de datos, para almacenar o recuperar datos.

#### **Capa de presentación**

También se le puede llamar Cliente o Consumidor de los servicios web y es la capa con la cual interactúa el usuario de la aplicación web. Esta capa captura los datos proporcionados por el usuario y luego los envía a la capa de aplicación. En un proceso inverso, esta capa recibe los datos proporcionados por la capa de aplicación y los envía hacia la capa de presentación.

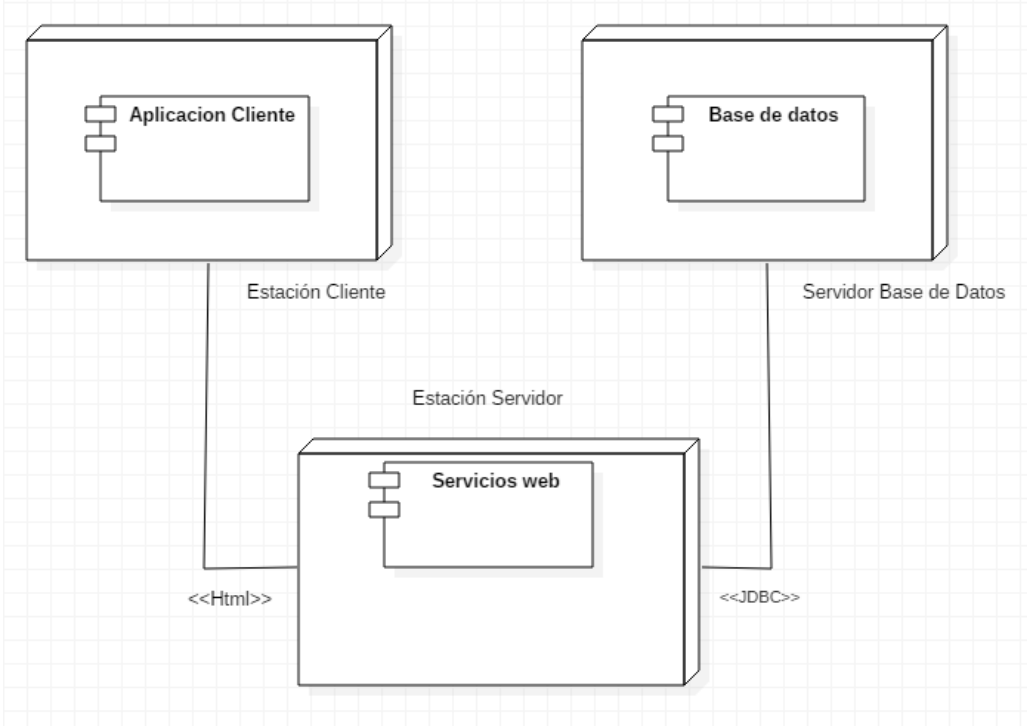

**Figura 11. Diagrama de implantación.**

### <span id="page-23-0"></span>**6.2 Implementación**

#### <span id="page-23-1"></span>*6.2.1 Tecnología empleada*

#### **Hardware**

Para el desarrollo del proyecto se utilizó una computadora personal con los siguientes recursos:

- $\checkmark$  Memoria RAM de 3 Gb.
- $\checkmark$  Disco duro de 500 Gb.
- $\checkmark$  Procesador AMD Athlon(tm) 64 X2 Dual Core Procesador 5000+ 2.60 Ghz.  $\checkmark$  Sistema Operativo Windows 10 .

El proyecto se desarrolló usando las siguientes tecnologías:

#### **Software**

#### **Ambiente de desarrollo**

El ambiente de desarrollo (IDE) utilizado fue NetBeans. Existen dos razones importantes para elegir este IDE; en primer lugar, porque es un producto de libre distribución, por lo cual no hay restricciones en su uso. En segundo lugar, porque contiene una gran cantidad de componentes de software, con los cuales, se pueden construir aplicaciones Web. La versión utilizada para desarrollar el proyecto fue la 8.0.

La implementación se dividió en dos partes: los servicios web y la aplicación cliente. A continuación se describe el software necesario en cada parte.

#### *Servicios web*

Los servicios Web fueron implementados utilizando el API JAX-WS.

#### **Servidor de aplicaciones**

El servidor de aplicaciones utilizado fue GlassFish porque implementa la plataforma Java EE6, y soporta las últimas versiones de tecnologías como: JSP, JSF, Servlets, EJBs, Java API para servicios Web (JAX-WS), entre otras tecnologías. La versión de GlassFish utilizada para

desarrollar el proyecto fue la versión 4.1.1, debido a que para el proyecto se utilizaron algunas características de Java EE6<sup>1</sup>.

#### **Manejador de base de datos**

Se utilizó MySQL como sistema de gestión de bases de datos, utiliza el modelo relacional, es multihilo y multiusuario. MySQL es ofrecido bajo la licencia GNU GLP para cualquier uso compatible con esta licencia. La versión utilizada para el desarrollo del proyecto fue la 5.1.

#### **MySQL Workbench**

MySQL Workbench es una herramienta visual de diseño de bases de datos que integra: diseño, creación y gestión de bases de datos MySQL. Para usar esta herramienta, es necesario tener instalado previamente, el manejador de base de datos MySQL. La versión utilizada para este proyecto fue la 6.3.

#### **Lenguaje de programación**

El código tanto de la aplicación cliente como de los servicios Web fue implementado con el lenguaje de programación orientado a objetos Java.

#### *CLIENTE*

#### **HTML 5**

HTML5 es un lenguaje de etiquetas usado para estructurar y presentar el contenido para la web.

#### **CSS**

 $\overline{a}$ 

Es un lenguaje para definir el estilo o la apariencia de las páginas web, escritas con HTML o de los documentos XML. CSS se creó para separar el contenido de la forma, a la vez que permite a los diseñadores mantener un control mucho más preciso sobre la apariencia de las páginas. La versión utilizada para este proyecto es la 3.

#### **Lenguaje de programación**

El código de la aplicación cliente como de los servicios Web, fue implementado con el lenguaje de programación orientado a objetos Java.

<sup>&</sup>lt;sup>1</sup> Java Plataform Enterprise Edition. Es una plataforma de programación para desarrollar y ejecutar software de aplicaciones en el lenguaje de programación Java. Permite utilizar arquitecturas de N capas distribuidas y se apoya en componentes de software modulares ejecutándose sobre un servidor de aplicaciones.

#### <span id="page-25-0"></span>*6.3 Funcionalidad del sistema*

Hasta el momento en este documento solo se han abordado temas de diseño; se mostraron, entre otras cosas, los casos de uso del Sistema de Administración de correo electrónico , el diagrama de clases y la descripción de las entidades, el modelo de la base de datos con la descripción de las tablas y el diagrama de la arquitectura. A continuación se mostrará una de las funcionalidades del sistema, indicando cómo interactúan tanto la aplicación cliente como el servidor, el cual proporciona los recursos necesarios para la administración de listas. Para explicar la funcionalidad del sistema se mostraran las pantallas necesarias para el etendimiento del uso de cada una de las funciones.

Comenzamos con la pantalla principal (Figura 1) del consumidor de los servicios web, es una interfaz sencilla pero con los elementos necesarios para que se puedan accesar cualquiera de los 3 roles que se tienen en el sistema.

El usuario Admon, ya esta asignado predeterminadamente, ya que será el que tendrá el control total de las funcionalidades del sistema, y en el caso del Moderador, el administrador creara el perfil para poder asignarlo como propietario de una lista.

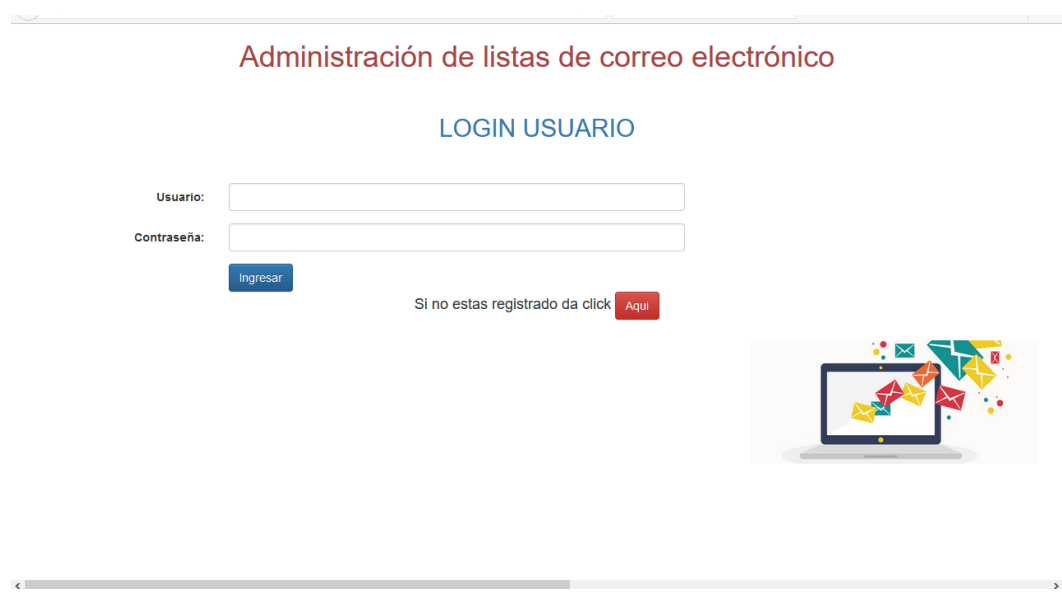

**Figura 1: Muestra la pantalla principal del sistema.**

El rol de usuario (o suscriptor), si no esta registrado en el sistema, debe dar click en el botón de color rojo, donde ingresara a otra pantalla (Figura 2) donde se podrá registrar con los permisos admitidos para su rol.

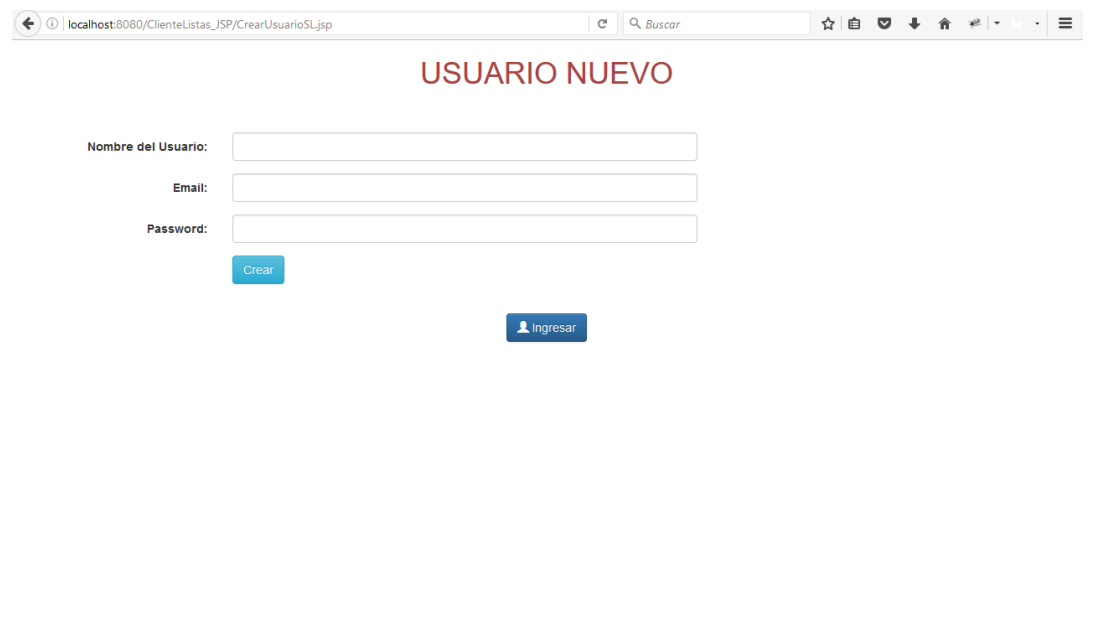

**Figura 2: Muestra la pantalla de registro de usuario (o suscriptor).**

En el caso que ingrese el usuario "Administrador", se mostrara la siguiente interfaz (Figura 3), donde se visualizaran todas las funciones que tiene acceso. El administrador tendrá prácticamente el control de todo el sistema, podrá crear, editar y eliminar perfiles de Moderadores y usuarios (o suscriptores), asi como la libertad de usar todas las funcionalidades de una lista.

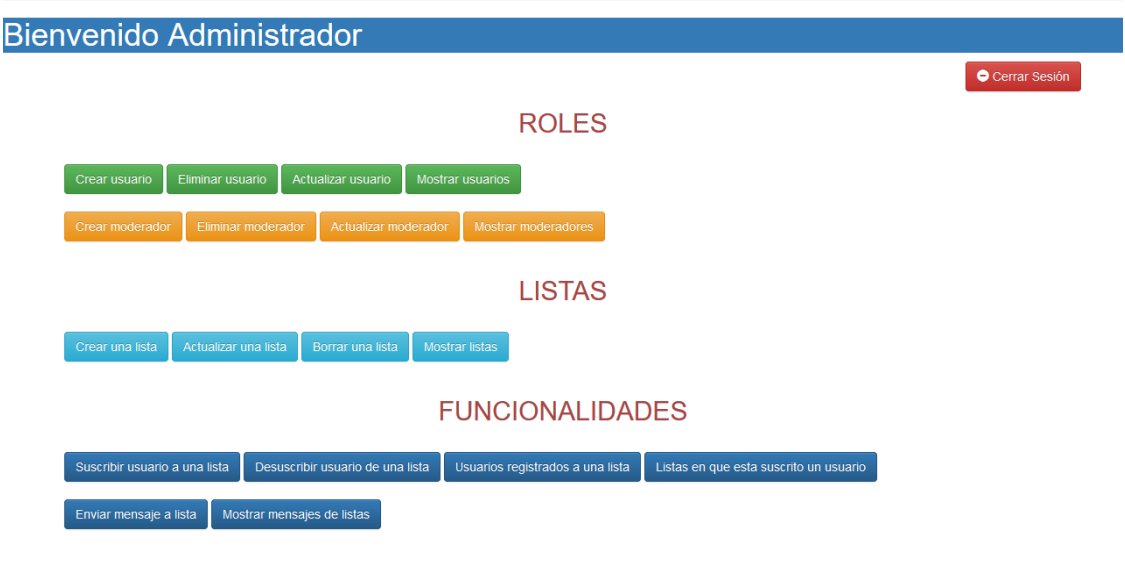

**Figura 3: Muestra la pantalla del usuario administrador.**

Por su parte el usuario Moderador, cuando ingrese saldrá la siguiente pantalla (Figura 4) con sus funciones habilitadas para su perfil.

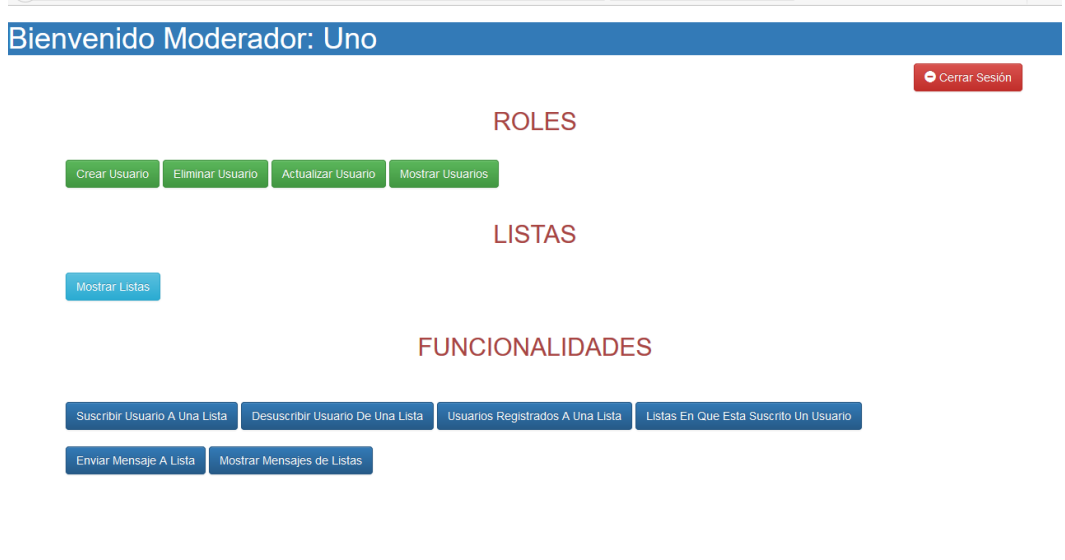

**Figura 4: Muestra la pantalla del usuario Moderador.**

Y por ultimo tendremos la pantalla del usuario (o suscriptor) (Figura 5).

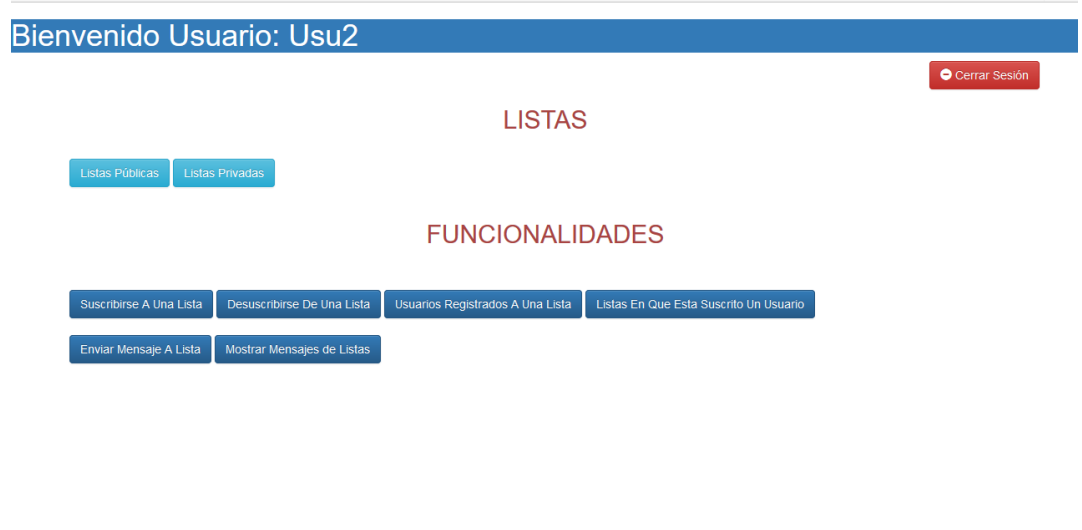

**Figura 5: Muestra la pantalla del usuario (o Suscriptor).**

#### **Funciones principales**

El usuario Administrador tiene una sección llamada "Roles", que son las pantallas donde podrá crear, eliminar, editar y mostrar tanto un Moderador como un usuario (o suscriptor). A continuación se mostrara una de las pantallas (Figura 6) de los casos de uso correspondientes.

El usuario Moderador solo podrá crear, eliminar, editar y mostrar los usuarios (o suscripctores).

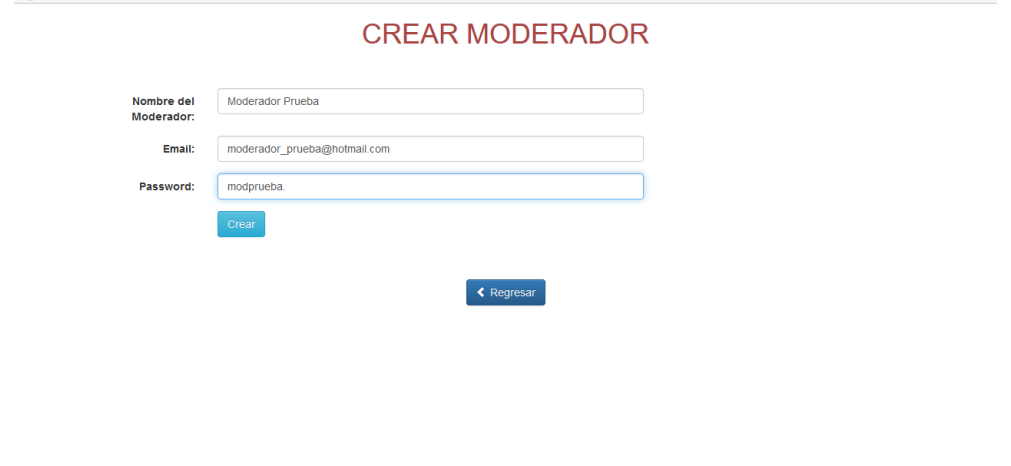

**Figura 6: Muestra la pantalla del caso de uso crear moderador.**

Los casos de uso de actualizar y eliminar son muy similares a la anterior pantalla, la única que cambia es la de mostrar moderadores o usuarios en su caso (Figura 7).

| Nombre           | Email                   | Password |
|------------------|-------------------------|----------|
| Edgar            | egviori87@hotmail.com   | egv.     |
| <b>PRUEBA</b>    | egviori87@hotmail.com   | egv      |
| <b>UAM</b>       | egviori87@hotmail.com   | uam.     |
| Usu1             | simongarciate@gmail.com | 1111     |
| Usu2             | egviori87@hotmail.com   | 2222     |
| Usu3             | egviori87@gmail.com     | 3333     |
| Usu4             | egviori87@gmail.com     | 4444     |
| Usu <sub>5</sub> | usu5@hotmail.com        | 5555     |
| Usu <sub>6</sub> | usu6@hotmail.com        | 6666     |
| Usu7             | usu7@hotmail.com        | usu7.    |
| Usu8             | egviori87@hotmail.com   | usu8.    |

**Figura 7: Muestra la pantalla del caso de uso mostrar usuarios.**

### **Listas**

El rol de administrador podrá crear, editar, eliminar y mostrar las listas existentes en el sistema, la siguiente pantalla (Figura 8) muestra los campos que se tienen que insertar para poder crear una lista. Los casos de uso restantes tienen pantallas muy similares.

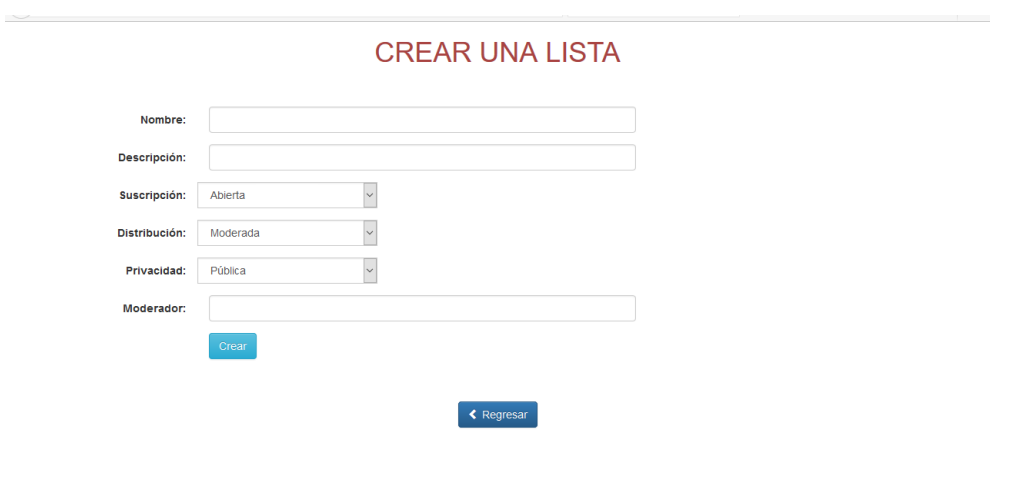

**Figura 8: Muestra la pantalla del caso de uso crear lista para el usuario Administrador.**

El usuario Moderador solo tendrá la opción de ver las listas disponibles, como se muestra en la siguiente pantalla (Figura 9).

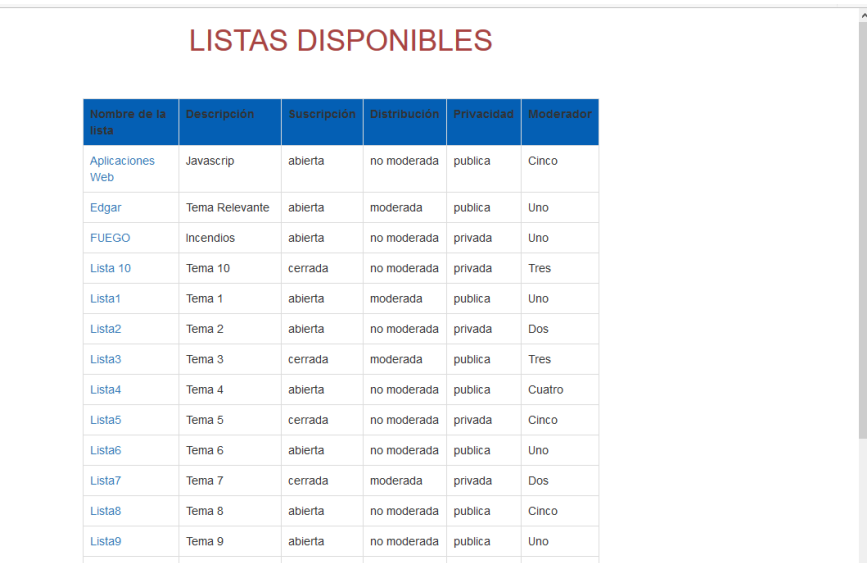

**Figura 9: Muestra la pantalla del caso de uso Listas disponibles para el usuario Moderador.**

En el caso del usuario (o suscriptor), tiene dos casos de uso asignados para poder suscribirse a una lista, la pantalla de listas públicas donde se muestran las listas donde se puede mostrar toda su información y la de pantalla de listas privadas (Figura 10) donde solo se mostrara el nombre y la descripción.

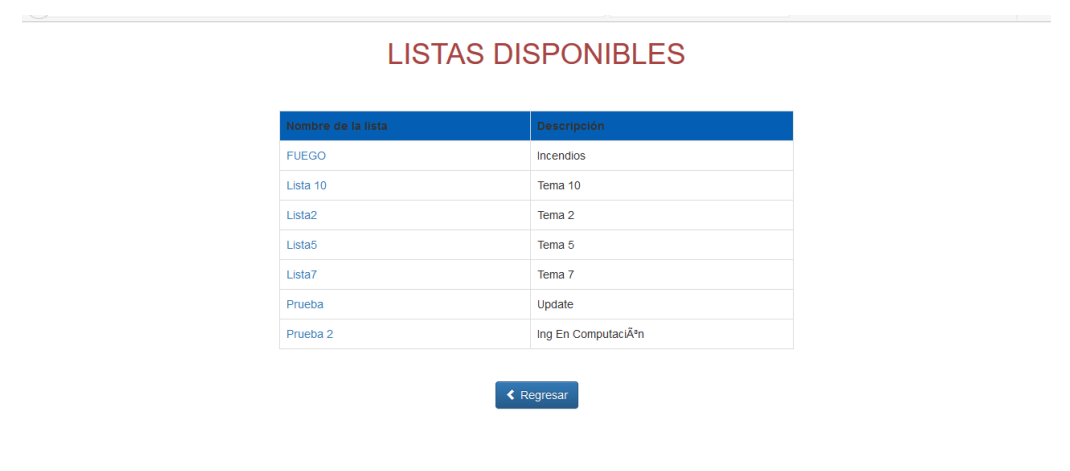

**Figura 10: Muestra la pantalla del caso de uso Listas privadas para el usuario (O suscriptor).**

En el caso de las listas públicas y privadas al darle click al nombre automáticamente nos enviara a la pantalla de suscripción.

#### **Funcionalidades de listas**

El usuario Administrador y el Moderador tienen los mismos privilegios en cuanto a las funcionalidades de listas.

En el caso de uso **Suscribir usuario a una lista** se muestra la siguiente pantalla (Figura 11) donde se deben llenar los campos pertinentes.

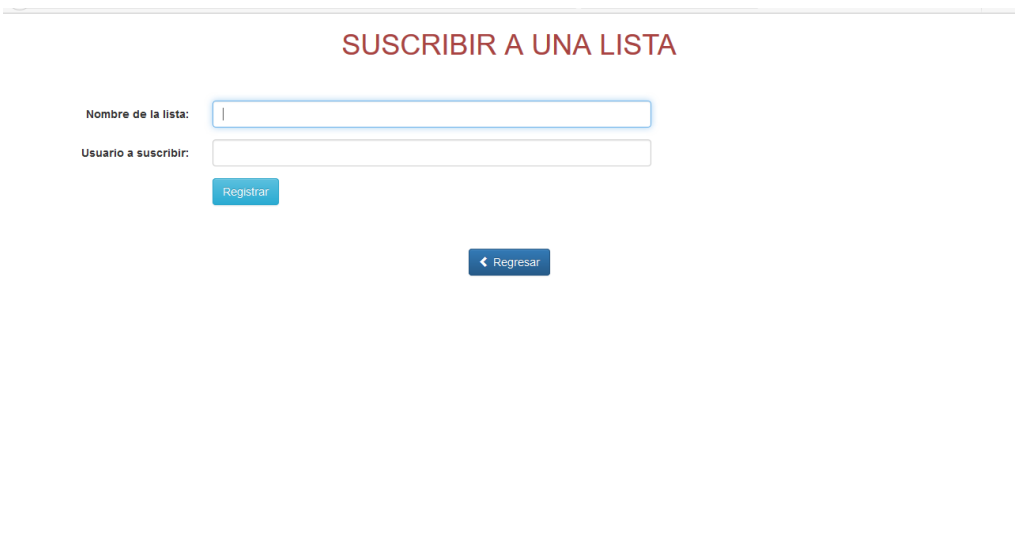

**Figura 11: Muestra la pantalla del caso de uso Suscribir a una lista.**

Para el caso del usuario (O suscriptor), la pantalla es igual con la única diferencia que en el campo de Usuario a suscribir, tendrá su nombre y solo tendrá que llenar el campo de la lista a la que se quiere suscribir y en caso que esta lista sea cerrada, privada o ambas, saldrá un mensaje de error además de recibir un correo por parte del Moderador de la lista el cual, tendrá que autorizar o no a suscripción a la lista.

Para el caso de **Desuscribir usuario de lista**, la pantalla y los campos son los mismos, solo que hara el proceso inverso.

El caso de uso Usuarios registrados a lista, es el mismo para cada uno de los roles en el sistema, la pantalla será la siguiente (Figura 12).

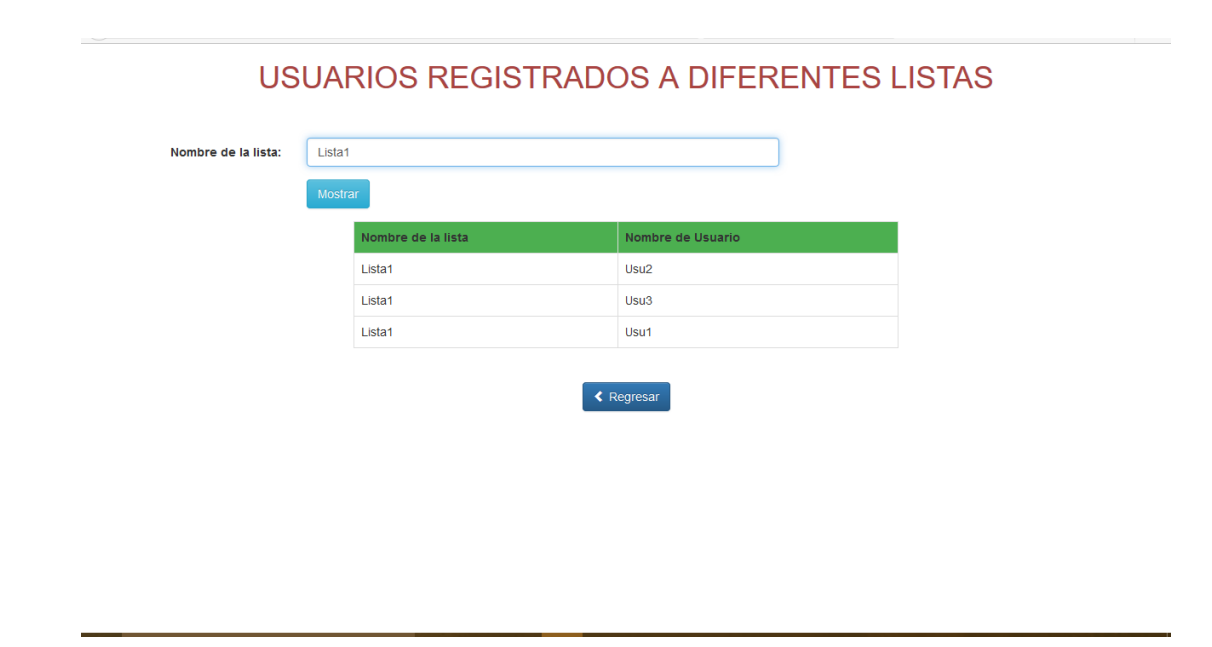

#### **Figura 12: Muestra la pantalla del caso de uso Usuarios registrados a una lista.**

El caso de uso similar al anterior, llamado **Listas en que esta suscrito un usuario,** la pantalla es idéntica con la única diferencia que en vez de poner el nombre de la lista, será el nombre del usuario y asi desplegara las listas que esta registrado el usuario elegido.

Para la función de **Enviar mensaje a lista**, se utiliza la siguiente pantalla (Figura 13), donde se tendrán que llenar todos los campos indicados. Cabe aclarar que en el campo "Ruta del archivo", se tiene que introducir la ruta absoluta de a ubicación donde se encuentra el documento o archivo que se quiere adjuntar con el mensaje.

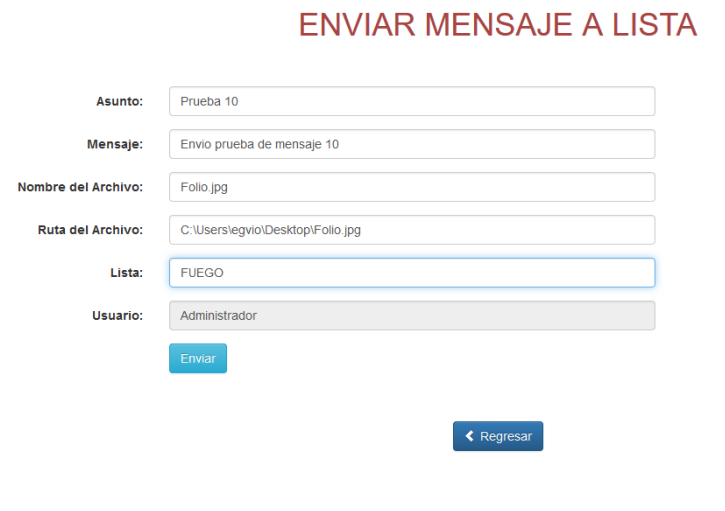

**Figura 13: Muestra la pantalla del caso de uso Enviar mensaje a una lista.**

La siguiente pantalla, tiene dos casos de uso incluidos los cuales son "Mostrar mensajes de lista" y "Descargar contenido de mensaje". El primer caso de uso se muestra de la siguiente manera (Figura 14). Y el segundo también se muestra en la parte inferior de la pantalla donde se debe de introducir los datos solicitados. Una vez eligiendo que archivo se desea descargar, proporcionando la ruta donde se va almacenar.

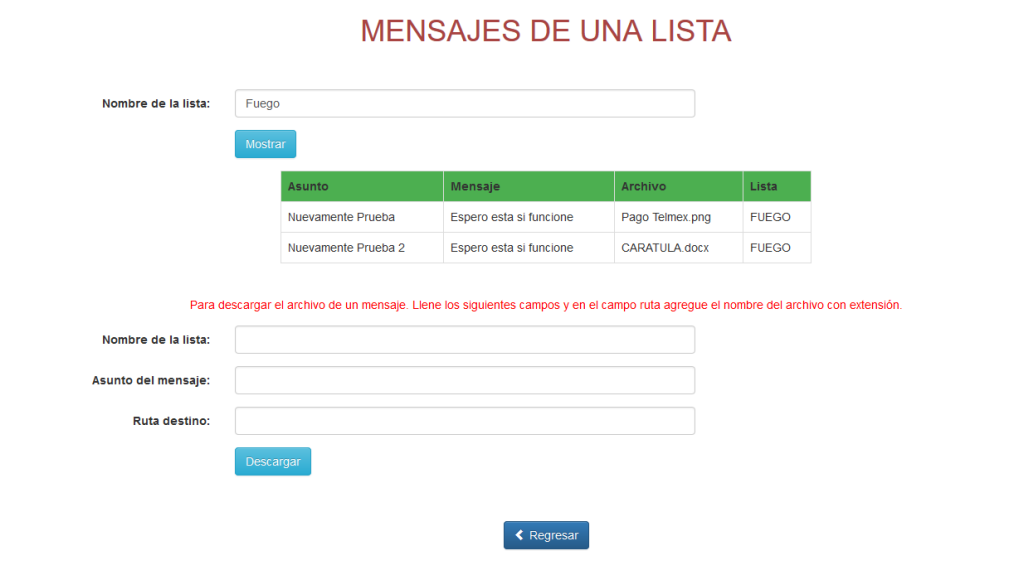

**Figura 14: Muestra la pantalla del caso de uso Mostrar mensajes de una lista.**

# <span id="page-34-0"></span>**7 Resultados**

En la realización del proyecto se obtuvieron los siguientes productos:

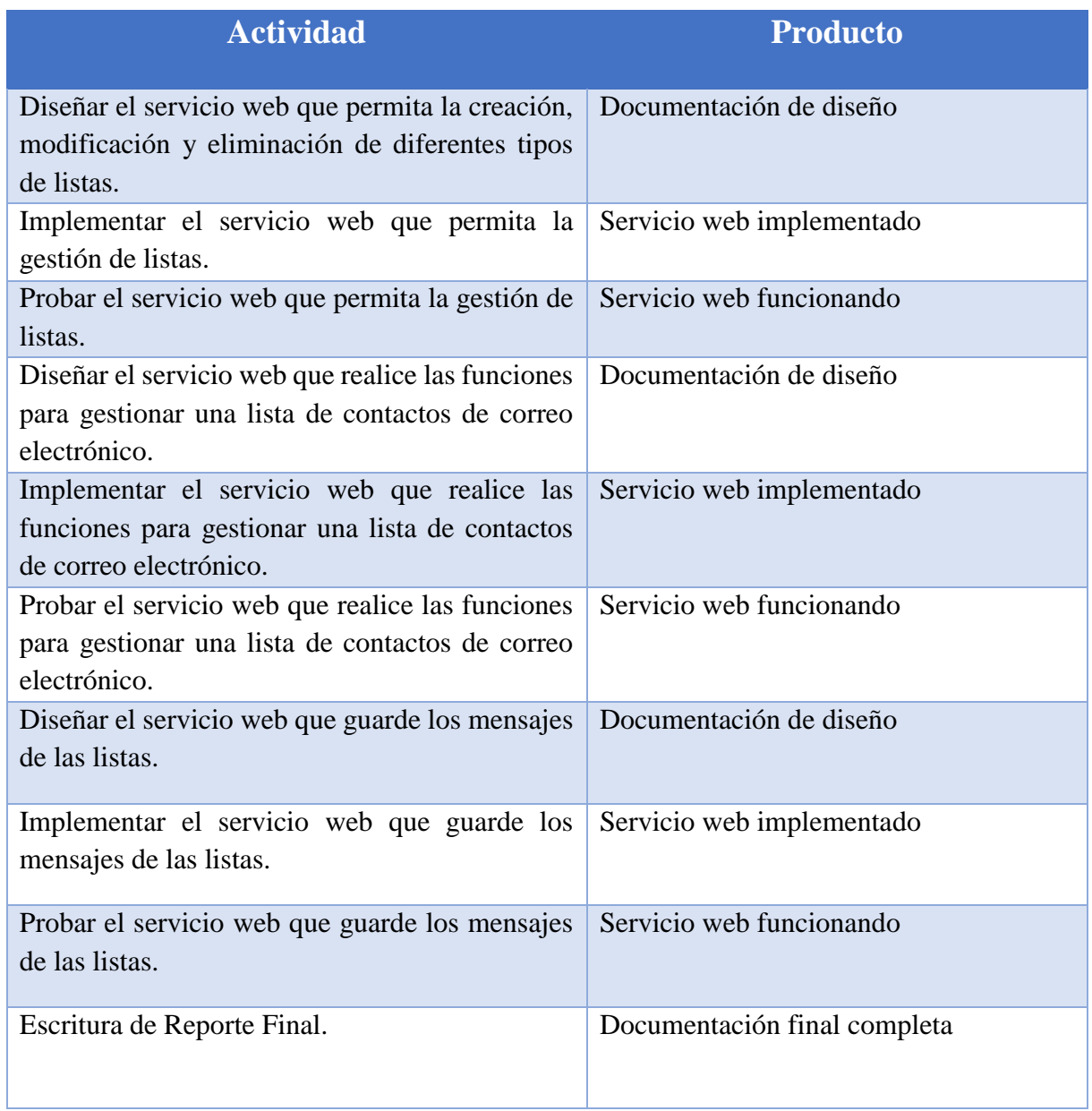

### <span id="page-35-0"></span>**8 Análisis y discusión de resultados**

Durante la elaboración de este proyecto se desarrollaron los servicios web que fueran capaces de administrar listas de correo electrónico, donde efectivamente se cumplieron los objetivos.

Los servicios web son capaces de crear diferentes tipos de listas, además realizan las funciones específicas como lo son:

- Suscribir un usuario.
- Desuscribir un usuario.
- Enviar mensaje a una lista.
- Mostrar mensajes de una lista.
- Descargar contenido de mensaje de una lista.
- Ver en qué listas esta suscrito un usuario.
- Ver que usuarios están registrados a una lista.
- Mostrar listas existentes.

Para poder visualizar de manera correcta la funcionalidad de los servicios web, se optó por programar un cliente el cual tiene las interfaces necesarias donde se muestran los diferentes roles existentes en el sistema, ya que cada uno habilita las funciones que le corresponden.

Algunos límites que tiene el sistema y que se podría mejorar en algún proyecto de continuidad, es la posibilidad de enviar varios archivos adjuntos por mensaje. En este caso solo fue diseñado para adjuntar un solo archivo por mensaje.

Se realizaron diferentes pruebas para comprobar su funcionalidad, mismas que se describen a continuación:

**Comprobación de funciones por rol:** En esta prueba se verificaron las funcionalidades que se ofrecen para el Administrador, moderador y usuario.

**Funcionalidades:** Se probaron cada una de las diferentes opciones de funciones de una lista, donde cada una fue ejecutada con éxito.

Por ejemplo, en la funcionalidad de "Suscribir a una lista", cuando es ejecutada por un usuario, si la lista seleccionada es de tipo privada, cerrada o ambas, se le enviará un correo electrónico al moderador de la lista, para su autorización. Esto mismo aplica para la función "Desuscribir a una lista".

En el caso de uso "enviar mensaje", si la lista a la que se le envía el mensaje es moderada, se le enviará un correo electrónico al moderador para poder autorizar el envío del mensaje a la lista.
# **9 Conclusiones**

El proyecto que se presenta en este documento tiene como objetivo la implementación de un sistema capaz de administrar la gestión de listas de correo electrónico.

Aún cuando el objetivo era solo implementar los servicios web, para probar los servicios se implementó una aplicación web. Dicha aplicación tiene una interfaz de inicio de sesión. Si el usuario aún no está registrado, permite su inscripción. Si el usuario ya está registrado, mostrará las funciones y consultas que pueden realizar con el rol que posea.

El sistema cuenta con tres roles: Administrador, Moderador y Usuario, dependiendo de cada modo de usuario, este tendrá acceso a diferentes funcionalidades en el sistema.

Durante la programación del sistema he adquirido diferentes conocimientos que me han ayudado a crear las interfaces con mayor funcionalidad y diseño. Entre ellos aprendí a crear aplicaciones web, con distintas tecnologías como el uso correcto de HTML 5, CSS 3 y Javascript. También aprendí a utilizar servlets en Java.

# **Bibliografía**

[1] Avendaño Méndez Sergio Enrique, **"Gestión de calificaciones de cursos mediante servicios web"**, proyecto terminal, División de Ciencias Básicas e Ingeniería, Universidad Autónoma

Metropolitana Azcapotzalco, México, 2012.

[2] Pascual Martínez Jorge, **"Extracción automatizada y representación de servicios web mediante ontologías"**, proyecto terminal, División de Ciencias Básicas e Ingeniería, Universidad Autónoma Metropolitana Azcapotzalco, México, 2012.

[3] Malagón Mercado, Daniel Armando, **"Solución de problemas de mediana dificultad utilizando composición de servicios web"**, proyecto terminal, División de Ciencias Básicas e Ingeniería, Universidad Autónoma Metropolitana Azcapotzalco, México, 2013.

[4] Documentación listas distribución correo (Majordomo). [http://www.rediris.es/mail/gt/foroses/tr/documaj/listas2.html,](http://www.rediris.es/mail/gt/foroses/tr/documaj/listas2.html) 2013.

[5] LISTSERV Email List Management Software, <http://www.lsoft.se/products/listserv.asp> , 2013.

[6] Yahoo! Grupos - crear grupos y comunidades virtuales gratis,. <http://mx.groups.yahoo.com/> , 2013.

# **Apéndice A – Documentación de Servicios Web.**

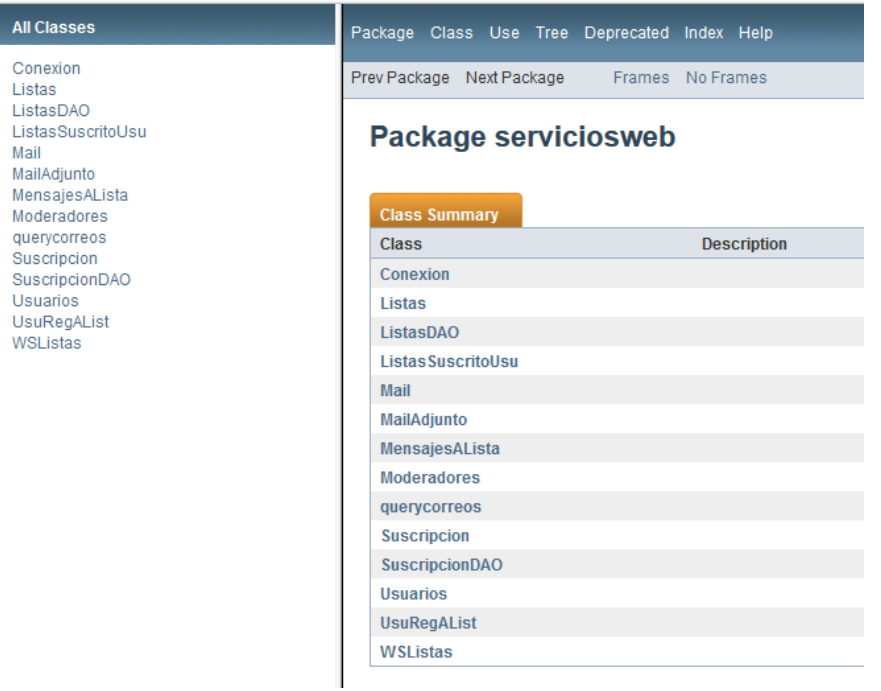

**Figura 1: Muestra todas las clases usadas en los servicios web.**

## **Class Conexión**

- java.lang.Object
	- o serviciosweb.Conexion

public class Conexion extends java.lang.Object

*Constructor Summary*

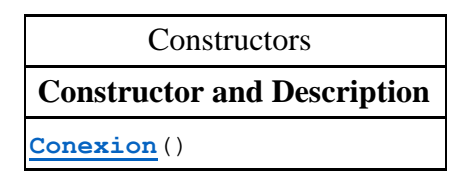

### *Method Summary*

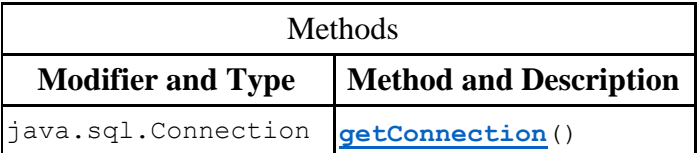

## *Methods inherited from class java.lang.Object*

clone, equals, finalize, getClass, hashCode, notify, notifyAll, toString, wait, wait, wait

### *Constructor Detail*

```
Conexion
public Conexion()
```
## *Method Detail*

getConnection public java.sql.Connection getConnection()

# *Class Listas*

- java.lang.Object o serviciosweb.Listas
- Direct Known Subclasses: **[SuscripcionDAO](file:///C:/Users/egvio/Documents/Proyecto%20Terminal/Avances/ListasCorreoWS/dist/javadoc/serviciosweb/SuscripcionDAO.html)**

```
public class Listas
extends java.lang.Object
```
### *Constructor Summary*

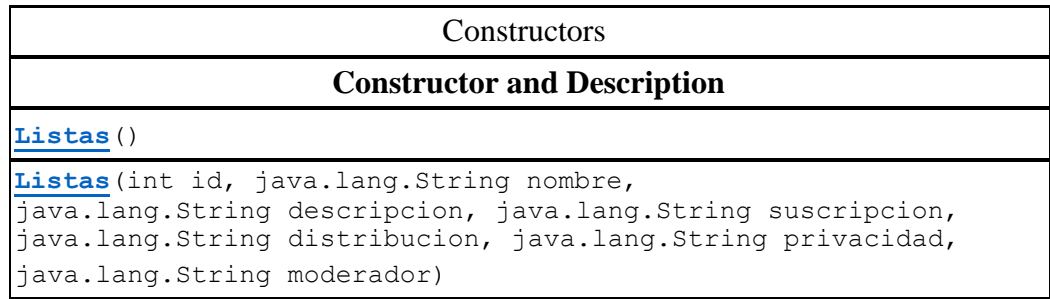

## *Method Summary*

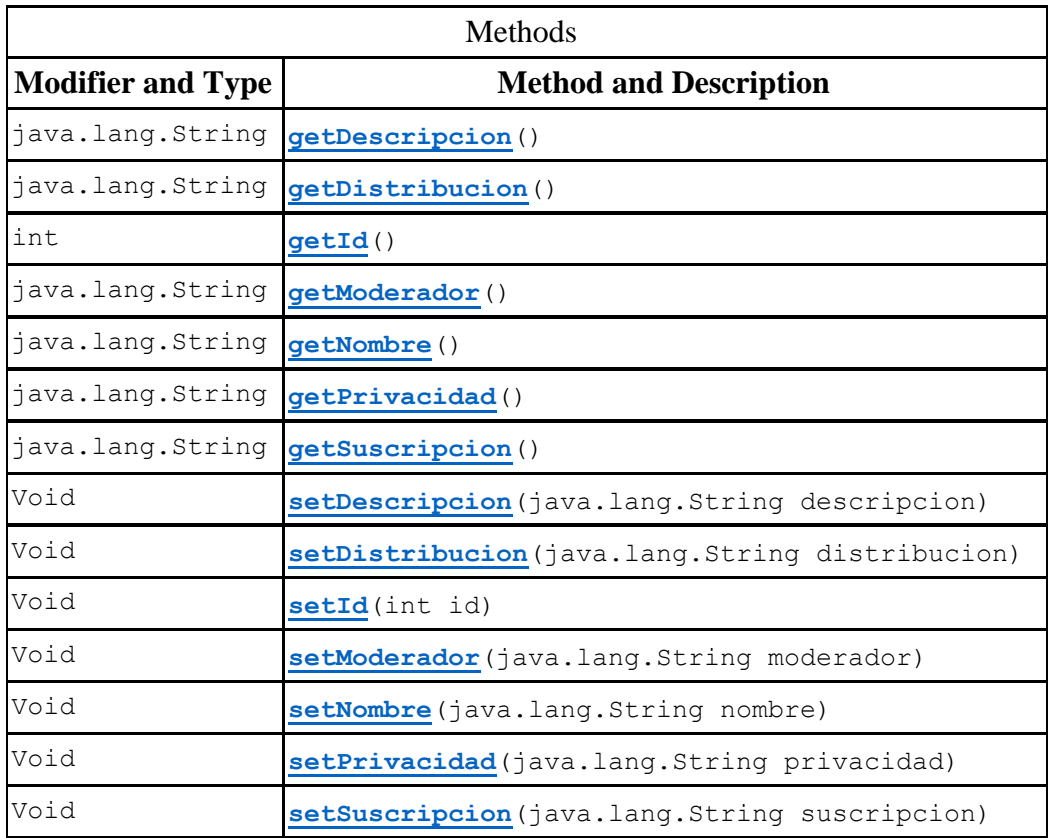

# *Methods inherited from class java.lang.Object*

clone, equals, finalize, getClass, hashCode, notify, notifyAll, toString, wait, wait, wait

## *Constructor Detail*

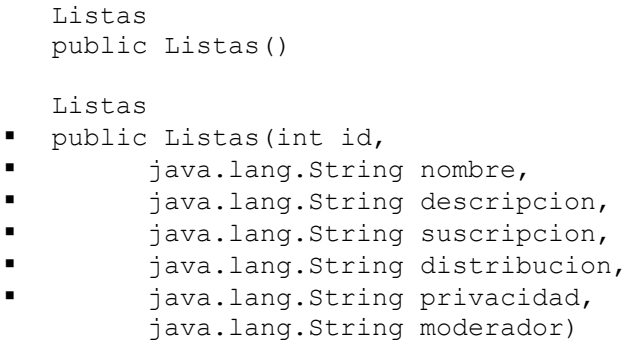

## *Method Detail*

**getId**

public int getId()

#### **setId**

public void setId(int id)

#### **getNombre**

public java.lang.String getNombre()

#### **setNombre**

public void setNombre(java.lang.String nombre)

#### **getDescripcion**

public java.lang.String getDescripcion()

#### **setDescripcion**

public void setDescripcion(java.lang.String descripcion)

#### **getSuscripcion**

public java.lang.String getSuscripcion()

#### **setSuscripcion**

public void setSuscripcion(java.lang.String suscripcion)

#### **getDistribucion**

public java.lang.String getDistribucion()

#### **setDistribucion**

public void setDistribucion(java.lang.String distribucion)

#### **getPrivacidad**

public java.lang.String getPrivacidad()

### **setPrivacidad**

public void setPrivacidad(java.lang.String privacidad)

#### **getModerador**

public java.lang.String getModerador()

#### **setModerador**

public void setModerador(java.lang.String moderador)

## *Class ListasDAO*

java.lang.Object

 $\bullet$ 

o serviciosweb.ListasDAO

public class ListasDAO extends java.lang.Object

### *Constructor Summary*

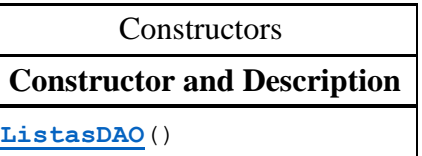

## *Method Summary*

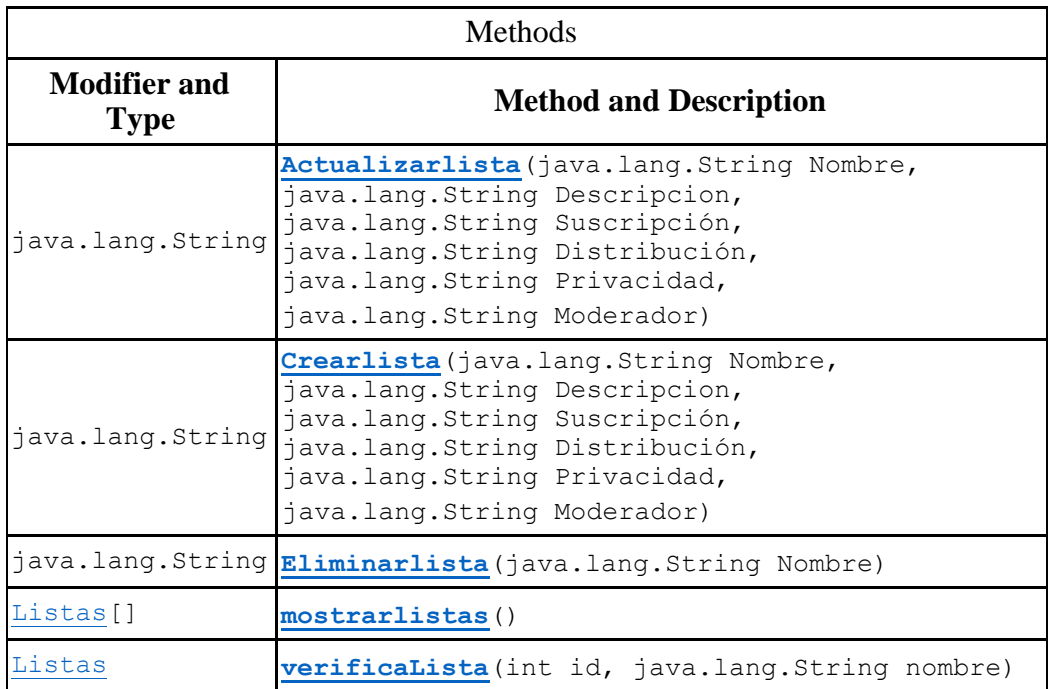

## *Methods inherited from class java.lang.Object*

```
clone, equals, finalize, getClass, hashCode, notify, 
notifyAll, toString, wait, wait, wait
```
*Constructor Detail* **ListasDAO** public ListasDAO() *Method Detail*

#### **verificaLista**

public [Listas](file:///C:/Users/egvio/Documents/Proyecto%20Terminal/Avances/ListasCorreoWS/dist/javadoc/serviciosweb/Listas.html) verificaLista(int id,

java.lang.String nombre)

#### **mostrarlistas**

public [Listas\[](file:///C:/Users/egvio/Documents/Proyecto%20Terminal/Avances/ListasCorreoWS/dist/javadoc/serviciosweb/Listas.html)] mostrarlistas()

#### **Crearlista**

 public java.lang.String Crearlista(java.lang.String Nombre, java.lang.String Descripcion,java.lang.String Suscripción,j ava.lang.String Distribución,java.lang.String Privacidad,ja va.lang.String Moderador)

#### **Eliminarlista**

public java.lang.String Eliminarlista(java.lang.String Nomb re)

#### **Actualizarlista**

 public java.lang.String Actualizarlista(java.lang.String No mbre,java.lang.String Descripcion,java.lang.String Suscripc ión,java.lang.String Distribución,java.lang.String Privacid ad,java.lang.String Moderador)

## *Class ListasSuscritoUsu*

• java.lang.Object

 $\bullet$ 

o serviciosweb.ListasSuscritoUsu

```
public class ListasSuscritoUsu
extends java.lang.Object
```
### *Constructor Summary*

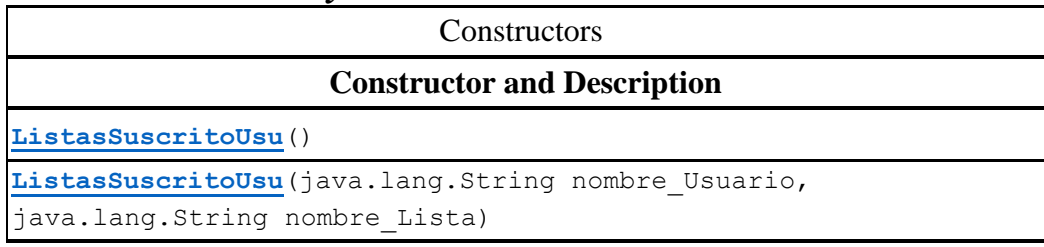

### *Method Summary*

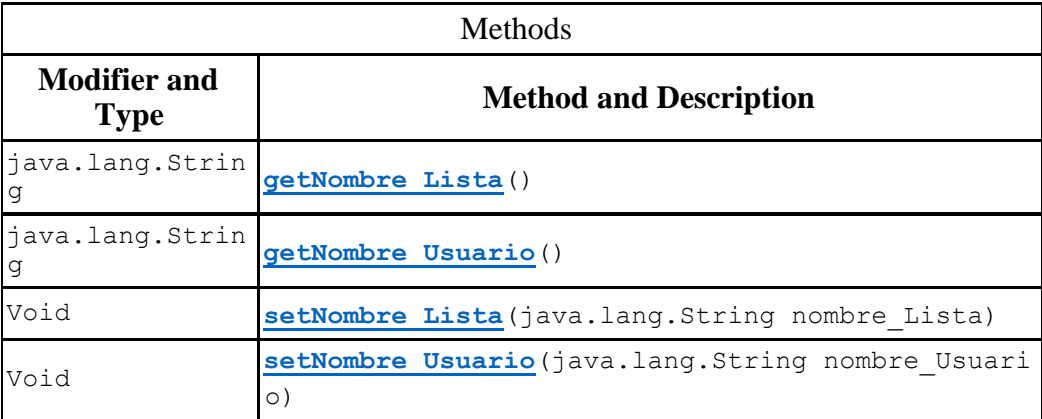

## *Methods inherited from class java.lang.Object*

clone, equals, finalize, getClass, hashCode, notify, notifyAll, toString, wait, wait, wait

### *Constructor Detail*

**ListasSuscritoUsu**

public ListasSuscritoUsu()

**ListasSuscritoUsu**

 public ListasSuscritoUsu(java.lang.String nombre\_Usuario, java.lang.String nombre\_Lista)

## *Method Detail*

#### **getNombre\_Usuario**

public java.lang.String getNombre\_Usuario()

#### **setNombre\_Usuario**

public void setNombre\_Usuario(java.lang.String nombre\_Usuar io)

#### **getNombre\_Lista**

public java.lang.String getNombre\_Lista()

#### **setNombre\_Lista**

public void setNombre\_Lista(java.lang.String nombre\_Lista)

# *Class Mail*

• java.lang.Object

 $\bullet$ 

o serviciosweb.Mail

public class Mail extends java.lang.Object

### *Constructor Summary*

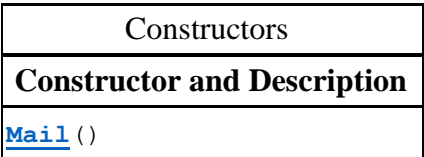

## *Method Summary*

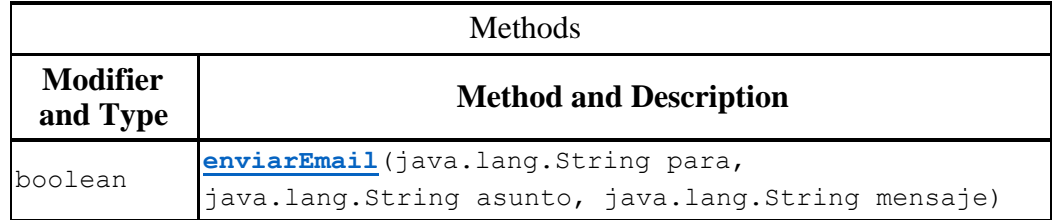

## *Methods inherited from class java.lang.Object*

```
clone, equals, finalize, getClass, hashCode, notify, 
notifyAll, toString, wait, wait, wait
```
### *Constructor Detail*

 **Mail** public Mail()

### *Method Detail*

- **enviarEmail**
- public boolean enviarEmail(java.lang.String para,java.lang. String asunto,java.lang.String mensaje)

## *Class MailAdjunto*

 $\bullet$ 

- java.lang.Object
	- o serviciosweb.MailAdjunto

public class MailAdjunto extends java.lang.Object

### *Constructor Summary*

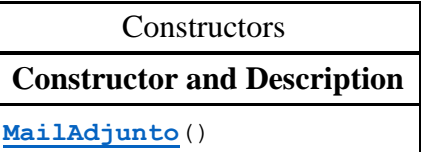

## *Method Summary*

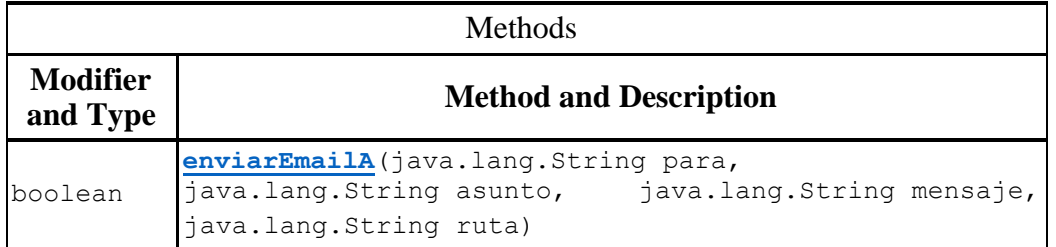

## *Methods inherited from class java.lang.Object*

clone, equals, finalize, getClass, hashCode, notify, notifyAll, toString, wait, wait, wait

### *Constructor Detail*

 **MailAdjunto** public MailAdjunto()

## *Method Detail*

- **enviarEmailA**
- public boolean enviarEmailA(java.lang.String para,java.lang .String asunto,java.lang.String mensaje,java.lang.String ru ta)throws java.io.IOException Throws:java.io.IOException

# *Class MensajesALista*

java.lang.Object

 $\bullet$ 

o serviciosweb.MensajesALista

public class MensajesALista extends java.lang.Object

# *Constructor Summary*

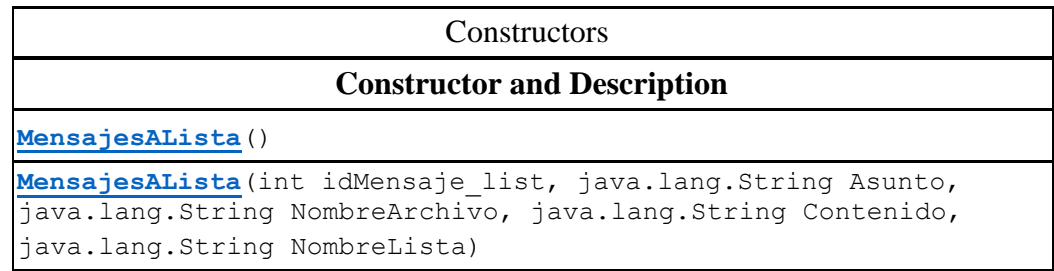

# *Method Summary*

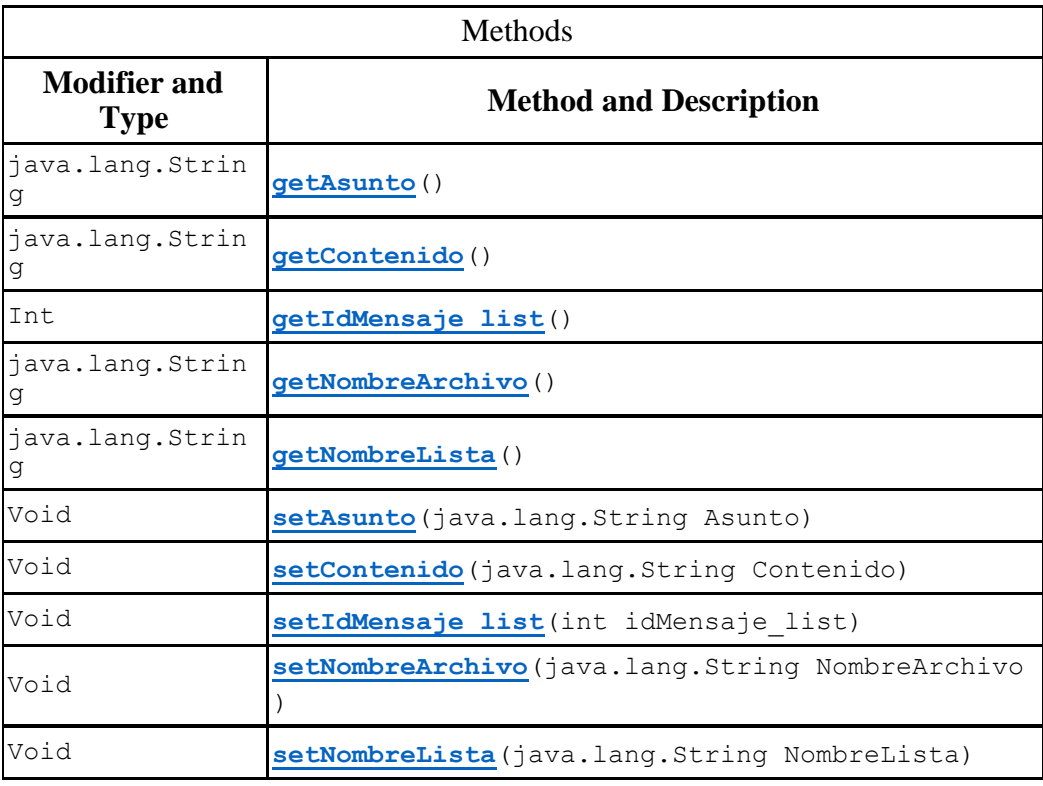

## *Methods inherited from class java.lang.Object*

clone, equals, finalize, getClass, hashCode, notify, notifyAll, toString, wait, wait, wait

### *Constructor Detail*

**MensajesALista**

public MensajesALista()

#### **MensajesALista**

 public MensajesALista(int idMensaje\_list,java.lang.String A sunto,java.lang.String NombreArchivo,java.lang.String Conte nido,java.lang.String NombreLista)

### *Method Detail*

#### **getIdMensaje\_list**

public int getIdMensaje\_list()

#### **setIdMensaje\_list**

public void setIdMensaje\_list(int idMensaje\_list)

#### **getAsunto**

public java.lang.String getAsunto()

#### **setAsunto**

public void setAsunto(java.lang.String Asunto)

#### **getNombreArchivo**

public java.lang.String getNombreArchivo()

#### **setNombreArchivo**

public void setNombreArchivo(java.lang.String NombreArchivo )

#### **getContenido**

public java.lang.String getContenido()

#### **setContenido**

public void setContenido(java.lang.String Contenido)

#### **getNombreLista**

public java.lang.String getNombreLista()

#### **setNombreLista**

public void setNombreLista(java.lang.String NombreLista)

## *Class Moderadores*

 $\bullet$ 

- java.lang.Object
	- o serviciosweb.Moderadores

public class Moderadores extends java.lang.Object

### *Constructor Summary*

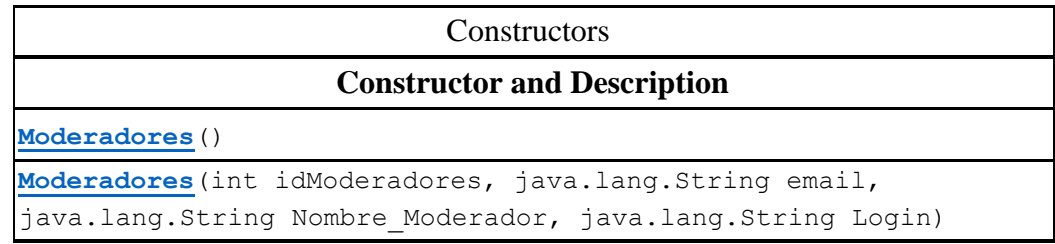

## *Method Summary*

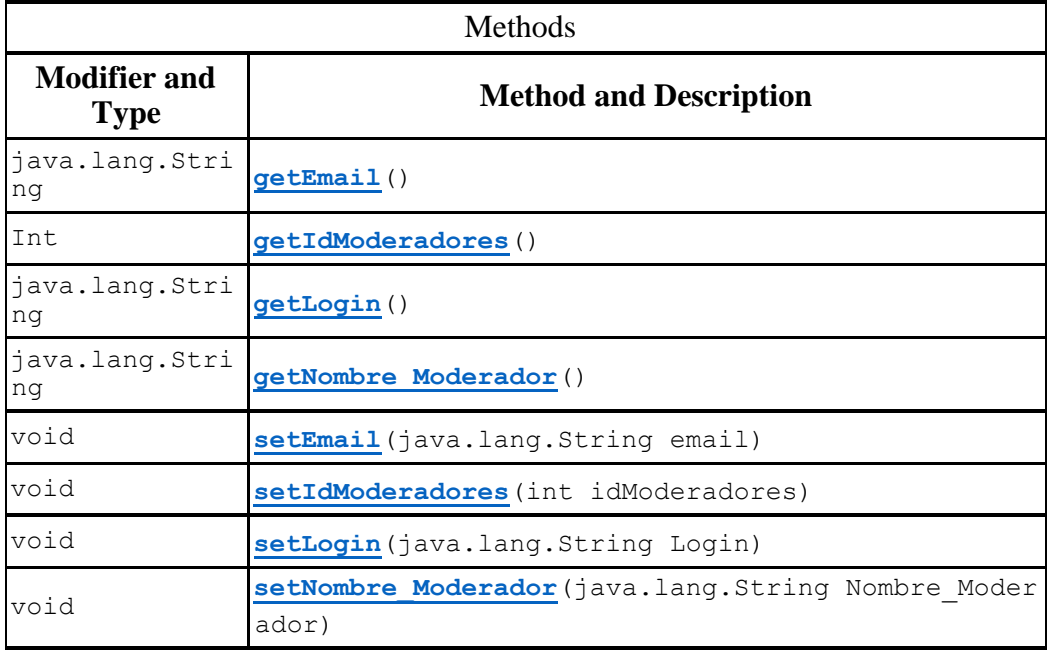

## *Methods inherited from class java.lang.Object*

```
clone, equals, finalize, getClass, hashCode, notify, 
notifyAll, toString, wait, wait, wait
```
## *Constructor Detail*

**Moderadores**

```
public Moderadores()
```
- **Moderadores**
- public Moderadores(int idModeradores,java.lang.String email ,java.lang.String Nombre\_Moderador,java.lang.String Login)

## *Method Detail*

+

#### **getIdModeradores**

public int getIdModeradores()

#### **setIdModeradores**

public void setIdModeradores(int idModeradores)

#### **getEmail**

public java.lang.String getEmail()

#### **setEmail**

```
public void setEmail(java.lang.String email)
```
#### **getNombre\_Moderador**

```
public java.lang.String getNombre_Moderador()
```
#### **setNombre\_Moderador**

```
public void setNombre_Moderador(java.lang.String Nombre_Mod
erador)
```
#### **getLogin**

```
public java.lang.String getLogin()
```
#### **setLogin**

public void setLogin(java.lang.String Login)

### *Class querycorreos*

- java.lang.Object
	- $\bullet$
	- o serviciosweb.querycorreos

```
public class querycorreos
extends java.lang.Object
```
### *Constructor Summary*

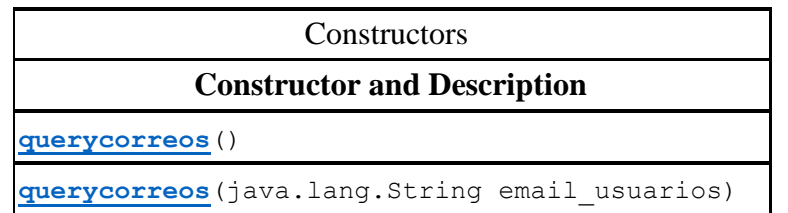

### *Method Summary*

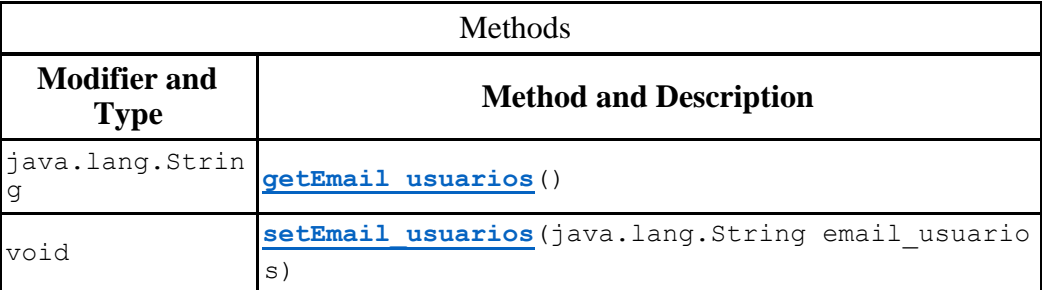

## *Methods inherited from class java.lang.Object*

clone, equals, finalize, getClass, hashCode, notify, notifyAll, toString, wait, wait, wait

### *Constructor Detail*

 **querycorreos** public querycorreos()

**querycorreos**

public querycorreos(java.lang.String email\_usuarios)

### *Method Detail*

```
 getEmail_usuarios
public java.lang.String getEmail_usuarios()
    setEmail_usuarios
```

```
public void setEmail_usuarios(java.lang.String email_usuari
os)
```
## *Class Suscripcion*

- java.lang.Object
	- $\bullet$ o serviciosweb.Suscripcion

```
public class Suscripcion
extends java.lang.Object
```
### *Constructor Summary*

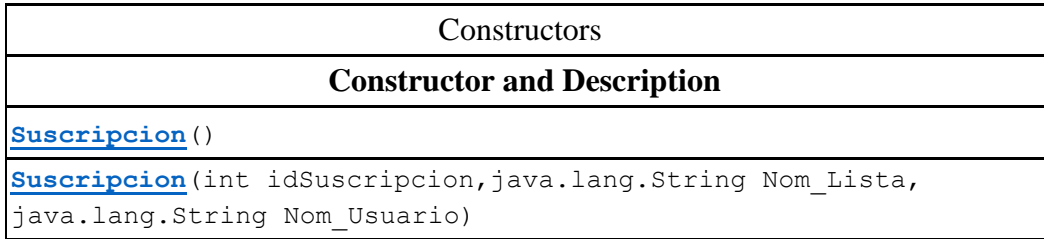

## *Method Summary*

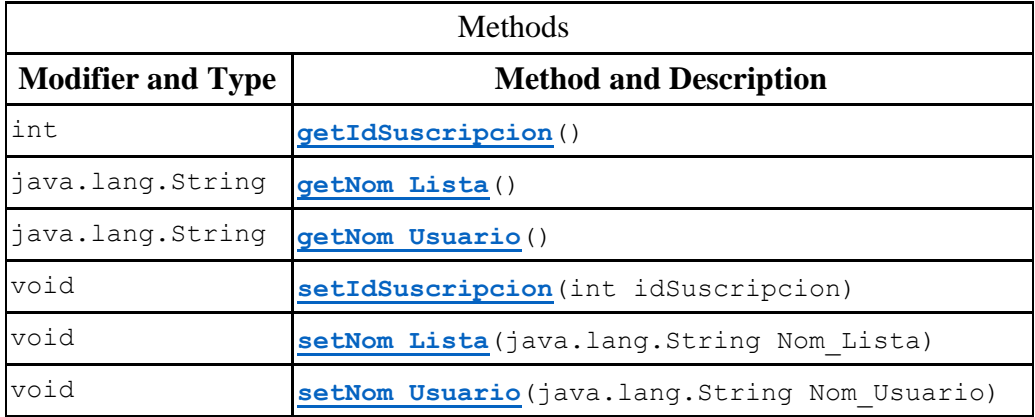

### *Methods inherited from class java.lang.Object*

```
clone, equals, finalize, getClass, hashCode, notify, 
notifyAll, toString, wait, wait, wait
```
### *Constructor Detail*

 **Suscripcion** public Suscripcion()

#### **Suscripcion**

 public Suscripcion(int idSuscripcion,java.lang.String Statu s,java.lang.String Nom Lista,java.lang.String Nom Usuario)

## *Method Detail*

 **getNom\_Usuario** public java.lang.String getNom Usuario() **setNom\_Usuario** public void setNom\_Usuario(java.lang.String Nom\_Usuario)

```
 getIdSuscripcion
public int getIdSuscripcion()
```

```
 setIdSuscripcion
public void setIdSuscripcion(int idSuscripcion)
```

```
 getNom_Lista
```

```
public java.lang.String getNom_Lista()
```
#### **setNom\_Lista**

public void setNom\_Lista(java.lang.String Nom\_Lista)

### *Class SuscripcionDAO*

- java.lang.Object
	- o [serviciosweb.Listas](file:///C:/Users/egvio/Documents/Proyecto%20Terminal/Avances/ListasCorreoWS/dist/javadoc/serviciosweb/Listas.html)

o

serviciosweb.SuscripcionDAO

```
public class SuscripcionDAO
extends Listas
```
### *Constructor Summary*

**Constructors Constructor and Description [SuscripcionDAO](file:///C:/Users/egvio/Documents/Proyecto%20Terminal/Avances/ListasCorreoWS/dist/javadoc/serviciosweb/SuscripcionDAO.html%23SuscripcionDAO%2528%2529)**()

## *Method Summary*

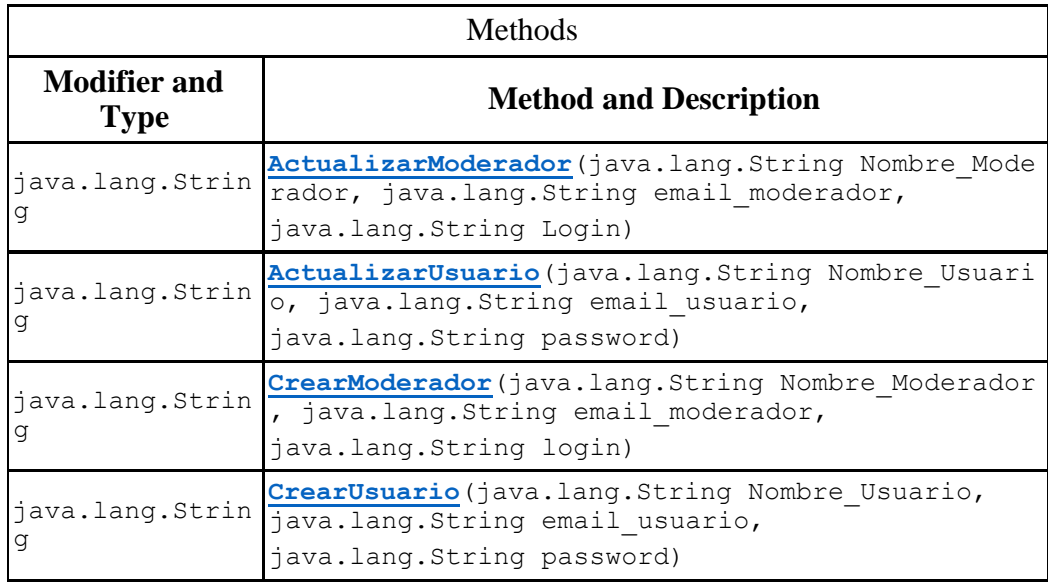

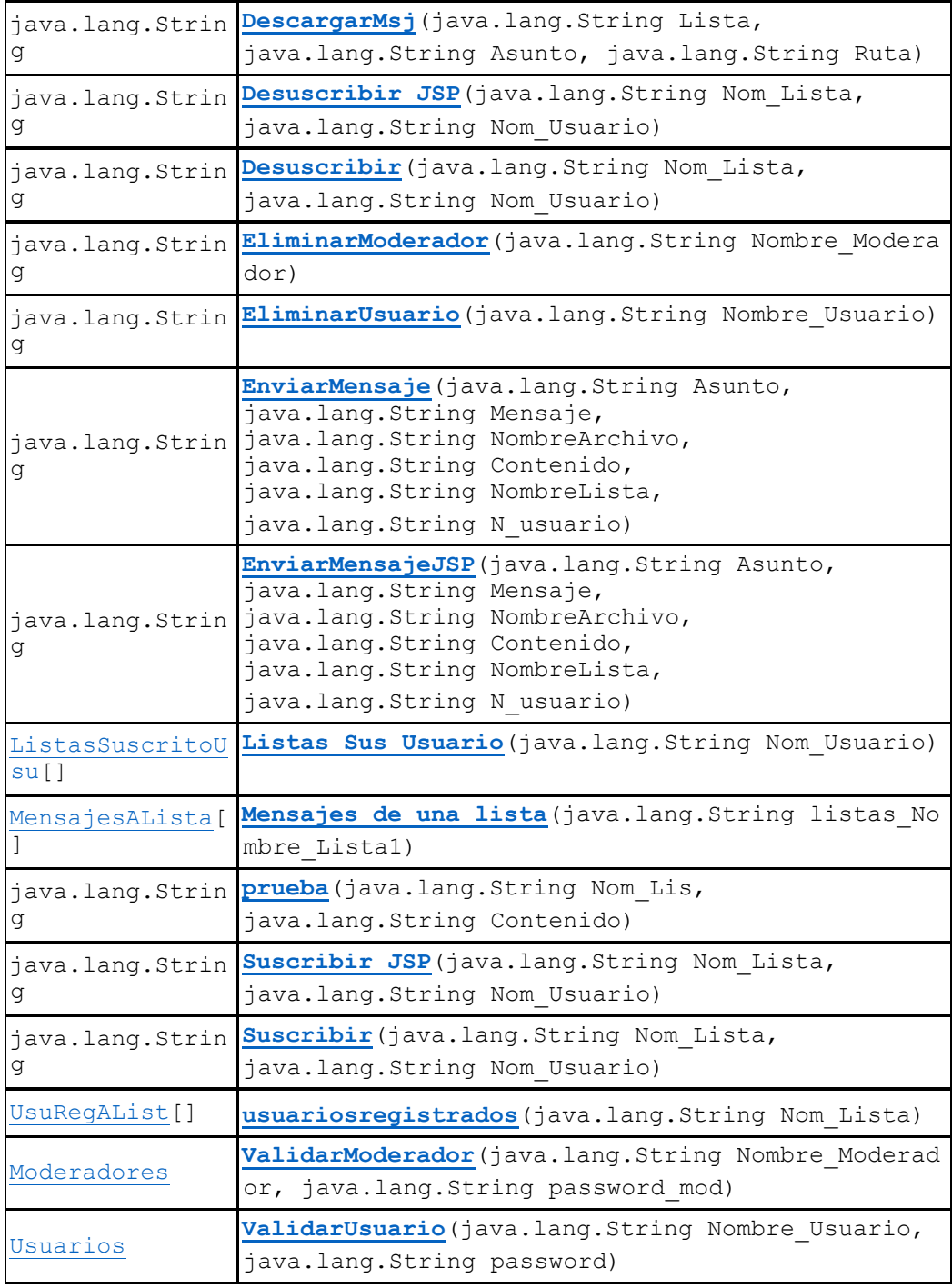

# *Methods inherited from class serviciosweb[.Listas](file:///C:/Users/egvio/Documents/Proyecto%20Terminal/Avances/ListasCorreoWS/dist/javadoc/serviciosweb/Listas.html)*

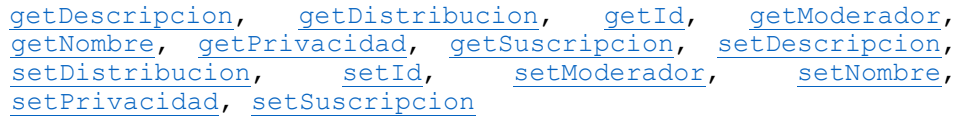

## *Methods inherited from class java.lang.Object*

clone, equals, finalize, getClass, hashCode, notify, notifyAll, toString, wait, wait, wait

### *Constructor Detail*

**SuscripcionDAO**

public SuscripcionDAO()

### *Method Detail*

#### **Suscribir**

 public java.lang.String Suscribir(java.lang.String Nom\_List a,java.lang.String Nom\_Usuario)

#### **Suscribir\_JSP**

 public java.lang.String Suscribir\_JSP(java.lang.String Nom\_ Lista, java.lang.String Nom Usuario)

#### **usuariosregistrados**

public [UsuRegAList\[](file:///C:/Users/egvio/Documents/Proyecto%20Terminal/Avances/ListasCorreoWS/dist/javadoc/serviciosweb/UsuRegAList.html)] usuariosregistrados(java.lang.String N om\_Lista)

#### **Listas\_Sus\_Usuario**

public [ListasSuscritoUsu\[](file:///C:/Users/egvio/Documents/Proyecto%20Terminal/Avances/ListasCorreoWS/dist/javadoc/serviciosweb/ListasSuscritoUsu.html)] Listas\_Sus\_Usuario(java.lang.Str ing Nom\_Usuario)

#### **EnviarMensaje**

 public java.lang.String EnviarMensaje(java.lang.String Asun to,java.lang.String Mensaje,java.lang.String NombreArchivo, java.lang.String Contenido,java.lang.String NombreLista,jav a.lang.String N\_usuario)

#### **Mensajes\_de\_una\_lista**

 public [MensajesALista\[](file:///C:/Users/egvio/Documents/Proyecto%20Terminal/Avances/ListasCorreoWS/dist/javadoc/serviciosweb/MensajesALista.html)] Mensajes\_de\_una\_lista(java.lang.Str ing listas Nombre Lista1)throwsjava.io.FileNotFoundExceptio n,java.io.IOException

Throws:java.io.FileNotFoundException java.io.IOException

#### **ValidarUsuario**

 public [Usuarios](file:///C:/Users/egvio/Documents/Proyecto%20Terminal/Avances/ListasCorreoWS/dist/javadoc/serviciosweb/Usuarios.html) ValidarUsuario(java.lang.String Nombre\_Usua rio,java.lang.String password)

#### **CrearUsuario**

 public java.lang.String CrearUsuario(java.lang.String Nombr e Usuario, java.lang.String email usuario, java.lang.String p assword)

#### **EliminarUsuario**

public java.lang.String EliminarUsuario(java.lang.String No mbre\_Usuario)

#### **ActualizarUsuario**

 public java.lang.String ActualizarUsuario(java.lang.String Nombre\_Usuario,java.lang.String email\_usuario,java.lang.Str ing password)

#### **ValidarModerador**

 public [Moderadores](file:///C:/Users/egvio/Documents/Proyecto%20Terminal/Avances/ListasCorreoWS/dist/javadoc/serviciosweb/Moderadores.html) ValidarModerador(java.lang.String Nombre Moderador, java.lang.String password mod)

#### **CrearModerador**

 public java.lang.String CrearModerador(java.lang.String Nom bre\_Moderador,java.lang.String email\_moderador,java.lang.St ring login)

#### **EliminarModerador**

public java.lang.String EliminarModerador(java.lang.String Nombre\_Moderador)

#### **ActualizarModerador**

 public java.lang.String ActualizarModerador(java.lang.Strin g Nombre\_Moderador,java.lang.String email\_moderador,java.la ng.String Login)

#### **Desuscribir**

 public java.lang.String Desuscribir(java.lang.String Nom\_Li sta, java.lang.String Nom Usuario)

#### **prueba**

 public java.lang.String prueba(java.lang.String Nom\_Lis,jav a.lang.String Contenido)throws java.io.IOException Throws:java.io.IOException

#### **Desuscribir\_JSP**

 public java.lang.String Desuscribir\_JSP(java.lang.String No m\_Lista,java.lang.String Nom\_Usuario)

#### **EnviarMensajeJSP**

 public java.lang.String EnviarMensajeJSP(java.lang.String A sunto,java.lang.String Mensaje,java.lang.String NombreArchi vo,java.lang.String Contenido,java.lang.String NombreLista, java.lang.String N\_usuario)

#### **DescargarMsj**

 public java.lang.String DescargarMsj(java.lang.String Lista ,java.lang.String Asunto,java.lang.String Ruta)

# *Class Usuarios*

java.lang.Object

 $\bullet$ 

o serviciosweb.Usuarios

```
public class Usuarios
extends java.lang.Object
```
## *Constructor Summary*

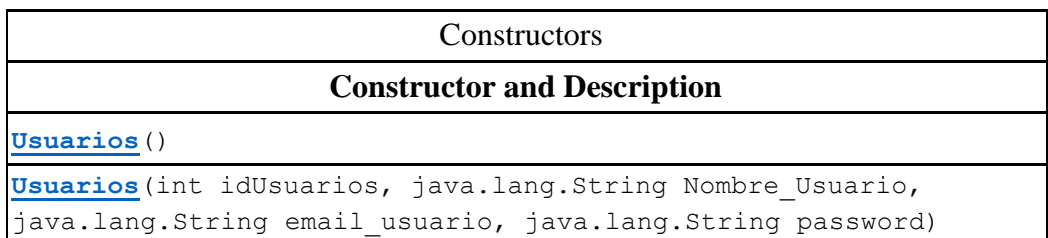

## *Method Summary*

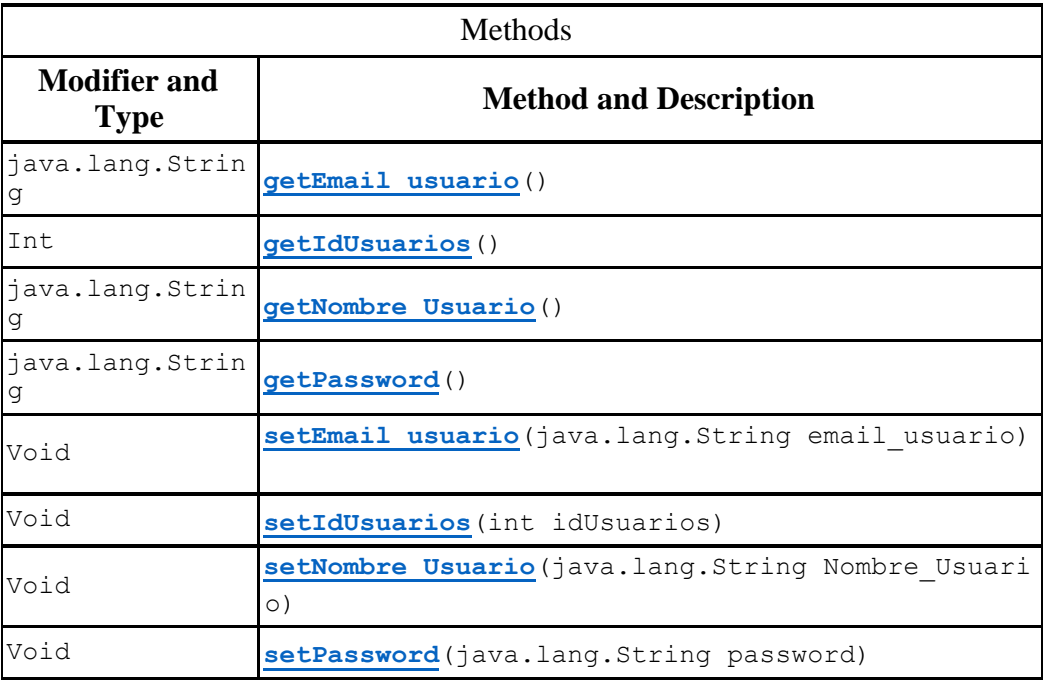

# *Methods inherited from class java.lang.Object*

```
clone, equals, finalize, getClass, hashCode, notify, 
notifyAll, toString, wait, wait, wait
```
### *Constructor Detail*

```
 Usuarios
  public Usuarios()
      Usuarios
 public Usuarios(int idUsuarios,java.lang.String Nombre_Usua
  rio,java.lang.String email_usuario,java.lang.String passwor
  d)
```
## *Method Detail*

```
 getPassword
public java.lang.String getPassword()
    setPassword
public void setPassword(java.lang.String password)
    getIdUsuarios
public int getIdUsuarios()
    setIdUsuarios
public void setIdUsuarios(int idUsuarios)
    getNombre_Usuario
public java.lang.String getNombre_Usuario()
    setNombre_Usuario
public void setNombre_Usuario(java.lang.String Nombre_Usuar
io)
    getEmail_usuario
public java.lang.String getEmail_usuario()
    setEmail_usuario
public void setEmail_usuario(java.lang.String email_usuario
)
```
## *Class UsuRegAList*

 $\bullet$ 

- java.lang.Object
	- o serviciosweb.UsuRegAList

```
public class UsuRegAList
extends java.lang.Object
```
### *Constructor Summary*

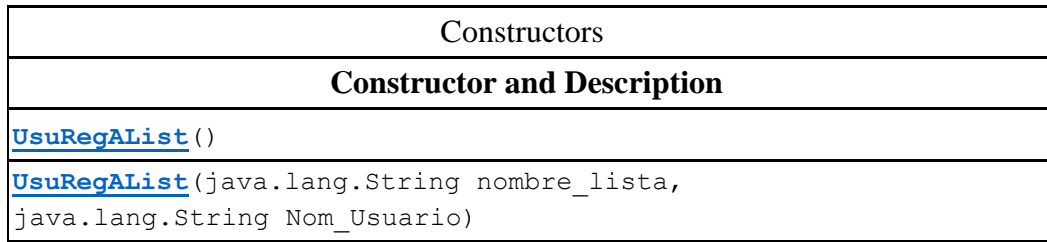

## *Method Summary*

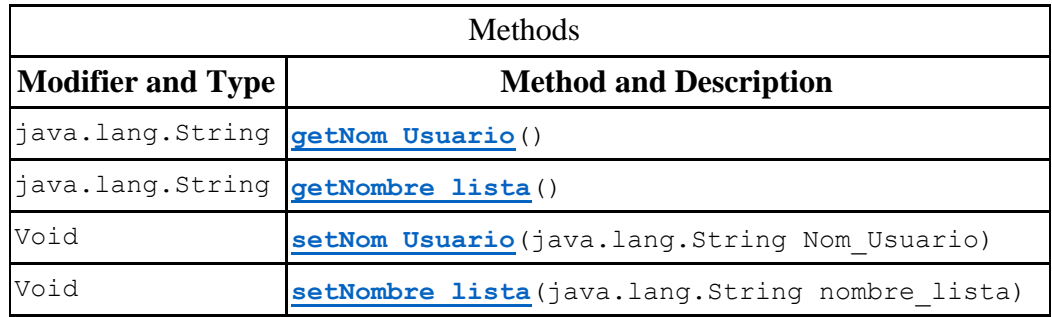

## *Methods inherited from class java.lang.Object*

```
clone, equals, finalize, getClass, hashCode, notify, 
notifyAll, toString, wait, wait, wait
```
## *Constructor Detail*

```
 UsuRegAList
```

```
public UsuRegAList()
```

```
 UsuRegAList
```
 public UsuRegAList(java.lang.String nombre\_lista,java.lang. String Nom\_Usuario)

## *Method Detail*

```
 getNombre_lista
public java.lang.String getNombre_lista()
   setNombre_lista
public void setNombre_lista(java.lang.String nombre_lista)
   getNom_Usuario
public java.lang.String getNom_Usuario()
   setNom_Usuario
public void setNom_Usuario(java.lang.String Nom_Usuario)
```
# *Class WSListas*

java.lang.Object

 $\bullet$ 

o serviciosweb.WSListas

public class WSListas extends java.lang.Object

# *Constructor Summary*

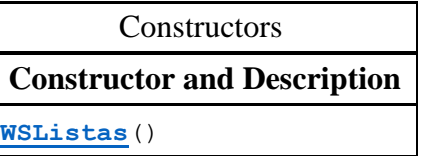

# *Method Summary*

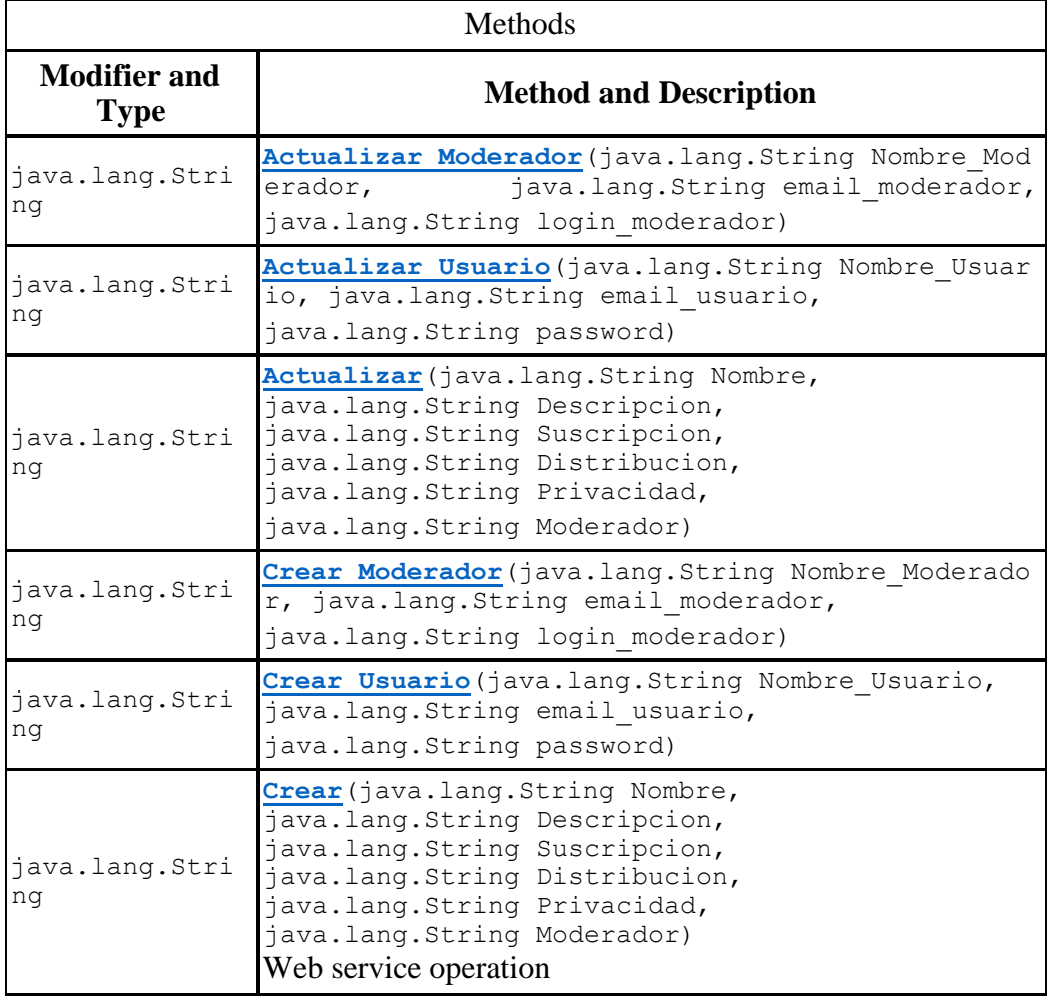

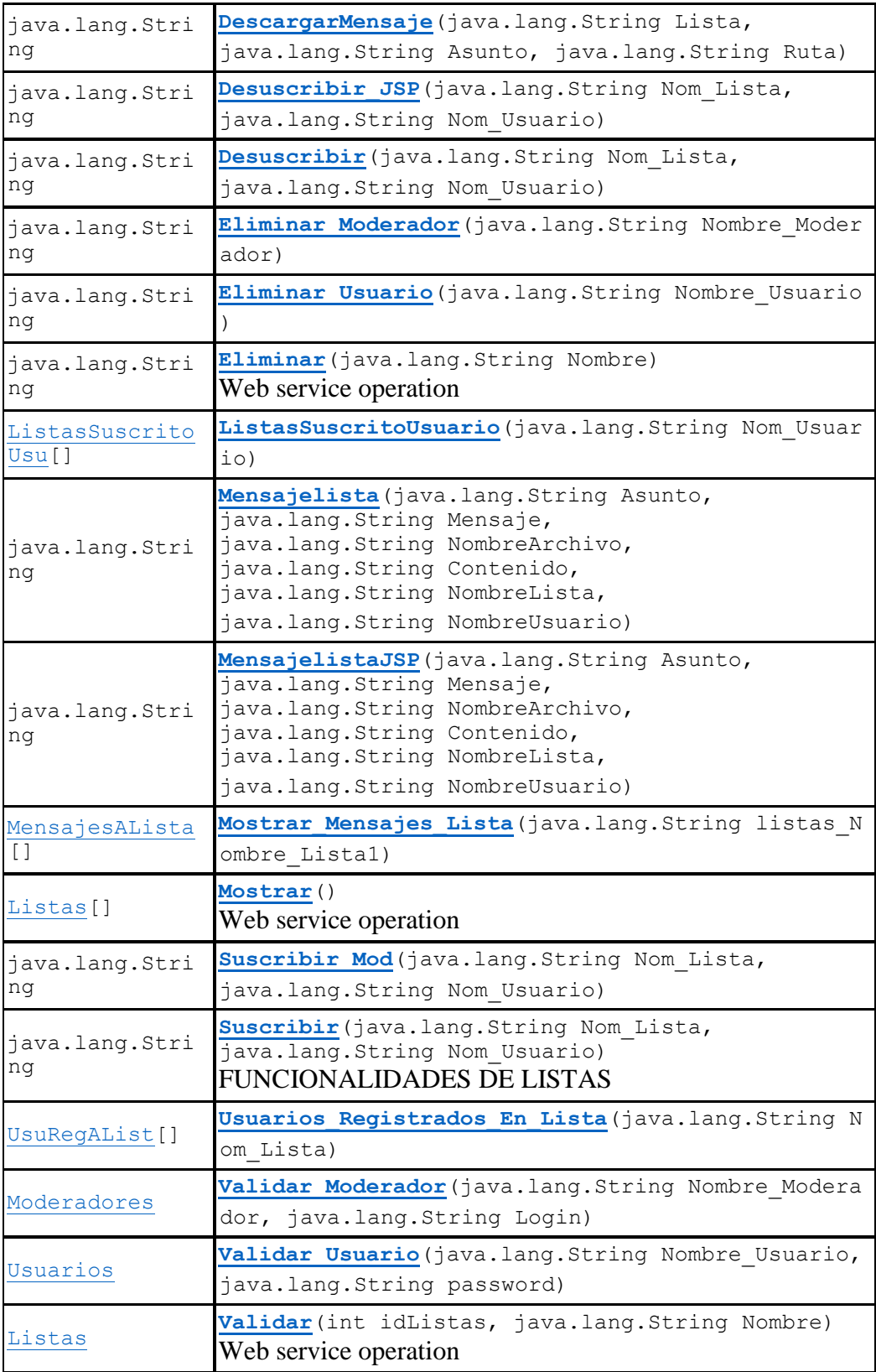

## *Methods inherited from class java.lang.Object*

```
clone, equals, finalize, getClass, hashCode, notify, 
notifyAll, toString, wait, wait, wait
```
#### *Constructor Detail*

 **WSListas** public WSListas()

### *Method Detail*

**Validar**

public [Listas](file:///C:/Users/egvio/Documents/Proyecto%20Terminal/Avances/ListasCorreoWS/dist/javadoc/serviciosweb/Listas.html) Validar(int idListas,java.lang.String Nombre)

Web service operation

```
 Mostrar
```
public [Listas\[](file:///C:/Users/egvio/Documents/Proyecto%20Terminal/Avances/ListasCorreoWS/dist/javadoc/serviciosweb/Listas.html)] Mostrar()

Web service operation

**Crear**

 public java.lang.String Crear(java.lang.String Nombre,java. lang.String Descripcion, java.lang.String Suscripcion, java.l ang.String Distribucion,java.lang.String Privacidad,java.la ng.String Moderador)

### Web service operation

#### **Actualizar**

 public java.lang.String Actualizar(java.lang.String Nombre, java.lang.String Descripcion,java.lang.String Suscripcion,j ava.lang.String Distribucion,java.lang.String Privacidad,ja va.lang.String Moderador)

#### **Eliminar**

public java.lang.String Eliminar(java.lang.String Nombre)

Web service operation

#### **Suscribir**

 public java.lang.String Suscribir(java.lang.String Nom\_List a,java.lang.String Nom\_Usuario)

### FUNCIONALIDADES DE LISTAS

#### **Suscribir\_Mod**

- public java.lang.String Suscribir\_Mod(java.lang.String Nom\_ Lista, java.lang.String Nom Usuario)
	- **Desuscribir**

 public java.lang.String Desuscribir(java.lang.String Nom\_Li sta, java.lang. String Nom Usuario)

#### **Desuscribir\_JSP**

 public java.lang.String Desuscribir\_JSP(java.lang.String No m\_Lista,java.lang.String Nom\_Usuario)

#### **Mensajelista**

 public java.lang.String Mensajelista(java.lang.String Asunt o,java.lang.String Mensaje,java.lang.String NombreArchivo,j ava.lang.String Contenido, java.lang.String NombreLista, java .lang.String NombreUsuario)

#### **DescargarMensaje**

 public java.lang.String DescargarMensaje(java.lang.String L ista,java.lang.String Asunto,java.lang.String Ruta)

#### **MensajelistaJSP**

 public java.lang.String MensajelistaJSP(java.lang.String As unto,java.lang.String Mensaje,java.lang.String NombreArchiv o,java.lang.String Contenido,java.lang.String NombreLista,j ava.lang.String NombreUsuario)

#### **Mostrar\_Mensajes\_Lista**

 public [MensajesALista\[](file:///C:/Users/egvio/Documents/Proyecto%20Terminal/Avances/ListasCorreoWS/dist/javadoc/serviciosweb/MensajesALista.html)] Mostrar\_Mensajes\_Lista(java.lang.St ring listas Nombre Lista1)throws java.io.FileNotFoundException, java.io.IOException Throws:java.io.FileNotFoundException java.io.IOException

#### **Usuarios\_Registrados\_En\_Lista**

public [UsuRegAList\[](file:///C:/Users/egvio/Documents/Proyecto%20Terminal/Avances/ListasCorreoWS/dist/javadoc/serviciosweb/UsuRegAList.html)] Usuarios\_Registrados\_En\_Lista(java.lan g.String Nom\_Lista)

#### **ListasSuscritoUsuario**

public [ListasSuscritoUsu\[](file:///C:/Users/egvio/Documents/Proyecto%20Terminal/Avances/ListasCorreoWS/dist/javadoc/serviciosweb/ListasSuscritoUsu.html)] ListasSuscritoUsuario(java.lang. String Nom\_Usuario)

#### **Validar\_Usuario**

 public [Usuarios](file:///C:/Users/egvio/Documents/Proyecto%20Terminal/Avances/ListasCorreoWS/dist/javadoc/serviciosweb/Usuarios.html) Validar\_Usuario(java.lang.String Nombre\_Usu ario, java.lang.String password)

#### **Crear\_Usuario**

 public java.lang.String Crear\_Usuario(java.lang.String Nomb re\_Usuario,java.lang.String email\_usuario,java.lang.String password)

#### **Eliminar\_Usuario**

public java.lang.String Eliminar\_Usuario(java.lang.String N ombre\_Usuario)

#### **Actualizar\_Usuario**

 public java.lang.String Actualizar\_Usuario(java.lang.String Nombre\_Usuario,java.lang.String email\_usuario,java.lang.Str ing password)

#### **Validar\_Moderador**

 public [Moderadores](file:///C:/Users/egvio/Documents/Proyecto%20Terminal/Avances/ListasCorreoWS/dist/javadoc/serviciosweb/Moderadores.html) Validar\_Moderador(java.lang.String Nombr e\_Moderador,java.lang.String Login)

#### **Crear\_Moderador**

 public java.lang.String Crear\_Moderador(java.lang.String No mbre Moderador,java.lang.String email moderador,java.lang.S tring login moderador)

#### **Eliminar\_Moderador**

public java.lang.String Eliminar\_Moderador(java.lang.String Nombre\_Moderador)

#### **Actualizar\_Moderador**

 public java.lang.String Actualizar\_Moderador(java.lang.Stri ng Nombre\_Moderador,java.lang.String email\_moderador, java.lang.String login\_moderador)

# **Apéndice B – Documentación de Cliente.**

Servlets

## *Class EliminarUsuario*

- java.lang.Object
	- o javax.servlet.GenericServlet
		- o
		- javax.servlet.http.HttpServlet
			- servlets.EliminarUsuario
- All Implemented Interfaces: java.io.Serializable, javax.servlet.Servlet, javax.servlet.ServletConfig

```
@WebServlet(name="EliminarUsuario",
            urlPatterns="/EliminarUsuario")
public class EliminarUsuario
extends javax.servlet.http.HttpServlet
See Also:
Serialized Form
```
## *Constructor Summary*

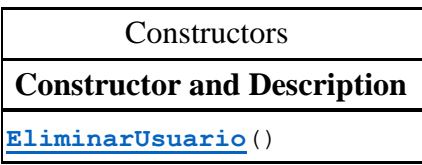

## *Method Summary*

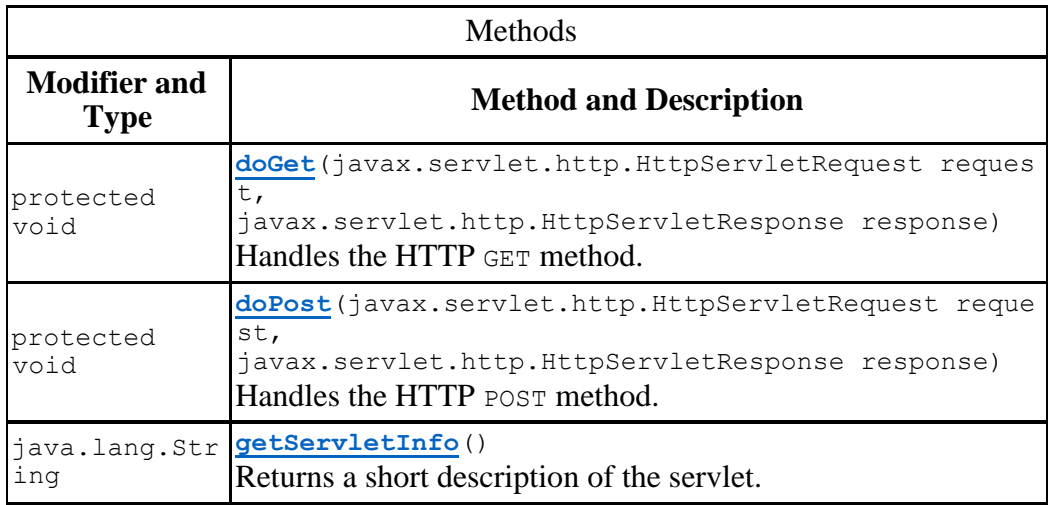

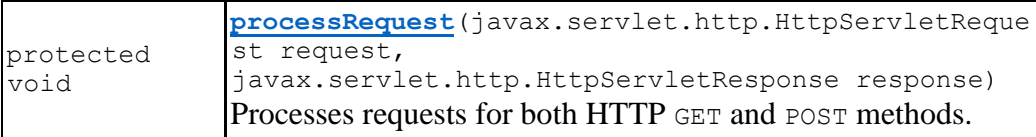

## *Methods inherited from class javax.servlet.http.HttpServlet*

doDelete, doHead, doOptions, doPut, doTrace, getLastModified, service, service

### *Methods inherited from class javax.servlet.GenericServlet*

destroy, getInitParameter, getInitParameterNames, getServletConfig, getServletContext, getServletName, init, init, log, log

### *Methods inherited from class java.lang.Object*

clone, equals, finalize, getClass, hashCode, notify, notifyAll, toString, wait, wait, wait

### *Constructor Detail*

#### *EliminarUsuario*

public EliminarUsuario()

*Method Detail*

- processRequest
- protected void processRequest(javax.servlet.http.HttpServle tRequest request,
- javax.servlet.http.HttpServletResponse response)
	- throws

javax.servlet.ServletException,

java.io.IOException

Processes requests for both HTTP GET and POST methods.

#### Parameters:

request - servlet request

response - servlet response

 $\blacksquare$ 

#### Throws:

javax.servlet.ServletException - if a servlet-specific error occurs

java.io.IOException - if an I/O error occurs

- doGet
- protected void doGet(javax.servlet.http.HttpServletRequest request,
- javax.servlet.http.HttpServletResponse response)
- throws javax.servlet.ServletException, java.io.IOException

Handles the HTTP GET method.

#### **Overrides:**

doGet in class javax.servlet.http.HttpServlet

Parameters:

request - servlet request

response - servlet response

### Throws:

javax.servlet.ServletException - if a servlet-specific error occurs java.io.IOException - if an I/O error occurs

- doPost
- protected void doPost(javax.servlet.http.HttpServletRequest request,
	- javax.servlet.http.HttpServletResponse response)
- throws javax.servlet.ServletException,
	- java.io.IOException

Handles the HTTP POST method.

### **Overrides:**

doPost in class javax.servlet.http.HttpServlet Parameters: request - servlet request response - servlet response Throws: javax.servlet.ServletException - if a servlet-specific error occurs

java.io.IOException - if an I/O error occurs

### **getServletInfo**

public java.lang.String getServletInfo()

Returns a short description of the servlet.

### **Specified by:**

getServletInfo in interface javax.servlet.Servlet **Overrides:** getServletInfo in class javax.servlet.GenericServlet Returns:

a String containing servlet description

## *Class SActualizarLista*

- java.lang.Object
	- o javax.servlet.GenericServlet
		- javax.servlet.http.HttpServlet
			- servlets.SActualizarLista
- All Implemented Interfaces: java.io.Serializable, javax.servlet.Servlet, javax.servlet.ServletConfig

```
@WebServlet(name="SActualizarLista",
       urlPatterns="/SActualizarLista")
public class SActualizarLista
extends javax.servlet.http.HttpServlet
See Also:
Serialized Form
```
## *Constructor Summary*

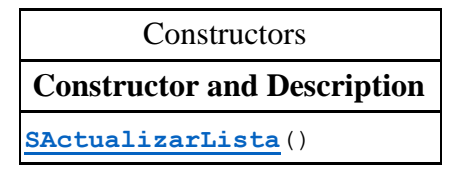

## *Method Summary*

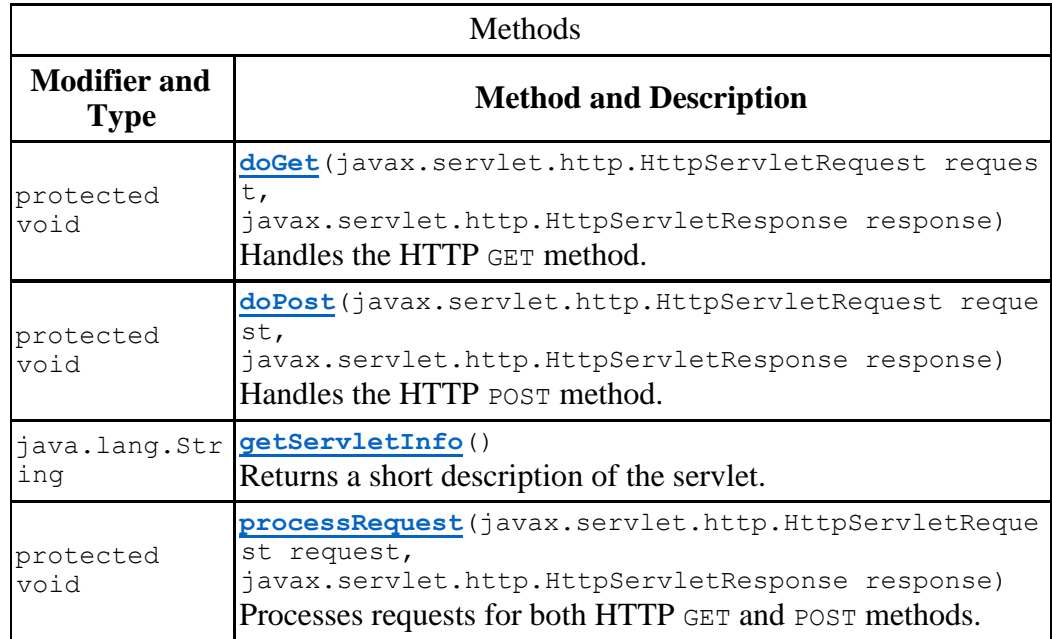

## *Methods inherited from class javax.servlet.http.HttpServlet*

doDelete, doHead, doOptions, doPut, doTrace, getLastModified, service, service

### *Methods inherited from class javax.servlet.GenericServlet*

destroy, getInitParameter, getInitParameterNames, getServletConfig, getServletContext, getServletName, init, init, log, log

### *Methods inherited from class java.lang.Object*

clone, equals, finalize, getClass, hashCode, notify, notifyAll, toString, wait, wait, wait

### *Constructor Detail*

**SActualizarLista** public SActualizarLista()

## *Method Detail*

- processRequest
- protected void processRequest(javax.servlet.http.HttpServle tRequest request,
- javax.servlet.http.HttpServletResponse response)
- throws javax.servlet.ServletException,

java.io.IOException

#### Processes requests for both HTTP GET and POST methods.

### Parameters:

request - servlet request

 $\mathbf{E}(\mathbf{r})$  .

response - servlet response

### Throws:

javax.servlet.ServletException - if a servlet-specific error occurs java.io.IOException - if an I/O error occurs

- *doGet*
- protected void doGet(javax.servlet.http.HttpServletRequest request,
- javax.servlet.http.HttpServletResponse response)
- throws javax.servlet.ServletException,

```
 java.io.IOException
```
### Handles the HTTP GET method.

#### **Overrides:**

doGet in class javax.servlet.http.HttpServlet Parameters: request - servlet request response - servlet response Throws: javax.servlet.ServletException - if a servlet-specific error occurs java.io.IOException - if an I/O error occurs

- doPost
- protected void doPost(javax.servlet.http.HttpServletRequest request,
- javax.servlet.http.HttpServletResponse response)
- throws javax.servlet.ServletException,
	- java.io.IOException

Handles the HTTP POST method.

### **Overrides:**

doPost in class javax.servlet.http.HttpServlet Parameters: request - servlet request response - servlet response Throws:

javax.servlet.ServletException - if a servlet-specific error occurs java.io.IOException - if an I/O error occurs

#### **getServletInfo**

public java.lang.String getServletInfo()

Returns a short description of the servlet.

### **Specified by:**

getServletInfo in interface javax.servlet.Servlet **Overrides:** getServletInfo in class javax.servlet.GenericServlet Returns: a String containing servlet description

## *Class SActualizarModerador*

- java.lang.Object
	- o javax.servlet.GenericServlet
		- javax.servlet.http.HttpServlet
			- servlets.SActualizarModerador
- All Implemented Interfaces: java.io.Serializable, javax.servlet.Servlet, javax.servlet.ServletConfig

```
@WebServlet(name="SActualizarModerador",
      urlPatterns="/SActualizarModerador")
public class SActualizarModerador
extends javax.servlet.http.HttpServlet
See Also:
Serialized Form
```
### *Constructor Summary*

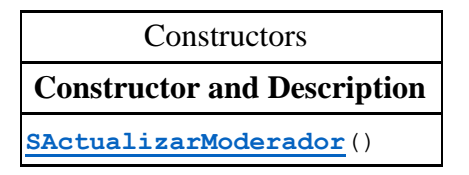

## *Method Summary*

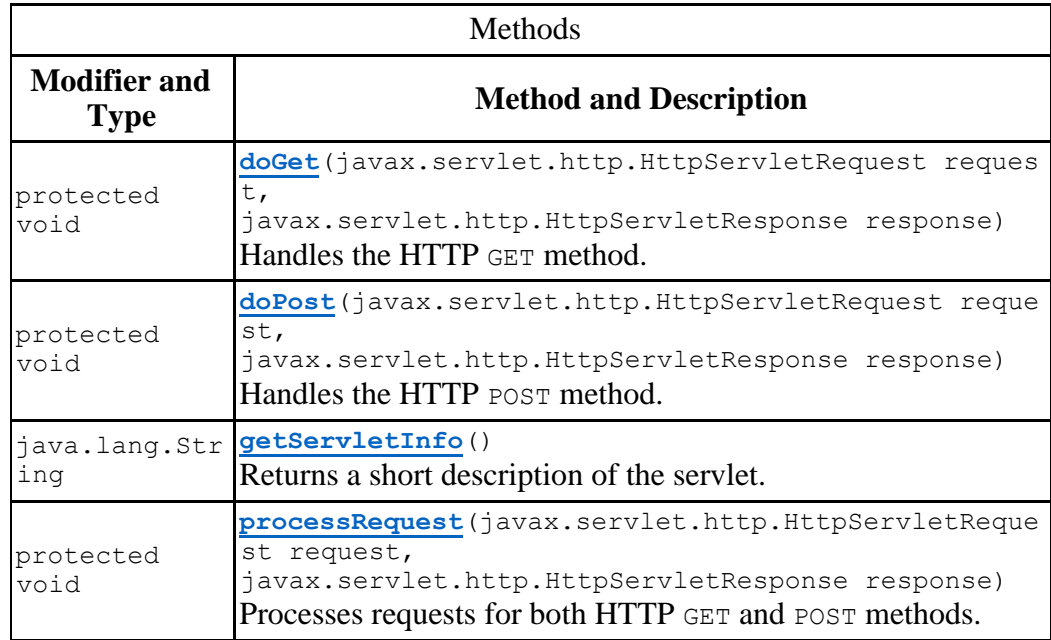

## *Methods inherited from class javax.servlet.http.HttpServlet*

doDelete, doHead, doOptions, doPut, doTrace, getLastModified, service, service

### *Methods inherited from class javax.servlet.GenericServlet*

destroy, getInitParameter, getInitParameterNames, getServletConfig, getServletContext, getServletName, init, init, log, log

### *Methods inherited from class java.lang.Object*

clone, equals, finalize, getClass, hashCode, notify, notifyAll, toString, wait, wait, wait

### *Constructor Detail*

#### **SActualizarModerador**

public SActualizarModerador()

### *Method Detail*

- **Paramet**
- protected void processRequest(javax.servlet.http.HttpServle tRequest request,
- $\blacksquare$
- javax.servlet.http.HttpServletResponse response)
	- throws javax.servlet.ServletException,

java.io.IOException

Processes requests for both HTTP GET and POST methods.

### Parameters:

request - servlet request

response - servlet response

#### Throws:

javax.servlet.ServletException - if a servlet-specific error occurs java.io.IOException - if an I/O error occurs

- **doGet**
- protected void doGet(javax.servlet.http.HttpServletRequest request,

```
 javax.servlet.http.HttpServletResponse response)
 throws javax.servlet.ServletException,
                    java.io.IOException
```

```
72
```
#### **Overrides:**

doGet in class javax.servlet.http.HttpServlet Parameters: request - servlet request response - servlet response Throws: javax.servlet.ServletException - if a servlet-specific error occurs java.io.IOException - if an I/O error occurs

- doPost
- protected void doPost(javax.servlet.http.HttpServletRequest request,
- javax.servlet.http.HttpServletResponse response)
- throws javax.servlet.ServletException,
	- java.io.IOException

Handles the HTTP POST method.

### **Overrides:**

doPost in class javax.servlet.http.HttpServlet Parameters: request - servlet request response - servlet response Throws: javax.servlet.ServletException - if a servlet-specific error occurs java.io.IOException - if an I/O error occurs

#### **getServletInfo**

public java.lang.String getServletInfo()

Returns a short description of the servlet.

### **Specified by:**

# *Class SActualizarUsuario*

- java.lang.Object
	- o javax.servlet.GenericServlet
		- javax.servlet.http.HttpServlet
			- servlets.SActualizarUsuario
- All Implemented Interfaces: java.io.Serializable, javax.servlet.Servlet, javax.servlet.ServletConfig

```
@WebServlet(name="SActualizarUsuario",
            urlPatterns="/SActualizarUsuario")
public class SActualizarUsuario
extends javax.servlet.http.HttpServlet
See Also:
Serialized Form
```
# *Constructor Summary*

**Constructors Constructor and Description [SActualizarUsuario](file:///C:/Users/egvio/Documents/Proyecto%20Terminal/Avances/ClienteListas_JSP/dist/javadoc/servlets/SActualizarUsuario.html%23SActualizarUsuario%2528%2529)**()

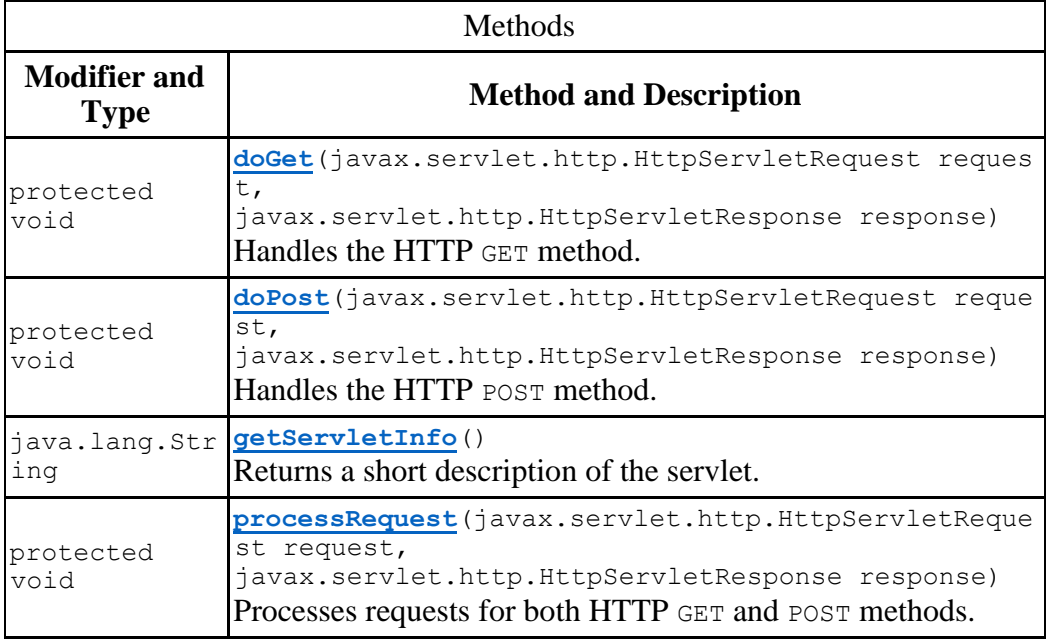

doDelete, doHead, doOptions, doPut, doTrace, getLastModified, service, service

## *Methods inherited from class javax.servlet.GenericServlet*

destroy, getInitParameter, getInitParameterNames, getServletConfig, getServletContext, getServletName, init, init, log, log

### *Methods inherited from class java.lang.Object*

clone, equals, finalize, getClass, hashCode, notify, notifyAll, toString, wait, wait, wait

## *Constructor Detail*

**SActualizarUsuario** public SActualizarUsuario()

## *Method Detail*

- **P** processRequest
- protected void processRequest(javax.servlet.http.HttpServle tRequest request,
- $\mathbf{E}(\mathbf{r})$  .

javax.servlet.http.HttpServletResponse response)

throws

javax.servlet.ServletException, java.io.IOException

Processes requests for both HTTP GET and POST methods.

#### Parameters:

request - servlet request response - servlet response Throws: javax.servlet.ServletException - if a servlet-specific error occurs java.io.IOException - if an I/O error occurs

- *doGet*
- protected void doGet(javax.servlet.http.HttpServletRequest request,
- javax.servlet.http.HttpServletResponse response)
- throws javax.servlet.ServletException,

### **Overrides:**

doGet in class javax.servlet.http.HttpServlet Parameters: request - servlet request response - servlet response Throws: javax.servlet.ServletException - if a servlet-specific error occurs java.io.IOException - if an I/O error occurs

- doPost
- protected void doPost(javax.servlet.http.HttpServletRequest request,
- javax.servlet.http.HttpServletResponse response)
- throws javax.servlet.ServletException,

java.io.IOException

Handles the HTTP POST method.

## **Overrides:**

doPost in class javax.servlet.http.HttpServlet Parameters: request - servlet request response - servlet response Throws: javax.servlet.ServletException - if a servlet-specific error occurs java.io.IOException - if an I/O error occurs

### *getServletInfo*

public java.lang.String getServletInfo()

Returns a short description of the servlet.

### **Specified by:**

# *Class SCrearLista*

- java.lang.Object
	- o javax.servlet.GenericServlet
		- javax.servlet.http.HttpServlet
			- **servlets.SCrearLista**
- All Implemented Interfaces: java.io.Serializable, javax.servlet.Servlet, javax.servlet.ServletConfig

```
@WebServlet(name="SCrearLista",
    urlPatterns="/SCrearLista")
public class SCrearLista
extends javax.servlet.http.HttpServlet
See Also:
Serialized Form
```
# *Constructor Summary*

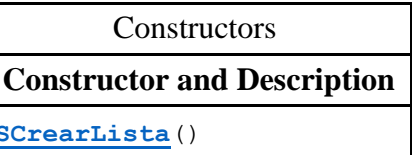

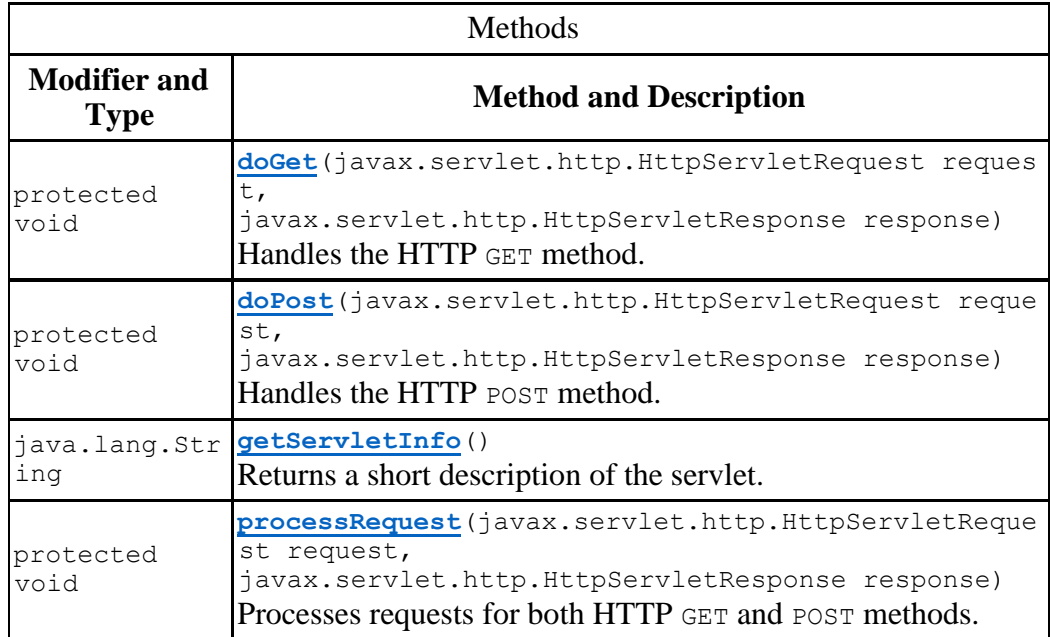

doDelete, doHead, doOptions, doPut, doTrace, getLastModified, service, service

### *Methods inherited from class javax.servlet.GenericServlet*

destroy, getInitParameter, getInitParameterNames, getServletConfig, getServletContext, getServletName, init, init, log, log

## *Methods inherited from class java.lang.Object*

clone, equals, finalize, getClass, hashCode, notify, notifyAll, toString, wait, wait, wait

## *Constructor Detail*

*SCrearLista* public SCrearLista()

## *Method Detail*

- processRequest
- protected void processRequest(javax.servlet.http.HttpServle tRequest request,
- javax.servlet.http.HttpServletResponse response)
- **f** throws

javax.servlet.ServletException,

java.io.IOException

Processes requests for both HTTP GET and POST methods.

### Parameters:

request - servlet request response - servlet response

 $\blacksquare$ 

#### Throws:

javax.servlet.ServletException - if a servlet-specific error occurs java.io.IOException - if an I/O error occurs

- doGet
- protected void doGet(javax.servlet.http.HttpServletRequest request,
- javax.servlet.http.HttpServletResponse response)
- throws javax.servlet.ServletException,

```
 java.io.IOException
```
#### **Overrides:**

doGet in class javax.servlet.http.HttpServlet Parameters: request - servlet request response - servlet response Throws: javax.servlet.ServletException - if a servlet-specific error occurs java.io.IOException - if an I/O error occurs

- doPost
- protected void doPost(javax.servlet.http.HttpServletRequest request,
- javax.servlet.http.HttpServletResponse response)
- throws javax.servlet.ServletException,
	- java.io.IOException

Handles the HTTP POST method.

### **Overrides:**

doPost in class javax.servlet.http.HttpServlet Parameters: request - servlet request response - servlet response Throws: javax.servlet.ServletException - if a servlet-specific error occurs java.io.IOException - if an I/O error occurs

#### **getServletInfo**

public java.lang.String getServletInfo()

Returns a short description of the servlet.

### **Specified by:**

# *Class SCrearModerador*

- java.lang.Object
	- o javax.servlet.GenericServlet
		- javax.servlet.http.HttpServlet
			- servlets.SCrearModerador
- All Implemented Interfaces: java.io.Serializable, javax.servlet.Servlet, javax.servlet.ServletConfig

```
@WebServlet(name="SCrearModerador",
            urlPatterns="/SCrearModerador")
public class SCrearModerador
extends javax.servlet.http.HttpServlet
See Also:
Serialized Form
```
# *Constructor Summary*

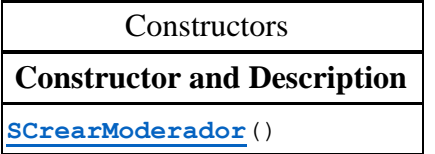

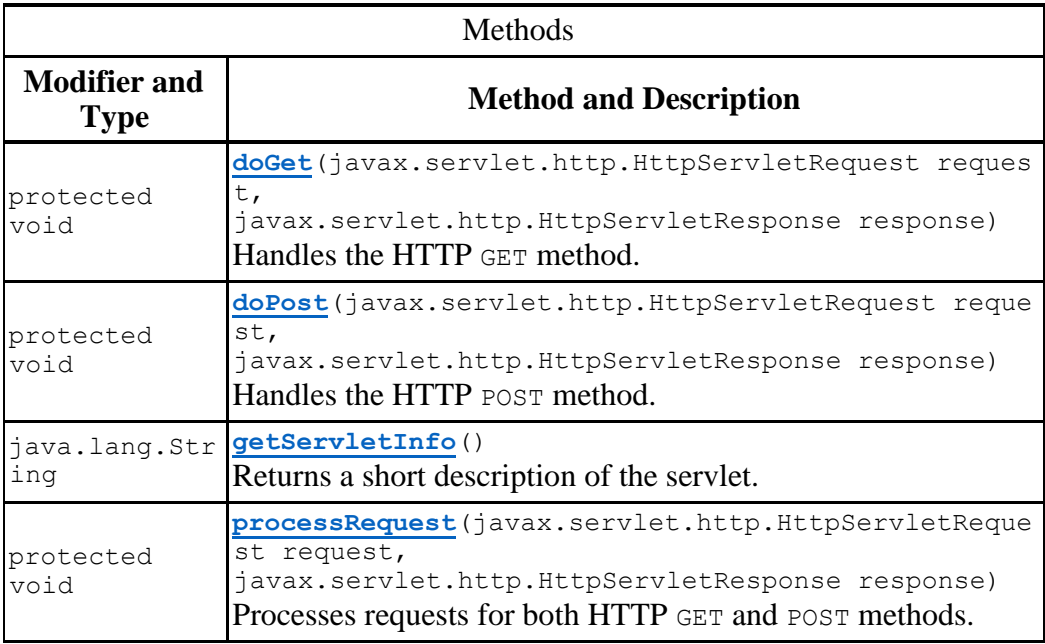

doDelete, doHead, doOptions, doPut, doTrace, getLastModified, service, service

## *Methods inherited from class javax.servlet.GenericServlet*

destroy, getInitParameter, getInitParameterNames, getServletConfig, getServletContext, getServletName, init, init, log, log

### *Methods inherited from class java.lang.Object*

clone, equals, finalize, getClass, hashCode, notify, notifyAll, toString, wait, wait, wait

## *Constructor Detail*

 SCrearModerador public SCrearModerador()

## *Method Detail*

**Paramet** 

 $\mathbf{E}(\mathbf{r})$  .

- protected void processRequest(javax.servlet.http.HttpServle tRequest request,
- javax.servlet.http.HttpServletResponse response)
- throws javax.servlet.ServletException, java.io.IOException

Processes requests for both HTTP GET and POST methods.

Parameters: request - servlet request response - servlet response Throws: javax.servlet.ServletException - if a servlet-specific error occurs java.io.IOException - if an I/O error occurs **doGet**

- protected void doGet(javax.servlet.http.HttpServletRequest request,
- javax.servlet.http.HttpServletResponse response)
- throws javax.servlet.ServletException, java.io.IOException

#### **Overrides:**

doGet in class javax.servlet.http.HttpServlet Parameters: request - servlet request response - servlet response Throws: javax.servlet.ServletException - if a servlet-specific error occurs java.io.IOException - if an I/O error occurs

#### **doPost**

- protected void doPost(javax.servlet.http.HttpServletRequest request,
- javax.servlet.http.HttpServletResponse response)
- throws javax.servlet.ServletException,
	- java.io.IOException

Handles the HTTP POST method.

### **Overrides:**

doPost in class javax.servlet.http.HttpServlet Parameters: request - servlet request response - servlet response Throws: javax.servlet.ServletException - if a servlet-specific error occurs java.io.IOException - if an I/O error occurs

#### **getServletInfo**

public java.lang.String getServletInfo()

#### Returns a short description of the servlet.

### **Specified by:**

# *Class SCrearUsuario*

- java.lang.Object
	- o javax.servlet.GenericServlet
		- javax.servlet.http.HttpServlet
			- servlets.SCrearUsuario
- All Implemented Interfaces: java.io.Serializable, javax.servlet.Servlet, javax.servlet.ServletConfig

```
@WebServlet(name="SCrearUsuario",
            urlPatterns="/SCrearUsuario")
public class SCrearUsuario
extends javax.servlet.http.HttpServlet
See Also:
Serialized Form
```
# *Constructor Summary*

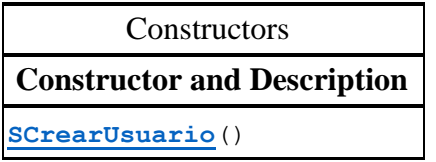

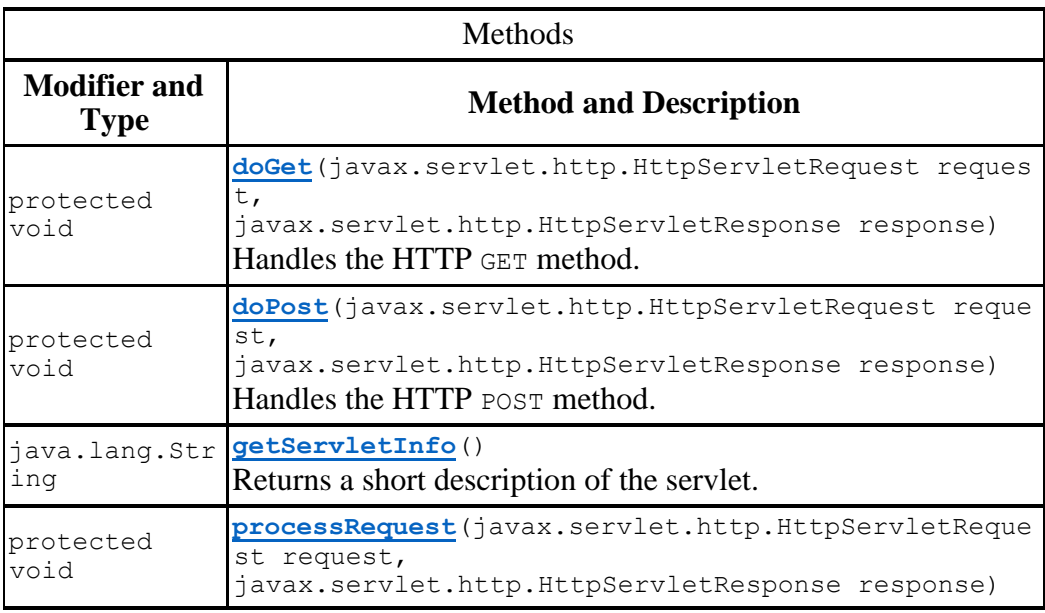

Processes requests for both HTTP GET and POST methods.

### *Methods inherited from class javax.servlet.http.HttpServlet*

doDelete, doHead, doOptions, doPut, doTrace, getLastModified, service, service

### *Methods inherited from class javax.servlet.GenericServlet*

destroy, getInitParameter, getInitParameterNames, getServletConfig, getServletContext, getServletName, init, init, log, log

### *Methods inherited from class java.lang.Object*

clone, equals, finalize, getClass, hashCode, notify, notifyAll, toString, wait, wait, wait

## *Constructor Detail*

 **SCrearUsuario** public SCrearUsuario()

## *Method Detail*

- processRequest
- protected void processRequest(javax.servlet.http.HttpServle tRequest request,
- $\blacksquare$
- javax.servlet.http.HttpServletResponse response)
- throws javax.servlet.ServletException,

java.io.IOException

Processes requests for both HTTP GET and POST methods.

Parameters: request - servlet request response - servlet response Throws: javax.servlet.ServletException - if a servlet-specific error occurs java.io.IOException - if an I/O error occurs

- **doGet**
- protected void doGet(javax.servlet.http.HttpServletRequest request,
- javax.servlet.http.HttpServletResponse response)
- throws javax.servlet.ServletException,

### **Overrides:**

doGet in class javax.servlet.http.HttpServlet Parameters: request - servlet request response - servlet response Throws: javax.servlet.ServletException - if a servlet-specific error occurs java.io.IOException - if an I/O error occurs

#### **doPost**

- protected void doPost(javax.servlet.http.HttpServletRequest request,
- javax.servlet.http.HttpServletResponse response)
- throws javax.servlet.ServletException,

java.io.IOException

Handles the HTTP POST method.

## **Overrides:**

doPost in class javax.servlet.http.HttpServlet Parameters: request - servlet request response - servlet response Throws: javax.servlet.ServletException - if a servlet-specific error occurs java.io.IOException - if an I/O error occurs

#### **getServletInfo**

public java.lang.String getServletInfo()

Returns a short description of the servlet.

### **Specified by:**

# *Class SDescargarMsj*

- java.lang.Object
	- o javax.servlet.GenericServlet
		- javax.servlet.http.HttpServlet
			- servlets.SDescargarMsj
- All Implemented Interfaces: java.io.Serializable, javax.servlet.Servlet, javax.servlet.ServletConfig

```
@WebServlet(name="SDescargarMsj",
            urlPatterns="/SDescargarMsj")
public class SDescargarMsj
extends javax.servlet.http.HttpServlet
See Also:
Serialized Form
```
# *Constructor Summary*

**Constructors Constructor and Description [SDescargarMsj](file:///C:/Users/egvio/Documents/Proyecto%20Terminal/Avances/ClienteListas_JSP/dist/javadoc/servlets/SDescargarMsj.html%23SDescargarMsj%2528%2529)**()

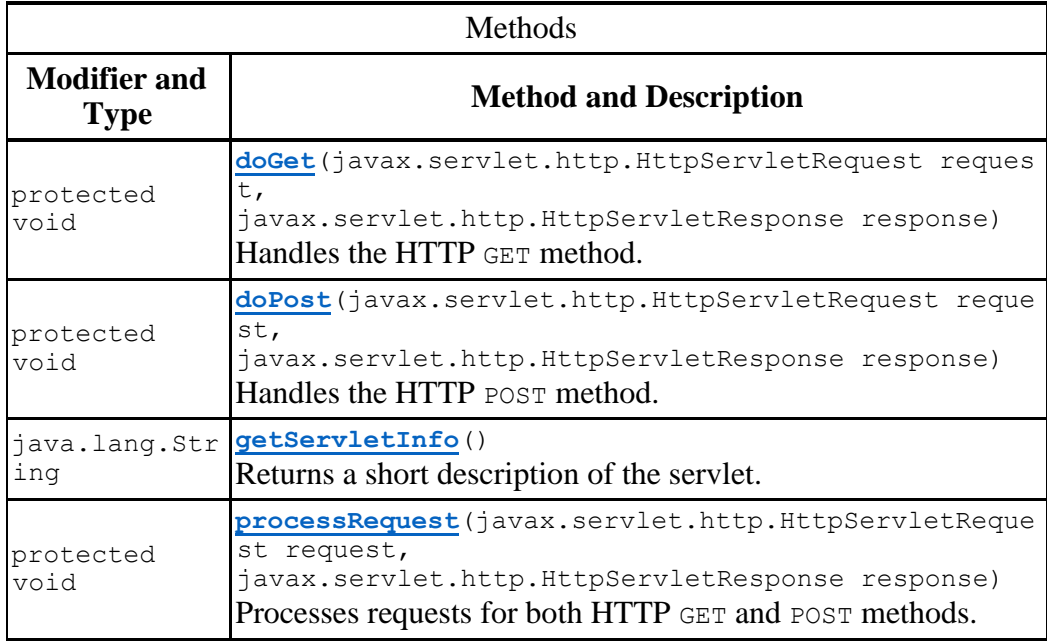

doDelete, doHead, doOptions, doPut, doTrace, getLastModified, service, service

### *Methods inherited from class javax.servlet.GenericServlet*

destroy, getInitParameter, getInitParameterNames, getServletConfig, getServletContext, getServletName, init, init, log, log

## *Methods inherited from class java.lang.Object*

clone, equals, finalize, getClass, hashCode, notify, notifyAll, toString, wait, wait, wait

### *Constructor Detail*

 **SDescargarMsj** public SDescargarMsj()

# *Method Detail*

```
 processRequest
```
- protected void processRequest(javax.servlet.http.HttpServle tRequest request,
- javax.servlet.http.HttpServletResponse response)

```
■ throws
```

```
javax.servlet.ServletException,
                                java.io.IOException
```
Processes requests for both HTTP GET and POST methods.

Parameters:

request - servlet request

response - servlet response

 $\blacksquare$ 

#### Throws:

javax.servlet.ServletException - if a servlet-specific error occurs java.io.IOException - if an I/O error occurs

- **doGet**
- protected void doGet(javax.servlet.http.HttpServletRequest request,
- javax.servlet.http.HttpServletResponse response)
- throws javax.servlet.ServletException,

java.io.IOException

Handles the HTTP GET method.

#### **Overrides:**

doGet in class javax.servlet.http.HttpServlet

Parameters:

request - servlet request

response - servlet response

#### Throws:

javax.servlet.ServletException - if a servlet-specific error occurs java.io.IOException - if an I/O error occurs

- **doPost**
- protected void doPost(javax.servlet.http.HttpServletRequest request,
- javax.servlet.http.HttpServletResponse response)
- throws javax.servlet.ServletException,
	- java.io.IOException

Handles the HTTP POST method.

#### **Overrides:**

doPost in class javax.servlet.http.HttpServlet Parameters: request - servlet request response - servlet response Throws: javax.servlet.ServletException - if a servlet-specific error occurs

java.io.IOException - if an I/O error occurs

#### **getServletInfo**

public java.lang.String getServletInfo()

Returns a short description of the servlet.

### **Specified by:**

getServletInfo in interface javax.servlet.Servlet

### **Overrides:**

getServletInfo in class javax.servlet.GenericServlet Returns:

a String containing servlet description

# *Class SDesuscribirse*

- java.lang.Object
	- o javax.servlet.GenericServlet
		- javax.servlet.http.HttpServlet
			- **servlets.SDesuscribirse**
- All Implemented Interfaces: java.io.Serializable, javax.servlet.Servlet, javax.servlet.ServletConfig

```
@WebServlet(name="SDesuscribirse",
            urlPatterns="/SDesuscribirse")
public class SDesuscribirse
extends javax.servlet.http.HttpServlet
See Also:
Serialized Form
```
# *Constructor Summary*

**Constructors Constructor and Description [SDesuscribirse](file:///C:/Users/egvio/Documents/Proyecto%20Terminal/Avances/ClienteListas_JSP/dist/javadoc/servlets/SDesuscribirse.html%23SDesuscribirse%2528%2529)**()

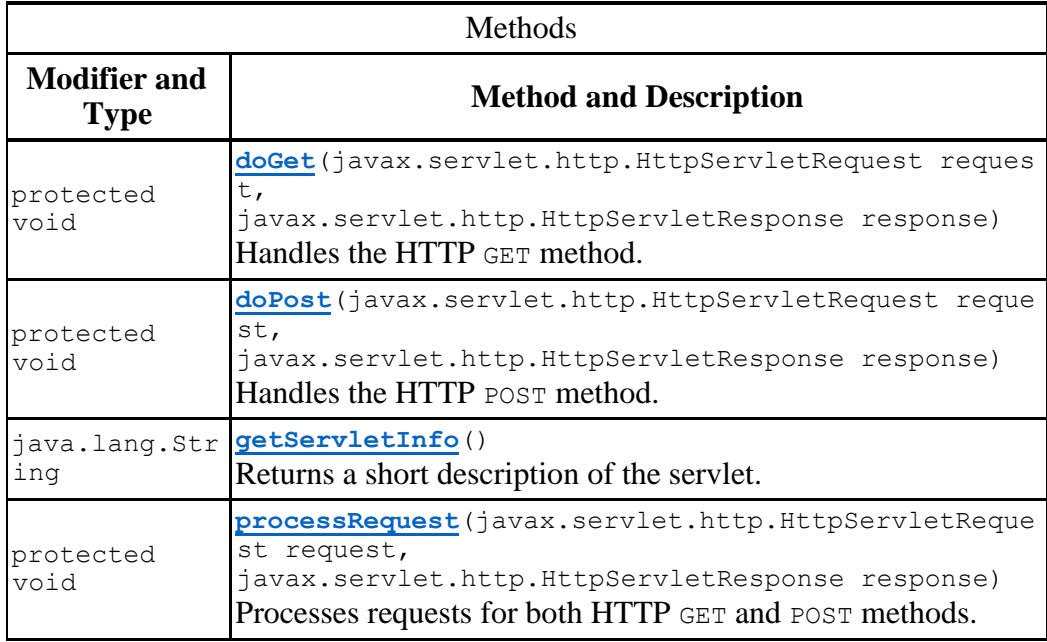

doDelete, doHead, doOptions, doPut, doTrace, getLastModified, service, service

## *Methods inherited from class javax.servlet.GenericServlet*

destroy, getInitParameter, getInitParameterNames, getServletConfig, getServletContext, getServletName, init, init, log, log

### *Methods inherited from class java.lang.Object*

clone, equals, finalize, getClass, hashCode, notify, notifyAll, toString, wait, wait, wait

## *Constructor Detail*

**SDesuscribirse**

public SDesuscribirse()

## *Method Detail*

- **processRequest**
- protected void processRequest(javax.servlet.http.HttpServle tRequest request,
- $\mathbf{E}(\mathbf{r})$  . javax.servlet.http.HttpServletResponse response)
- throws javax.servlet.ServletException, java.io.IOException

Processes requests for both HTTP GET and POST methods.

#### Parameters:

request - servlet request response - servlet response Throws: javax.servlet.ServletException - if a servlet-specific error occurs java.io.IOException - if an I/O error occurs

- **doGet**
- protected void doGet(javax.servlet.http.HttpServletRequest request,
- javax.servlet.http.HttpServletResponse response)
- throws javax.servlet.ServletException,

### **Overrides:**

doGet in class javax.servlet.http.HttpServlet Parameters: request - servlet request response - servlet response Throws: javax.servlet.ServletException - if a servlet-specific error occurs java.io.IOException - if an I/O error occurs

#### **doPost**

- protected void doPost(javax.servlet.http.HttpServletRequest request,
- javax.servlet.http.HttpServletResponse response)
- throws javax.servlet.ServletException,

java.io.IOException

Handles the HTTP POST method.

## **Overrides:**

doPost in class javax.servlet.http.HttpServlet Parameters: request - servlet request response - servlet response Throws: javax.servlet.ServletException - if a servlet-specific error occurs java.io.IOException - if an I/O error occurs

#### **getServletInfo**

public java.lang.String getServletInfo()

Returns a short description of the servlet.

### **Specified by:**

# *Class SEliminarLista*

- java.lang.Object
	- o javax.servlet.GenericServlet
		- javax.servlet.http.HttpServlet
			- servlets.SEliminarLista
- All Implemented Interfaces: java.io.Serializable, javax.servlet.Servlet, javax.servlet.ServletConfig

```
@WebServlet(name="SEliminarLista",
     urlPatterns="/SEliminarLista")
public class SEliminarLista
extends javax.servlet.http.HttpServlet
See Also:
Serialized Form
```
## *Constructor Summary*

```
Constructors
Constructor and Description
SEliminarLista()
```
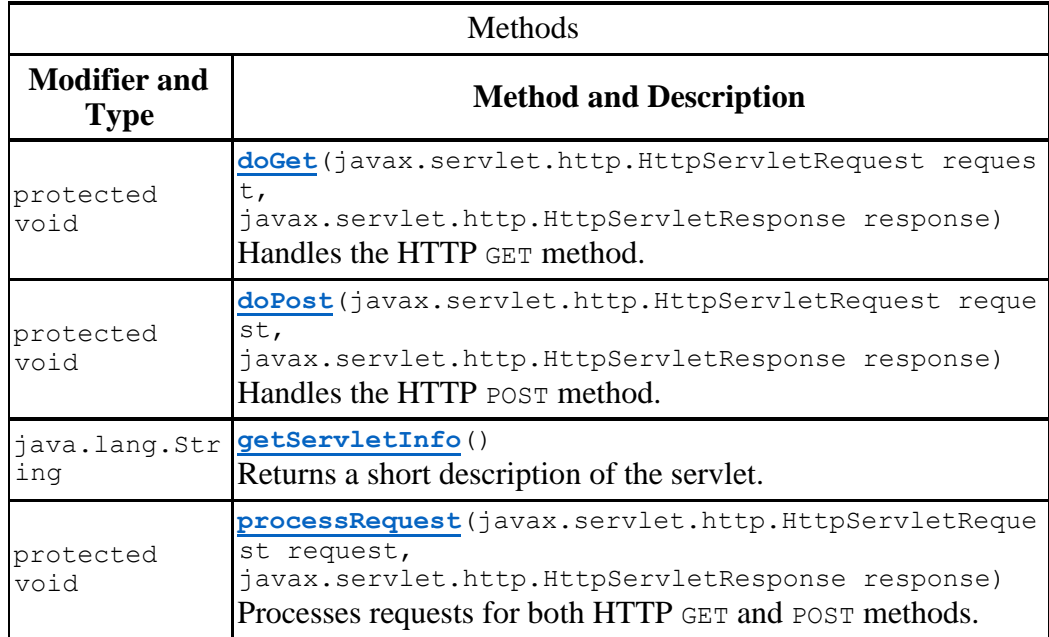

doDelete, doHead, doOptions, doPut, doTrace, getLastModified, service, service

## *Methods inherited from class javax.servlet.GenericServlet*

destroy, getInitParameter, getInitParameterNames, getServletConfig, getServletContext, getServletName, init, init, log, log

### *Methods inherited from class java.lang.Object*

clone, equals, finalize, getClass, hashCode, notify, notifyAll, toString, wait, wait, wait

## *Constructor Detail*

 **SEliminarLista** public SEliminarLista()

# *Method Detail*

#### **processRequest**

 protected void processRequest(javax.servlet.http.HttpServle tRequest request,

javax.servlet.http.HttpServletResponse response)

**f** throws javax.servlet.ServletException,

java.io.IOException

Processes requests for both HTTP GET and POST methods.

Parameters:

request - servlet request

 $\mathbf{E}(\mathbf{r})$  .

response - servlet response

#### Throws:

javax.servlet.ServletException - if a servlet-specific error occurs java.io.IOException - if an I/O error occurs

- **doGet**
- protected void doGet(javax.servlet.http.HttpServletRequest request,
- javax.servlet.http.HttpServletResponse response) throws javax.servlet.ServletException, java.io.IOException

#### **Overrides:**

doGet in class javax.servlet.http.HttpServlet Parameters: request - servlet request response - servlet response Throws: javax.servlet.ServletException - if a servlet-specific error occurs java.io.IOException - if an I/O error occurs

#### **doPost**

- protected void doPost(javax.servlet.http.HttpServletRequest request,
- javax.servlet.http.HttpServletResponse response)
- throws javax.servlet.ServletException,
	- java.io.IOException

Handles the HTTP POST method.

### **Overrides:**

doPost in class javax.servlet.http.HttpServlet Parameters: request - servlet request response - servlet response Throws: javax.servlet.ServletException - if a servlet-specific error occurs java.io.IOException - if an I/O error occurs

#### **getServletInfo**

public java.lang.String getServletInfo()

Returns a short description of the servlet.

### **Specified by:**

# *Class SEliminarModerador*

- java.lang.Object
	- o javax.servlet.GenericServlet
		- javax.servlet.http.HttpServlet
			- servlets.SEliminarModerador
- All Implemented Interfaces: java.io.Serializable, javax.servlet.Servlet, javax.servlet.ServletConfig

```
@WebServlet(name="SEliminarModerador",
            urlPatterns="/SEliminarModerador")
public class SEliminarModerador
extends javax.servlet.http.HttpServlet
See Also:
Serialized Form
```
# *Constructor Summary*

**Constructors Constructor and Description [SEliminarModerador](file:///C:/Users/egvio/Documents/Proyecto%20Terminal/Avances/ClienteListas_JSP/dist/javadoc/servlets/SEliminarModerador.html%23SEliminarModerador%2528%2529)**()

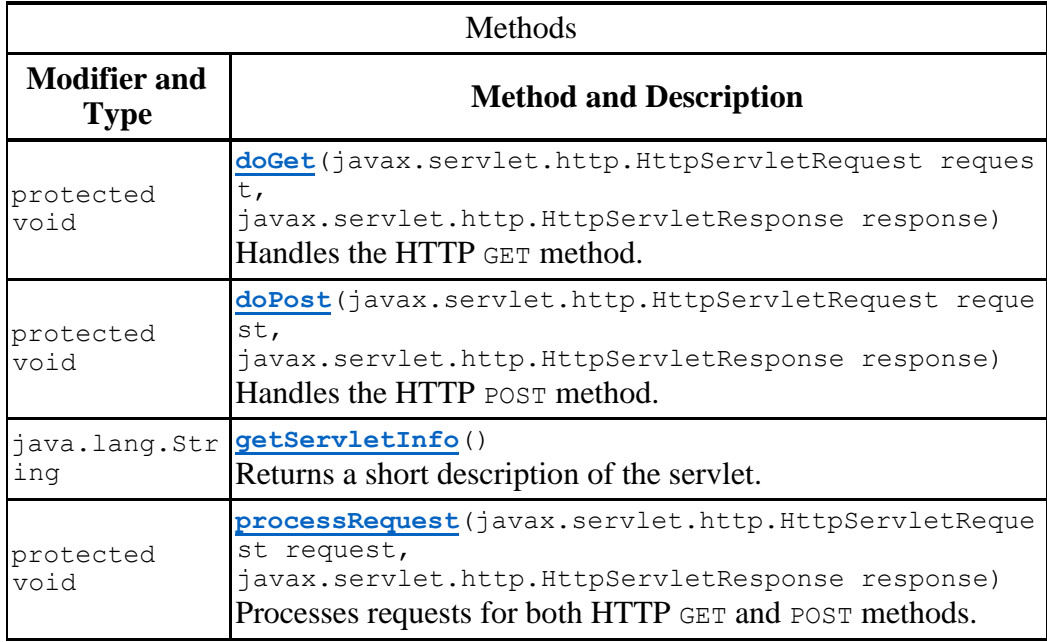

doDelete, doHead, doOptions, doPut, doTrace, getLastModified, service, service

## *Methods inherited from class javax.servlet.GenericServlet*

destroy, getInitParameter, getInitParameterNames, getServletConfig, getServletContext, getServletName, init, init, log, log

### *Methods inherited from class java.lang.Object*

clone, equals, finalize, getClass, hashCode, notify, notifyAll, toString, wait, wait, wait

## *Constructor Detail*

 **SEliminarModerador** public SEliminarModerador()

## *Method Detail*

- **processRequest**
- protected void processRequest(javax.servlet.http.HttpServle tRequest request,
- javax.servlet.http.HttpServletResponse response)

■ throws

javax.servlet.ServletException,

java.io.IOException

Processes requests for both HTTP GET and POST methods.

### Parameters:

request - servlet request

 $\mathbf{E}(\mathbf{r})$  .

response - servlet response

#### Throws:

javax.servlet.ServletException - if a servlet-specific error occurs java.io.IOException - if an I/O error occurs

- **doGet**
- protected void doGet(javax.servlet.http.HttpServletRequest request,
- javax.servlet.http.HttpServletResponse response)
- throws javax.servlet.ServletException,
	- java.io.IOException

#### **Overrides:**

doGet in class javax.servlet.http.HttpServlet Parameters: request - servlet request response - servlet response Throws: javax.servlet.ServletException - if a servlet-specific error occurs java.io.IOException - if an I/O error occurs

#### **doPost**

- protected void doPost(javax.servlet.http.HttpServletRequest request,
- javax.servlet.http.HttpServletResponse response)
- throws javax.servlet.ServletException,
	- java.io.IOException

Handles the HTTP POST method.

### **Overrides:**

doPost in class javax.servlet.http.HttpServlet Parameters: request - servlet request response - servlet response Throws: javax.servlet.ServletException - if a servlet-specific error occurs java.io.IOException - if an I/O error occurs

#### **getServletInfo**

public java.lang.String getServletInfo()

#### Returns a short description of the servlet.

### **Specified by:**

# *Class SMensajeALista*

- java.lang.Object
	- o javax.servlet.GenericServlet
		- javax.servlet.http.HttpServlet
			- servlets.SMensajeALista
- All Implemented Interfaces: java.io.Serializable, javax.servlet.Servlet, javax.servlet.ServletConfig

```
@WebServlet(name="SMensajeALista",
            urlPatterns="/SMensajeALista")
public class SMensajeALista
extends javax.servlet.http.HttpServlet
See Also:
Serialized Form
```
# *Constructor Summary*

**Constructors Constructor and Description [SMensajeALista](file:///C:/Users/egvio/Documents/Proyecto%20Terminal/Avances/ClienteListas_JSP/dist/javadoc/servlets/SMensajeALista.html%23SMensajeALista%2528%2529)**()

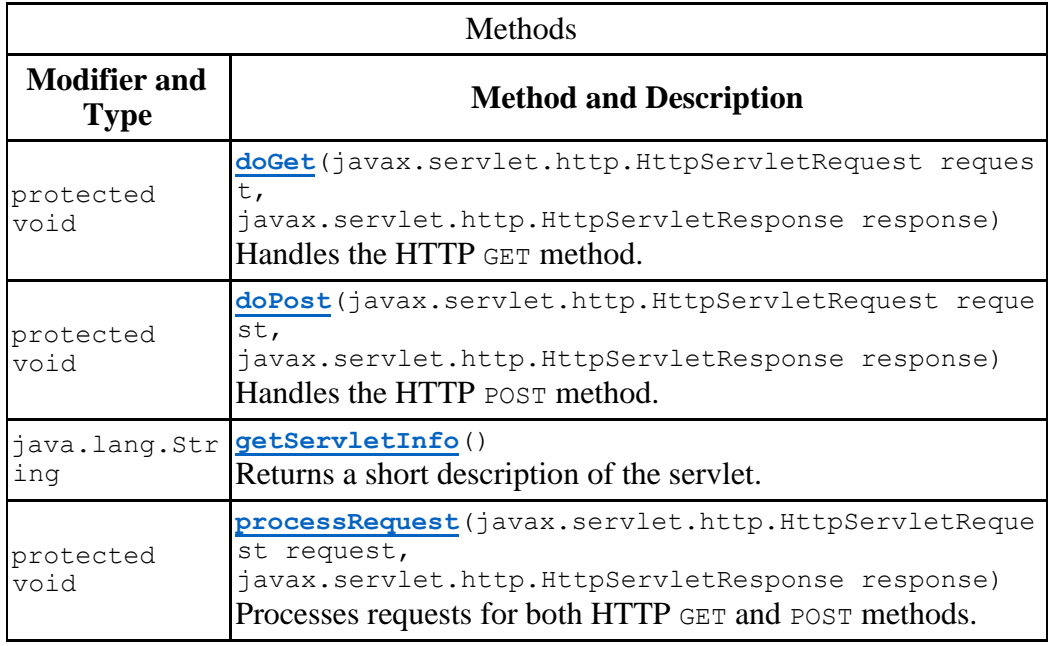

doDelete, doHead, doOptions, doPut, doTrace, getLastModified, service, service

## *Methods inherited from class javax.servlet.GenericServlet*

destroy, getInitParameter, getInitParameterNames, getServletConfig, getServletContext, getServletName, init, init, log, log

### *Methods inherited from class java.lang.Object*

clone, equals, finalize, getClass, hashCode, notify, notifyAll, toString, wait, wait, wait

### *Constructor Detail*

 **SMensajeALista** public SMensajeALista()

# *Method Detail*

- **processRequest**
- protected void processRequest(javax.servlet.http.HttpServle tRequest request,  $\mathbf{E}(\mathbf{r})$  .
- javax.servlet.http.HttpServletResponse response)

**f** throws javax.servlet.ServletException,

java.io.IOException

Processes requests for both HTTP GET and POST methods.

Parameters:

request - servlet request response - servlet response Throws: javax.servlet.ServletException - if a servlet-specific error occurs

java.io.IOException - if an I/O error occurs

- **doGet**
- protected void doGet(javax.servlet.http.HttpServletRequest request,
- javax.servlet.http.HttpServletResponse response) **throws** javax.servlet.ServletException,

java.io.IOException

#### **Overrides:**

doGet in class javax.servlet.http.HttpServlet Parameters: request - servlet request response - servlet response Throws: javax.servlet.ServletException - if a servlet-specific error occurs java.io.IOException - if an I/O error occurs

#### **doPost**

- protected void doPost(javax.servlet.http.HttpServletRequest request,
- javax.servlet.http.HttpServletResponse response)
- throws javax.servlet.ServletException,
	- java.io.IOException

Handles the HTTP POST method.

### **Overrides:**

doPost in class javax.servlet.http.HttpServlet Parameters: request - servlet request response - servlet response Throws: javax.servlet.ServletException - if a servlet-specific error occurs java.io.IOException - if an I/O error occurs

#### **getServletInfo**

public java.lang.String getServletInfo()

#### Returns a short description of the servlet.

### **Specified by:**

# *Class SSuscribirse*

- java.lang.Object
	- o javax.servlet.GenericServlet
		- javax.servlet.http.HttpServlet
			- servlets.SSuscribirse
- All Implemented Interfaces: java.io.Serializable, javax.servlet.Servlet, javax.servlet.ServletConfig

```
@WebServlet(name="SSuscribirse",
            urlPatterns="/SSuscribirse")
public class SSuscribirse
extends javax.servlet.http.HttpServlet
See Also:
Serialized Form
```
# *Constructor Summary*

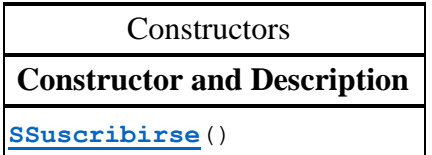

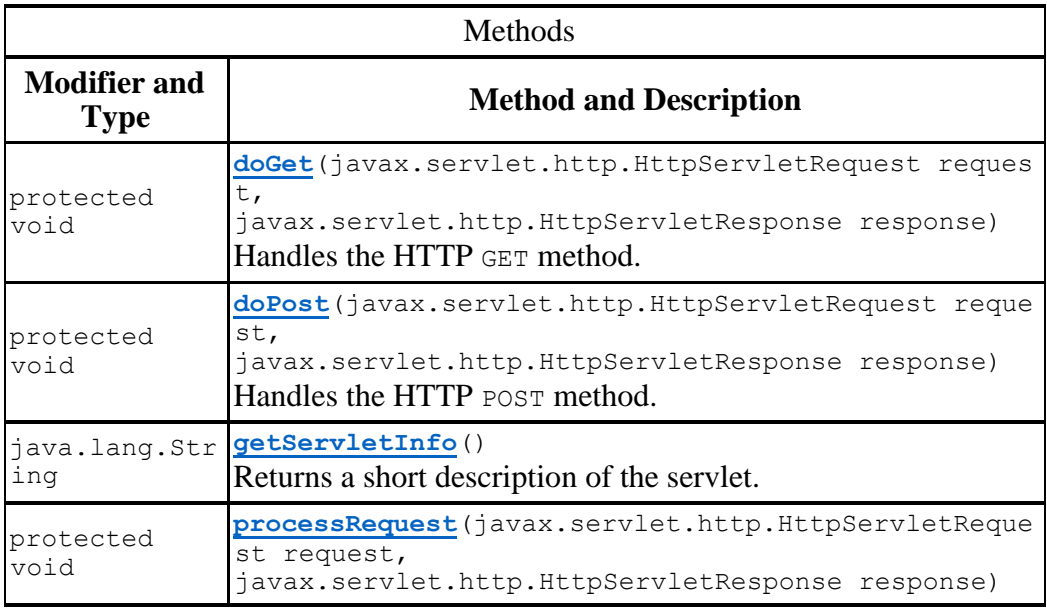

Processes requests for both HTTP GET and POST methods.

# *Methods inherited from class javax.servlet.http.HttpServlet*

doDelete, doHead, doOptions, doPut, doTrace, getLastModified, service, service

### *Methods inherited from class javax.servlet.GenericServlet*

destroy, getInitParameter, getInitParameterNames, getServletConfig, getServletContext, getServletName, init, init, log, log

## *Methods inherited from class java.lang.Object*

clone, equals, finalize, getClass, hashCode, notify, notifyAll, toString, wait, wait, wait

### *Constructor Detail*

**SSuscribirse** public SSuscribirse()

## *Method Detail*

- **processRequest**
- protected void processRequest(javax.servlet.http.HttpServle tRequest request,
- $\mathbf{E}(\mathbf{r})$  .
- javax.servlet.http.HttpServletResponse response)

**f** throws javax.servlet.ServletException,

java.io.IOException

Processes requests for both HTTP GET and POST methods.

#### Parameters:

request - servlet request

response - servlet response

#### Throws:

javax.servlet.ServletException - if a servlet-specific error occurs java.io.IOException - if an I/O error occurs

- **doGet**
- protected void doGet(javax.servlet.http.HttpServletRequest request,
- javax.servlet.http.HttpServletResponse response)

```
 throws javax.servlet.ServletException,
                    java.io.IOException
```
### **Overrides:**

doGet in class javax.servlet.http.HttpServlet

Parameters:

request - servlet request

response - servlet response

#### Throws:

javax.servlet.ServletException - if a servlet-specific error occurs java.io.IOException - if an I/O error occurs

- **doPost**
- protected void doPost(javax.servlet.http.HttpServletRequest request,
- javax.servlet.http.HttpServletResponse response) throws javax.servlet.ServletException,
	- java.io.IOException

Handles the HTTP POST method.

#### **Overrides:**

doPost in class javax.servlet.http.HttpServlet Parameters: request - servlet request response - servlet response Throws: javax.servlet.ServletException - if a servlet-specific error occurs java.io.IOException - if an I/O error occurs

#### **getServletInfo**

public java.lang.String getServletInfo()

Returns a short description of the servlet.

### **Specified by:**

# *Class SValidacionRol*

- java.lang.Object
	- o javax.servlet.GenericServlet
		- javax.servlet.http.HttpServlet
			- servlets.SValidacionRol
- All Implemented Interfaces: java.io.Serializable, javax.servlet.Servlet, javax.servlet.ServletConfig

```
@WebServlet(name="SValidacionRol",
     urlPatterns="/SValidacionRol")
public class SValidacionRol
extends javax.servlet.http.HttpServlet
See Also:
Serialized Form
```
# *Constructor Summary*

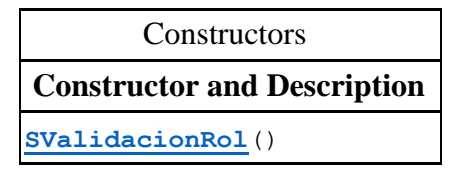

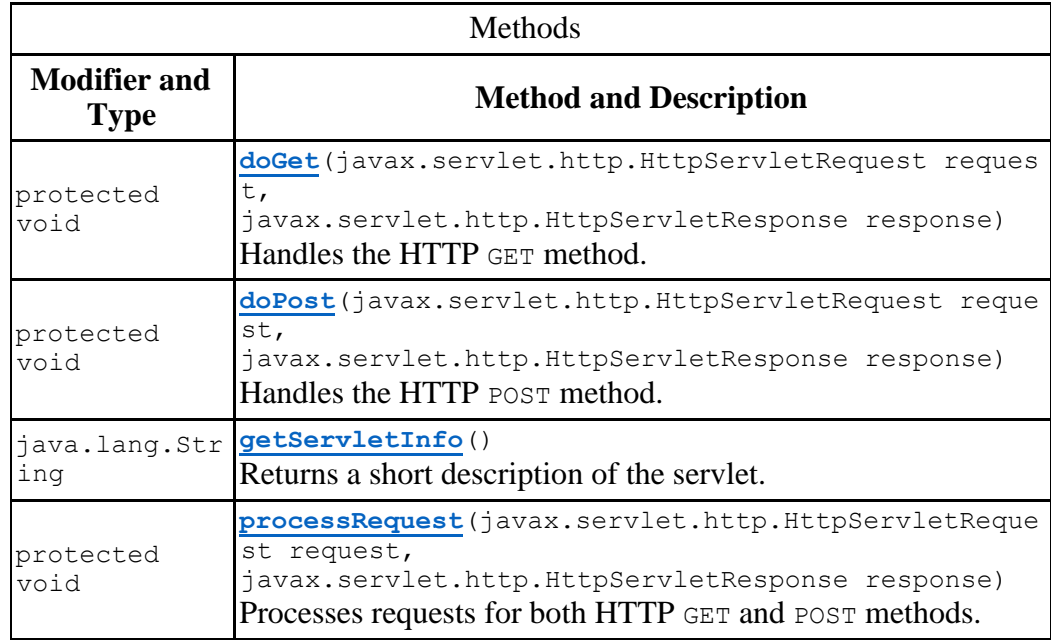

doDelete, doHead, doOptions, doPut, doTrace, getLastModified, service, service

## *Methods inherited from class javax.servlet.GenericServlet*

destroy, getInitParameter, getInitParameterNames, getServletConfig, getServletContext, getServletName, init, init, log, log

### *Methods inherited from class java.lang.Object*

clone, equals, finalize, getClass, hashCode, notify, notifyAll, toString, wait, wait, wait

## *Constructor Detail*

 **SValidacionRol** public SValidacionRol()

## *Method Detail*

- **processRequest**
- protected void processRequest(javax.servlet.http.HttpServle tRequest request,
- javax.servlet.http.HttpServletResponse response)

throws

javax.servlet.ServletException,

java.io.IOException

Processes requests for both HTTP GET and POST methods.

### Parameters:

request - servlet request

 $\blacksquare$ 

response - servlet response

#### Throws:

javax.servlet.ServletException - if a servlet-specific error occurs java.io.IOException - if an I/O error occurs

- **doGet**
- protected void doGet(javax.servlet.http.HttpServletRequest request,
- javax.servlet.http.HttpServletResponse response)
- throws javax.servlet.ServletException,

java.io.IOException

#### **Overrides:**

doGet in class javax.servlet.http.HttpServlet Parameters: request - servlet request response - servlet response Throws: javax.servlet.ServletException - if a servlet-specific error occurs java.io.IOException - if an I/O error occurs

#### **doPost**

- protected void doPost(javax.servlet.http.HttpServletRequest request,
- javax.servlet.http.HttpServletResponse response)
- throws javax.servlet.ServletException,
	- java.io.IOException

Handles the HTTP POST method.

### **Overrides:**

doPost in class javax.servlet.http.HttpServlet Parameters: request - servlet request response - servlet response Throws: javax.servlet.ServletException - if a servlet-specific error occurs java.io.IOException - if an I/O error occurs

#### **getServletInfo**

public java.lang.String getServletInfo()

#### Returns a short description of the servlet.

### **Specified by:**